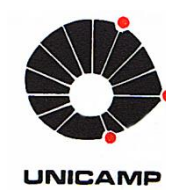

**Renato Suekichi Kuteken** 

# **Proposta de Integração de Exoesqueleto com Esteira Ergométrica para Auxílio em Fisioterapia**

87/2014

**CAMPINAS** 

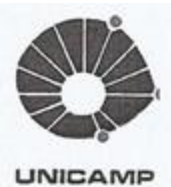

# UNIVERSIDADE ESTADUAL DE CAMPINAS FACULDADE DE ENGENHARIA MECÂNICA

**Renato Suekichi Kuteken** 

## Proposta de Integração de Exoesqueleto com Esteira Ergométrica para Auxílio em Fisioterapia

2014

Dissertação de Mestrado apresentada à Faculdade de Engenharia Mecânica da Universidade Estadual de Campinas como parte dos requisitos exigidos para obtenção do título de Mestre em Engenharia Mecânica, na Área de Mecânica dos Sólidos e Projeto Mecânico.

Orientador: Prof. Dr. João Maurício Rosário

ESTE EXEMPLAR CORRESPONDE À VERSÃO FINAL DA DISSERTAÇÃO DEFENDIDA PELO ALUNO RENATO SUEKICHI KUTEKEN, E ORIENTADA PELO PROF. DR. JOÃO MAURICIO ROSÁRIO.

ASSINATURA DO(A) ORIENTADOR(A) PROF. DR. JOÃO MAURICIO ROSÁRIO CAMPINAS

**FEM / UNICAMP** Matrícula 06245-6

Ficha catalográfica Universidade Estadual de Campinas Biblioteca da Área de Engenharia e Arquitetura Rose Meire da Silva - CRB 8/5974

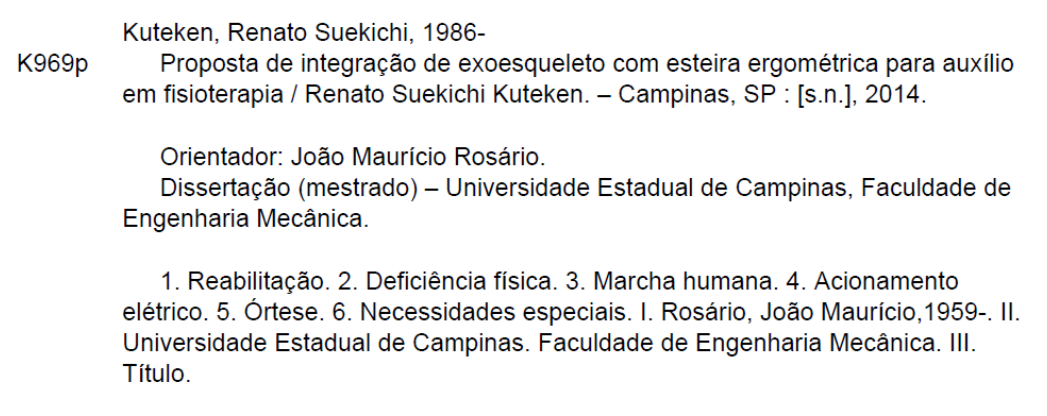

Informações para Biblioteca Digital

Título em outro idioma: Proposal of integration of exoskeleton with treadmill to assist on physiotherapy Palavras-chave em inglês: Rehabilitation Physical impairment Human gait Electric drive Orthosis Special needs Área de concentração: Mecânica dos Sólidos e Projeto Mecânico Titulação: Mestre em Engenharia Mecânica Banca examinadora: João Maurício Rosário [Orientador] Leonimer Flavio de Melo Paulo Roberto Gardel Kurka Data de defesa: 30-07-2014 Programa de Pós-Graduação: Engenharia Mecânica

# UNIVERSIDADE ESTADUAL DE CAMPINAS FACULDADE DE ENGENHARIA MECÂNICA COMISSÃO DE PÓS-GRADUAÇÃO EM ENGENHARIA MECÂNICA **DEPARTAMENTO DE SISTEMAS INTEGRADOS**

DISSERTAÇÃO DE MESTRADO ACADÊMICO

# Proposta de Integração de Exoesqueleto com Esteira Ergométrica para Auxílio em Fisioterapia

Autor: Renato Suekichi Kuteken

Orientador: Prof. Dr. João Maurício Rosário

A Banca Examinadora composta pelos membros abaixo aprovou esta Dissertação:

Prof. Dr. João Maurício Rosário, Presidente Faculdade de Engenharia Mecânica - FEM/UNICAMP

Prof. Dr. Leonimer Flavio de Melo

Departamento de Engenharia Elétrica - DEEL/UEL

Prof. Dr. Paulo Roberto Gardel Kurka

Faculdade de Engenharia Mecânica - FEM/UNICAMP

Campinas, 30 de julho de 2014.

### **Resumo**

O treinamento de marcha suspensa sobre esteira ergométrica vem sendo aplicado com sucesso em pacientes que perderam os movimentos dos membros inferiores, proporcionando uma reabilitação eficaz, com fortalecimento muscular e redução de atrofias. Além do treino de marcha, exoesqueletos também vem sendo utilizados na recuperação funcional, monitorando e atuando sobre o corpo do paciente. Este trabalho propõe a integração entre um exoesqueleto e uma esteira ergométrica no treinamento de marcha com suspensão de peso através de um sinal de acionamento para a esteira que compense os movimentos das pernas e mantenha fixa a posição do centro de massa do corpo. Este sinal de referência é elaborado a partir de valores angulares obtidos do sensoriamento das juntas do exoesqueleto, aplicados ao modelo cinemático da perna. O desenvolvimento do projeto se deu em duas plataformas, com o uso do Arduino para a aquisição da implementação física e do MATLAB para o desenvolvimento em software.

Palavras chave: Reabilitação, Deficiência Física, Marcha Humana, Acionamento Elétrico, Órtese, Necessidades Especiais.

### **Abstract**

The body weight supported gait training on treadmill has been successfully applied on patients who lost their lower limbs movements, providing an efficient rehabilitation, with muscle strengthening and reduction of the atrophy. Besides gait training, exoskeletons have also been used on functional rehabilitation, monitoring and actuating on the patient's body. This work proposes the integration between an exoskeleton and a treadmill on the weight supported gait training through a driving signal for the treadmill that compensates the movements of the legs and hold still the position of the center of mass of the body. This reference signal is elaborated making use of angular values obtained from joint sensors on the exoskeleton, applied to the kinematic model of the leg. The development of the project occurred in two platforms, with the use of Arduino to acquisition on the physical implementation and MATLAB to software development.

*Key words*: Rehabilitation, Physical Impairment, Human Gait, Electric Drive, Orthosis, Special Needs.

# **Lista de Ilustrações**

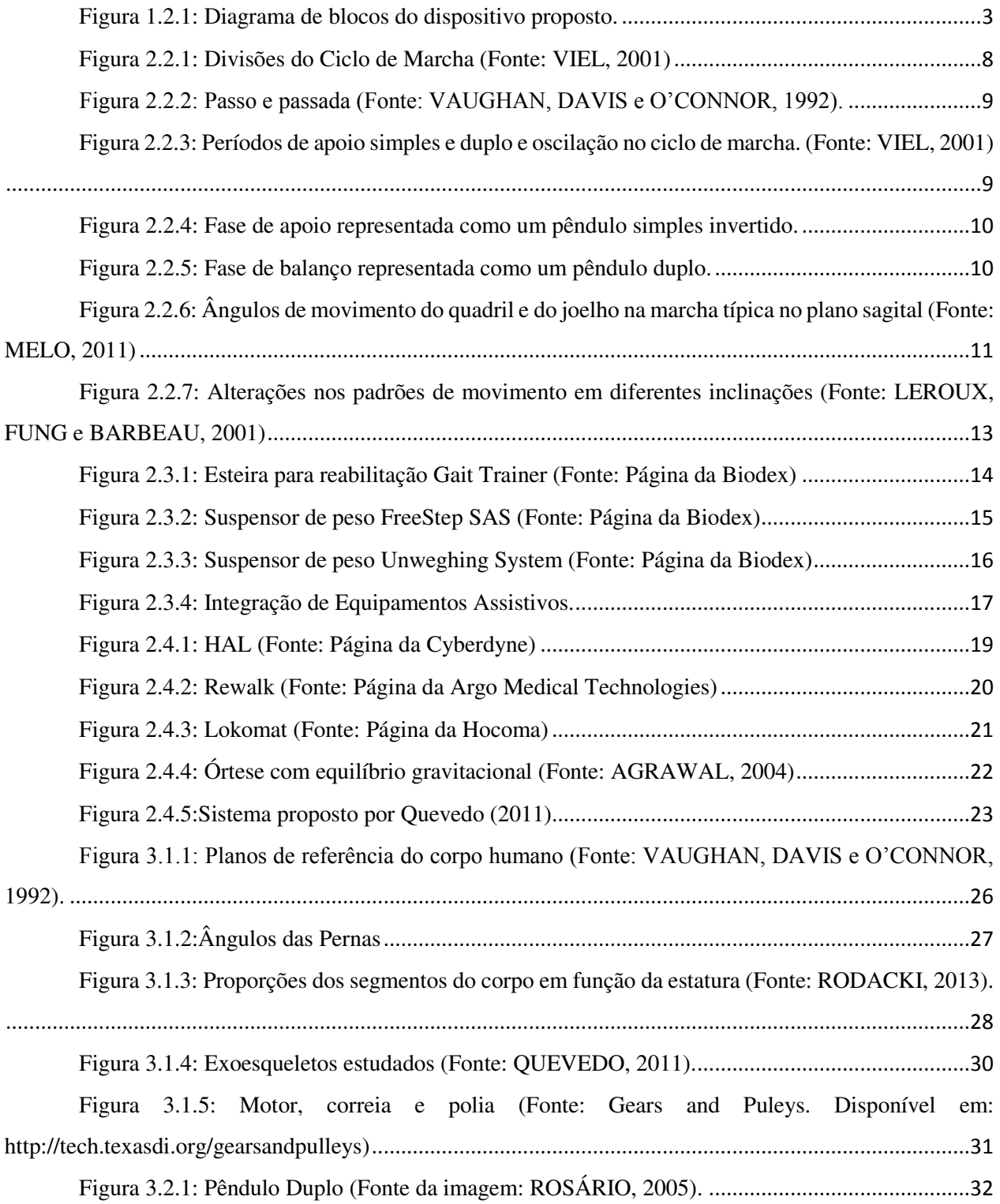

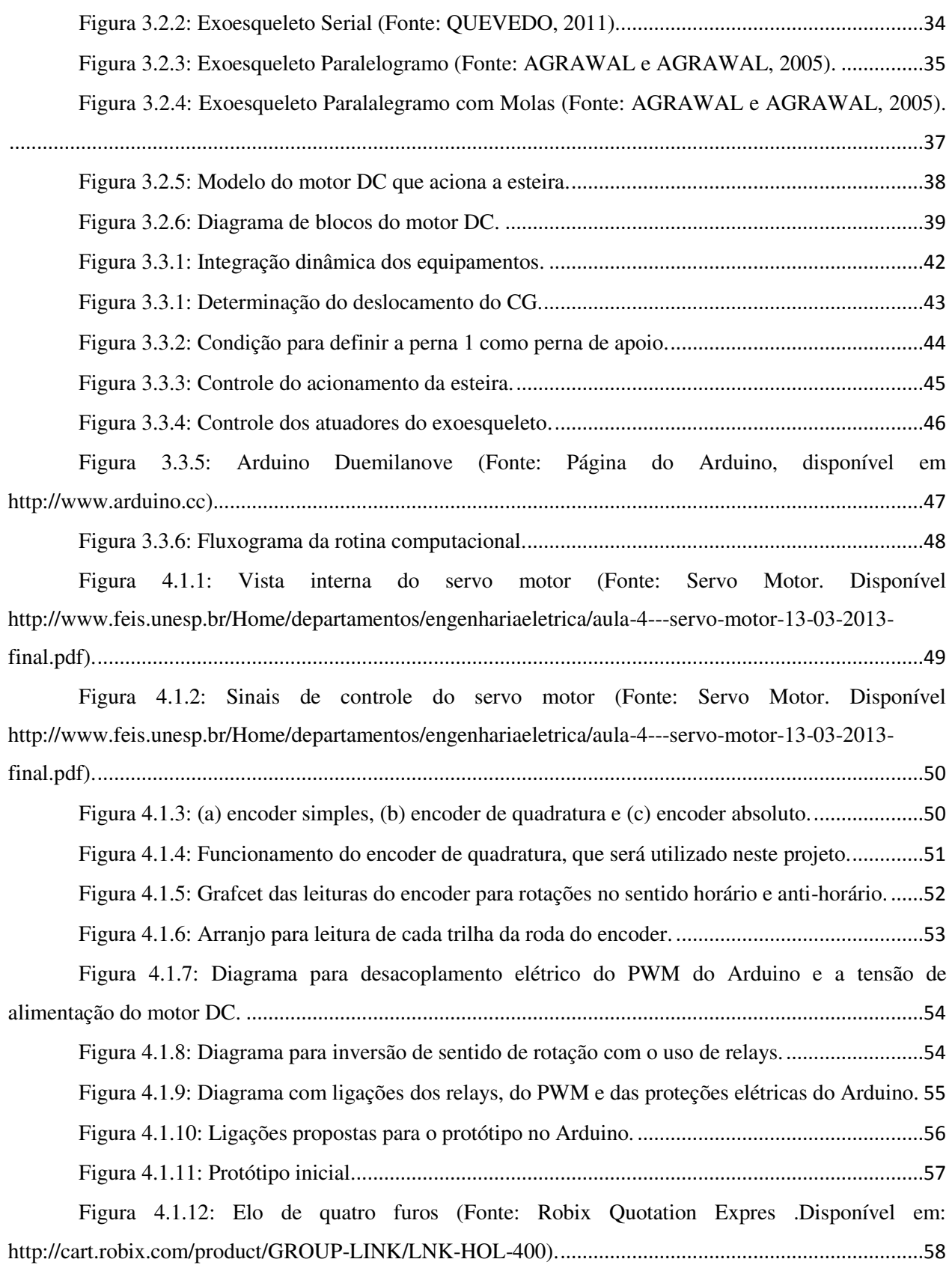

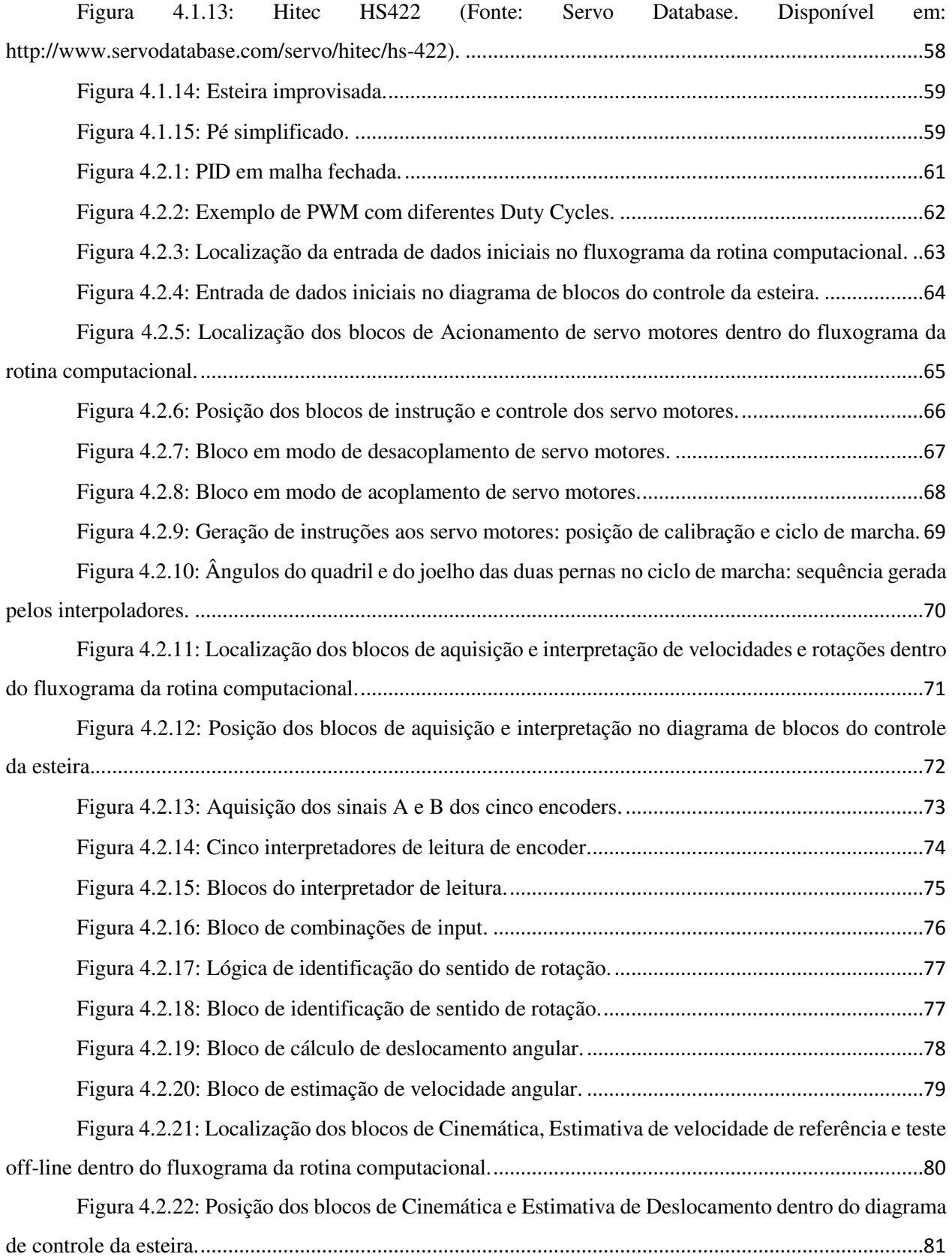

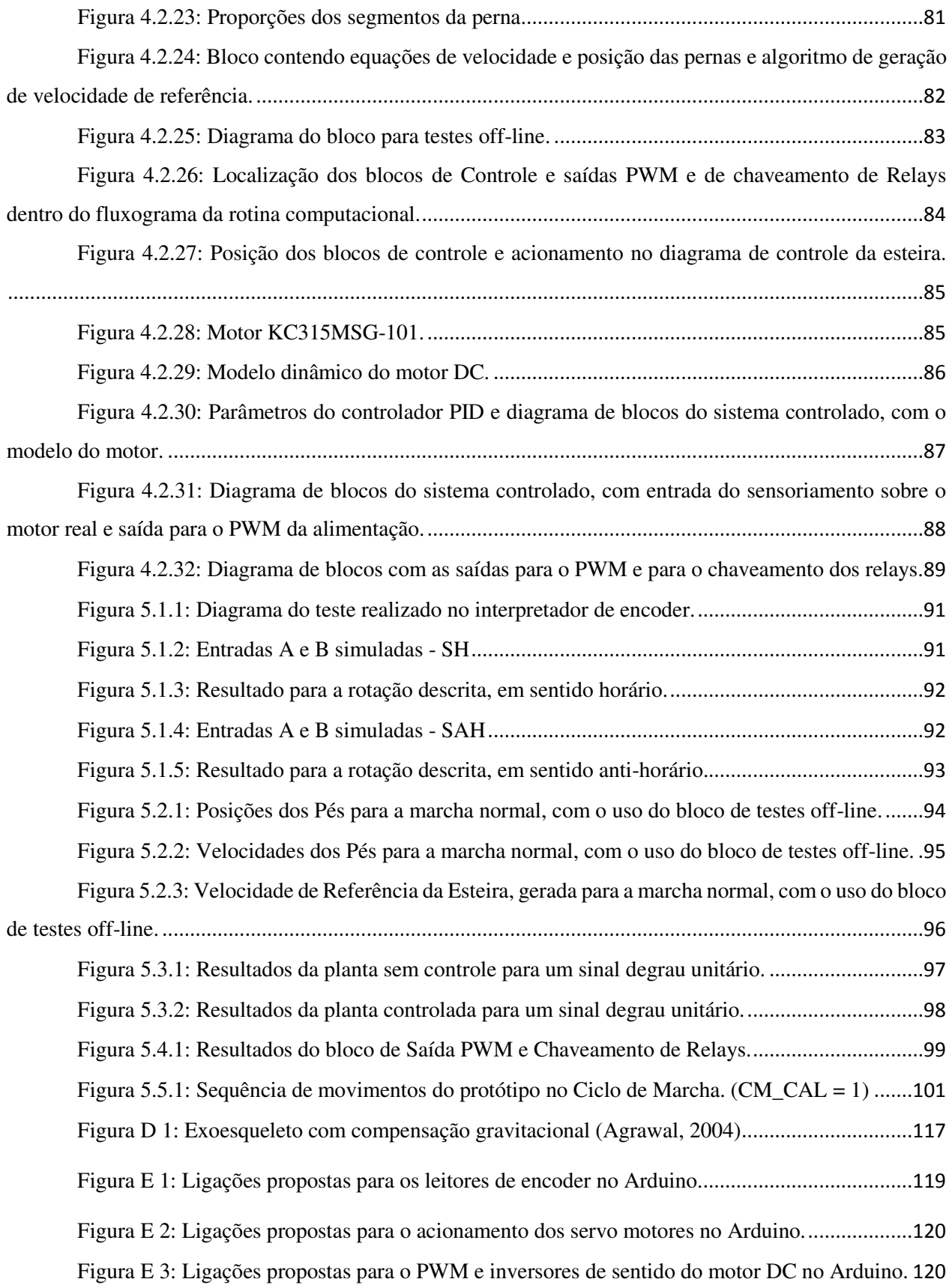

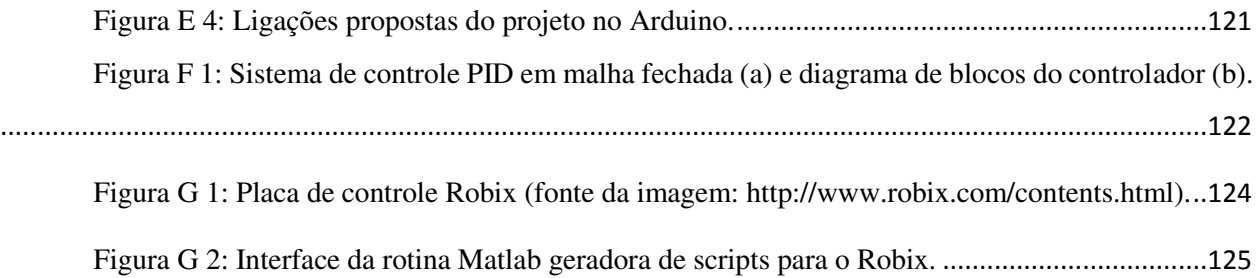

### **Lista de Tabelas**

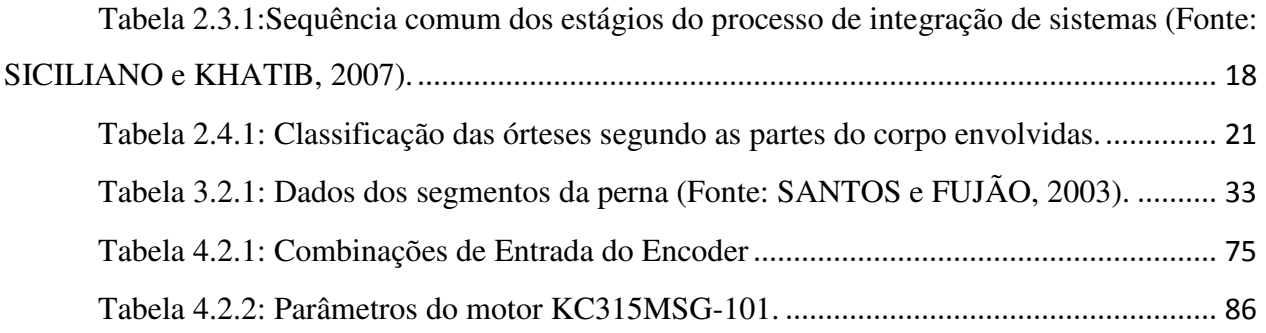

# **SUMÁRIO**

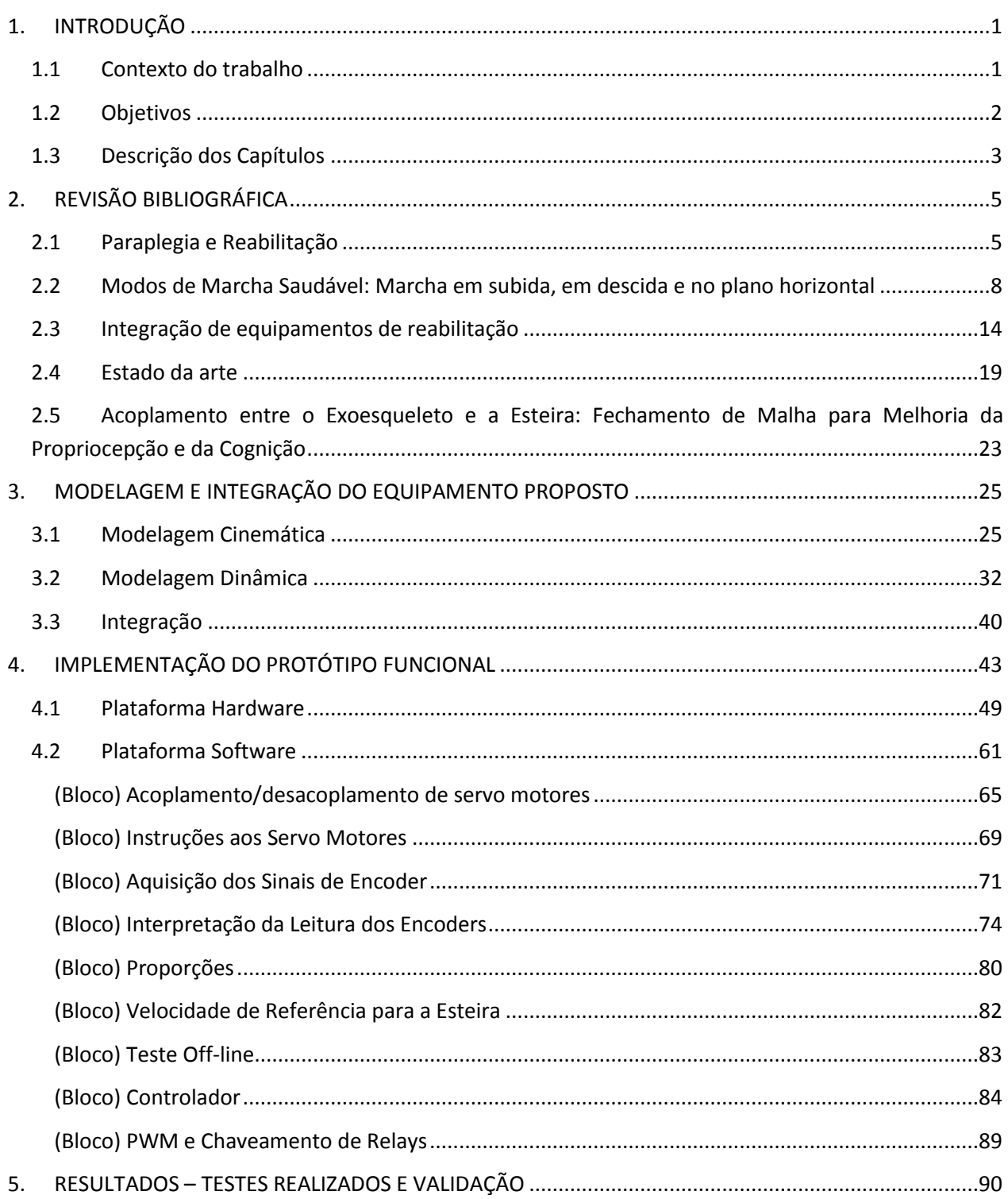

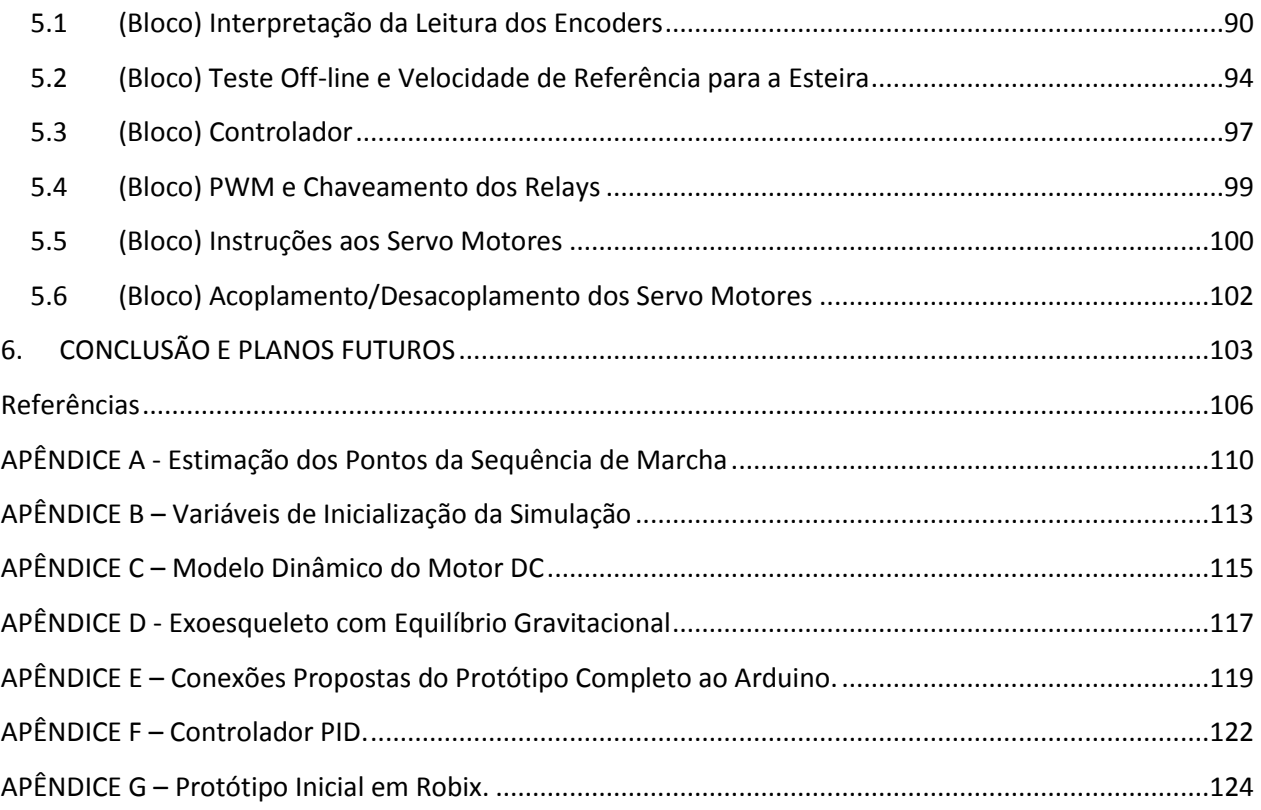

### **1. INTRODUÇÃO**

#### **1.1 Contexto do trabalho**

Tetraplegia e paraplegia são deficiências decorrentes de lesões na medula espinhal. Caracterizam-se por paralisias totais ou parciais dos membros do corpo. Denomina-se paraplegia quando a paralisia ocorre apenas nos membros inferiores e tetraplegia quando ocorre nos quatro membros.

O público alvo deste projeto é o paciente com lesão medular incompleta. Um indivíduo que nunca teve consciência dos movimentos de seus membros inferiores quando eles eram normais, não será capaz de recriá-los depois de vitimado por um distúrbio significativo. Existe assim a necessidade de um treino direcionado ao reaprendizado da marcha.

Um treinamento eficaz deve ser baseado no conhecimento das atividades motoras de indivíduos sãos, de modo a possibilitar uma recuperação proprioceptiva da capacidade de deambulação. Este tipo de treinamento é geralmente realizado na presença de fisioterapeutas e em um ambiente seguro, que permita o treino sem riscos de quedas e sem variações de terreno.

Para proporcionar este ambiente seguro, é utilizado o treinamento de marcha em esteira motorizada, com suspensão parcial do peso. A suspensão do peso evita a sobrecarga das pernas e protege contra quedas, enquanto a esteira simula o deslocamento do solo em velocidade baixa e constante. A movimentação das pernas é auxiliada por atuação externa, seja manualmente pelo fisioterapeuta ou automaticamente por um exoesqueleto.

Esteiras ergométricas normalmente utilizadas nestes treinos trabalham em velocidades constantes. Apesar disso não ser um problema quando se trata de um indivíduo com marcha saudável, isto pode implicar em dificuldades nos casos de marcha patológica. Caso o usuário possua diferenças de mobilidade entre uma perna e outra (assimetria), a velocidade constante da esteira pode levá-lo a se acidentar ou a tentar compensar a falha de uma perna sobrecarregando a outra.

A velocidade constante também se torna uma problema quando se pensa no treino de marcha suspensa como uma simulação de deslocamento sobre o solo. Em termos de causalidade, o solo deve se mover em função do movimento das pernas. Desse modo, faz sentido que o deslocamento da esteira não possua velocidade constante e, em vez disso, seja dependente do que as pernas fazem.

#### **1.2 Objetivos**

O objetivo principal deste trabalho é integrar a cinemática e a dinâmica do exoesqueleto e da esteira ergométrica. Isto é possível por meio da cinemática das pernas e do controle do motor da esteira.

Propõe-se o desenvolvimento de um dispositivo integrado, composto de exoesqueleto robótico atuado, esteira ergométrica motorizada e sistema de controle. O exoesqueleto possuirá tanto função de atuação, caso se deseje auxílio na execução do ciclo de marcha, quanto função de sensoriamento, fornecendo leituras dos ângulos das articulações ao sistema de controle. O sistema de controle deverá então, a partir da estatura do paciente e dos dados coletados pelo exoesqueleto, estimar a cada passo dado qual deve ser o deslocamento da esteira para que o centro de massa do corpo do paciente se mantenha estático. O diagrama abaixo ilustra o funcionamento do dispositivo proposto.

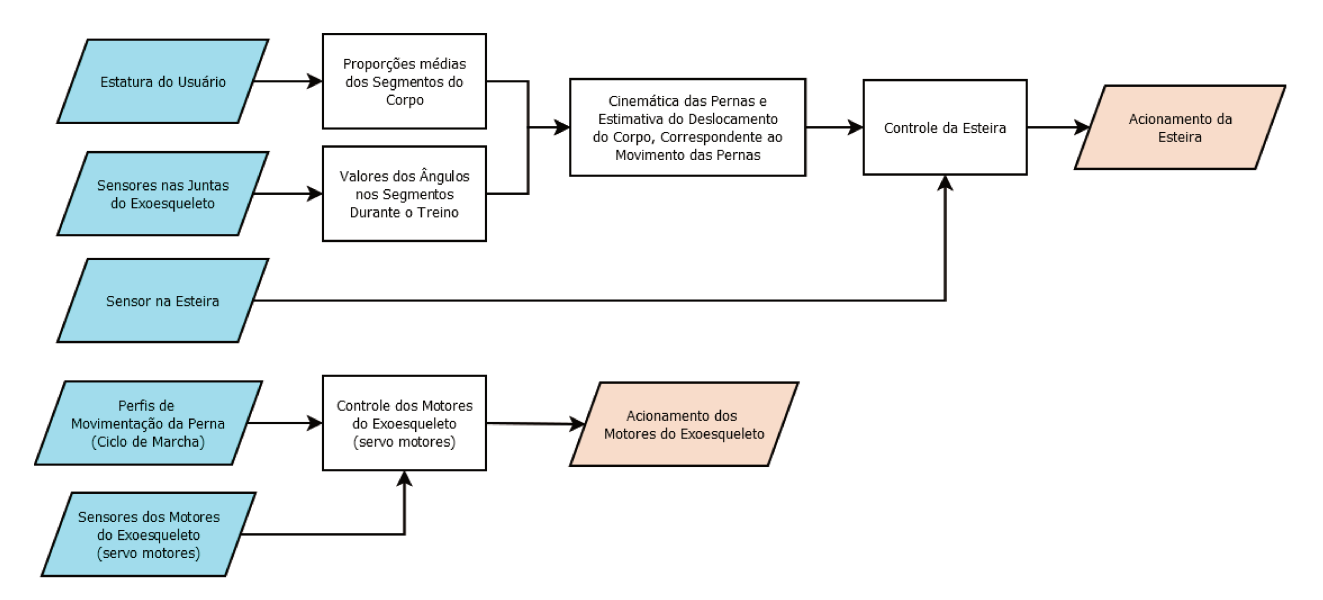

Figura 1.2.1: Diagrama de blocos do dispositivo proposto.

Esta resposta em tempo real da esteira à movimentação das pernas deve proporcionar melhora no senso de propriocepção do usuário, facilitando o processo de reeducação neuromuscular.

Para atingir a meta principal do trabalho, outros objetivos foram definidos:

- Analisar a cinemática direta das pernas;
- Elaborar uma lógica de controle para a esteira baseada na cinemática;
- Propor uma implementação que permita a integração dos sistemas.  $\bullet$

#### $1.3$ Descrição dos Capítulos

A abordagem deste projeto é descrita por meio de capítulos, descritos a seguir:

- Revisão Bibliográfica: Neste capítulo é feita a contextualização do problema  $\bullet$ abordado, apresentando soluções atuais, comerciais ou acadêmicas;
- Modelagem e Integração do Equipamento Proposto: Neste capítulo são feitas  $\bullet$ análises cinemática e dinâmica dos equipamentos a serem integrados, bem como uma explicação sobre a integração em si;
- Implementação do Protótipo Funcional: Neste capítulo é feita uma descrição mais detalhada dos planos de implementação. Aqui são apresentados dispositivos, diagramas de blocos, circuitos propostos, montagens mecânicas de bancada, bem como outras informações sobre o desenvolvimento do protótipo em hardware e em software;
- Resultados: Neste capítulo alguns blocos serão demonstrados e seus resultados comentados;
- Conclusões e Planos Futuros: Neste capítulo serão feitas considerações finais e serão apresentados planos futuros ao trabalho.

### **2. REVISÃO BIBLIOGRÁFICA**

#### **2.1 Paraplegia e Reabilitação**

Paralisia é uma condição de imobilidade total ou parcial de um ou mais músculos. Pode ser acompanhada pela perda de sensibilidade no caso de haver falha sensorial além do dano motor. Tais problemas podem ocorrer em função de distúrbios em algumas áreas do sistema nervoso central ou periférico, especialmente na coluna vertebral.

De um modo mais especifico, dá-se o nome de paraplegia à paralisia dos membros inferiores, geralmente resultado de traumas ou doenças nas regiões torácica, lombar ou sacral da coluna vertebral. Se os membros superiores do corpo forem também afetados pela paralisia, utiliza-se o termo tetraplegia.

As causas mais comuns para estes traumas e doenças são acidentes com veículos, violência, acidentes esportivos, câncer e fraturas vertebrais (e a inflamação resultante dos traumas). Algumas vezes a paraplegia pode também ser decorrente de lesão cerebral.

A paraplegia traz consigo redução na autonomia e na qualidade de vida do indivíduo, bem como aumento de custos associados a cuidados de saúde e impacto sobre a vida produtiva. (MARTINS e PRUDENTE, 2011). Pode também trazer complicações médicas como úlceras de pressão, problemas circulatórios e problemas urológicos (NOGUEIRA, 2010), causando redução na expectativa de vida.

Para a maioria dos pacientes existe um foco na recuperação da força, do alcance do movimento, e da mobilidade (capacidade de se movimentar na cama, controlar uma cadeira de rodas e fazer transferências entre um lugar e outro). Porém, o grande objetivo ainda é a recuperação da capacidade de deambulação, o que constituiria a reparação do dano causado pela lesão. (NATALE et al, 2009)

Do ponto de vista da reabilitação, o objetivo principal é recuperar o máximo possível da funcionalidade e independência do indivíduo para execução das tarefas da vida cotidiana. (NATALE et al, 2009)

Este processo de recuperação tipicamente possui múltiplas fases que se estendem por um longo período, com acompanhamento de uma equipe multidisciplinar formada por fisioterapeutas, enfermeiros, psicólogos e outros profissionais da área de saúde. (NATALE *et al*., 2009)

Além do auxílio dos profissionais envolvidos na reabilitação, existem mecanismos de organização e aprendizado neuromuscular envolvidos na recuperação da funcionalidade do corpo. Dentre estes mecanismos, estão os centros geradores de padrões e a neuroplasticidade.

Centros Geradores de Padrões são definidos como circuitos neuronais, localizados na medula espinhal, que agem no sensoriamento e controle das ativações musculares em baixo nível (DIETZ *et al*., 2004). Deixam assim, para o centro nervoso supra segmentar, apenas a função de modulação das atividades (controlar velocidades, iniciar e parar movimentos) (LUCARELI, 2009)

Segundo Neves *et al.* (2006), neuroplasticidade é a mudança adaptativa do sistema nervoso, podendo ocorrer em função da interação com o ambiente ou devido a trauma ou lesão no sistema nervoso.

Depois de uma lesão, as redes neuronais se reorganizam e alteram sua conectividade. Durante este período, padrões específicos e frequentes de atividade podem aumentar a probabilidade de uma combinação de neurônios adequada para a execução desta atividade. (CAI *et al.*,2006). É neste contexto em que entram os treinos de marcha.

Porém, devido a variações de terreno e instabilidades no tronco e nos membros inferiores do paciente, o treino de marcha com repetições se torna difícil e perigoso no solo, sendo preferível o uso de equipamentos assistivos como a esteira, em conjunto com o suporte parcial do peso. Nestes casos, é realizada a assistência manual por fisioterapeutas, que movimentam os membros inferiores em um padrão similar ao da ambulação. (BACKUS e TEFERTILLER, 2009)

Treinos de marcha suspensa devem ser dinâmicos, de grande amplitude na mobilização nas articulações e pouca carga, visando a recuperação proprioceptiva (feedback natural do corpo), bem como um fortalecimento muscular e uma medida de minimização da atrofia provocada pela falta de mobilidade. É necessário também levar em conta os dados da marcha saudável como parâmetros de referência para a execução destes exercícios, de modo a proporcionar um reaprendizado motor correto.

### **2.2 Modos de Marcha Saudável: Marcha em subida, em descida e no plano horizontal**

Segundo Mafra (2012), a marcha é uma atividade que exige coordenação dos sistemas nervoso e musculoesquelético. Pode ser descrita como a sucessão de desequilíbrios controlados com o objetivo de deslocar o corpo para a frente (CARVALHO, 2003). Possuindo um padrão de movimento que visa à minimização de gastos energéticos, a marcha apresenta duas fases: a fase de balanço e a fase de apoio, podendo o apoio ser simples ou duplo. Durante a fase de apoio, os músculos responsáveis pelo equilíbrio dinâmico são solicitados, enquanto que durante a fase de oscilação, o membro inferior é flexionado no joelho e avança para atingir o solo diante do indivíduo.

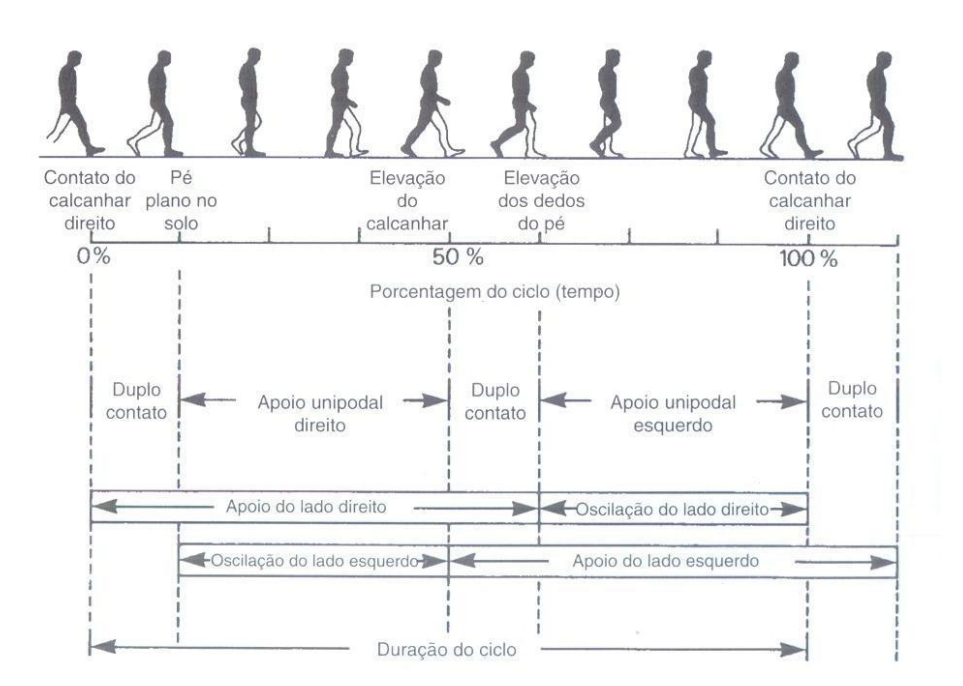

Figura 2.2.1: Divisões do Ciclo de Marcha (Fonte: VIEL, 2001)

Segundo Vaughan, Davis e O'Connor (1992), o ciclo da marcha também tem sido identificado pelo termo descritivo passada. A passada é equivalente a um ciclo de marcha. Baseada nas ações de um membro, a duração de uma passada é o intervalo entre dois contatos iniciais sequenciais entre o solo e o mesmo membro.

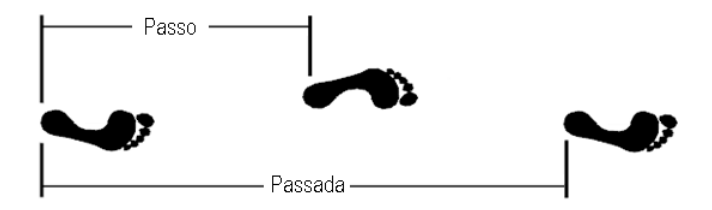

Figura 2.2.2: Passo e passada (Fonte: VAUGHAN, DAVIS e O'CONNOR, 1992).

Já o passo refere-se ao intervalo entre os dois membros. Existem dois passos em cada passada (ou ciclo de marcha). No ponto médio de uma passada, o outro pé toca o solo para iniciar seu próximo período de apoio.

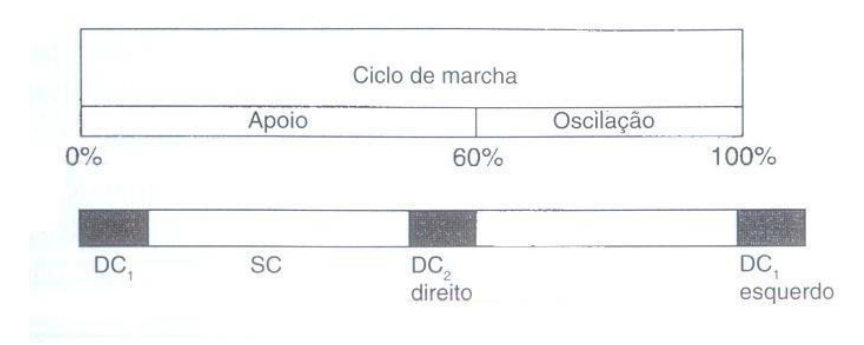

Figura 2.2.3: Períodos de apoio simples e duplo e oscilação no ciclo de marcha. (Fonte: VIEL, 2001)

Segundo Viel (2001), pode-se simplificar o mecanismo da marcha em dois modelos que se alternam: o pêndulo duplo (durante a fase de balanço) e o pêndulo simples invertido (durante a fase de apoio simples). Vale lembrar que estes modelos contemplam apenas a movimentação dos membros no plano sagital, sendo os deslocamentos descritos por eles insuficientes para equilibrar o corpo durante a marcha.

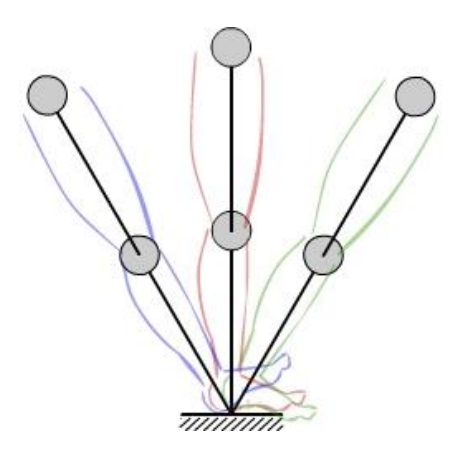

Figura 2.2.4: Fase de apoio representada como um pêndulo simples invertido.

Quando se comporta como pêndulo invertido, do contato inicial do calcanhar até o período de apoio médio, a perna realiza a transformação da energia cinética em energia potencial gravitacional, aumentando a altura do centro de massa do corpo. A partir do apoio médio até a fase de pré-balanço, ocorre a transformação reversa de energia potencial gravitacional em energia cinética. Apesar de ocorrer algum gasto energético devido às contrações musculares no sentido de manter o equilíbrio e a sustentação, este mecanismo conserva de 60% a 70% da energia mecânica requerida pela marcha, reduzindo o total do trabalho ativo necessário para a sua execução.

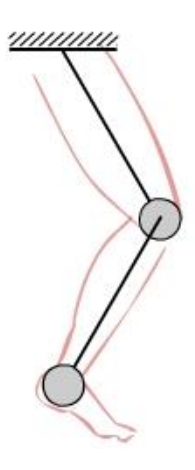

Figura 2.2.5: Fase de balanço representada como um pêndulo duplo.

No início da fase de balanço, quando a perna se comporta como um pêndulo duplo, músculos flexores da anca aceleram a perna para frente até cerca do dobro da velocidade média da marcha. Apesar de não ser nulo, o gasto de energia com contrações musculares neste período é mínimo devido à recuperação de energia cinética. Ao final da fase de balanço, músculos da perna forçam a desaceleração do membro de modo a causar propulsão na pélvis, ao mesmo tempo em que possibilita um contato mais suave do calcanhar com o solo.

A literatura possui amplas referências a sequência padrão de ângulos das juntas durante o ciclo de marcha. Estes valores são obtidos a partir do tratamento estatístico dos dados coletados de indivíduos saudáveis e serão importantes neste trabalho para o cálculo do comprimento e velocidade da passada, em função da altura do indivíduo.

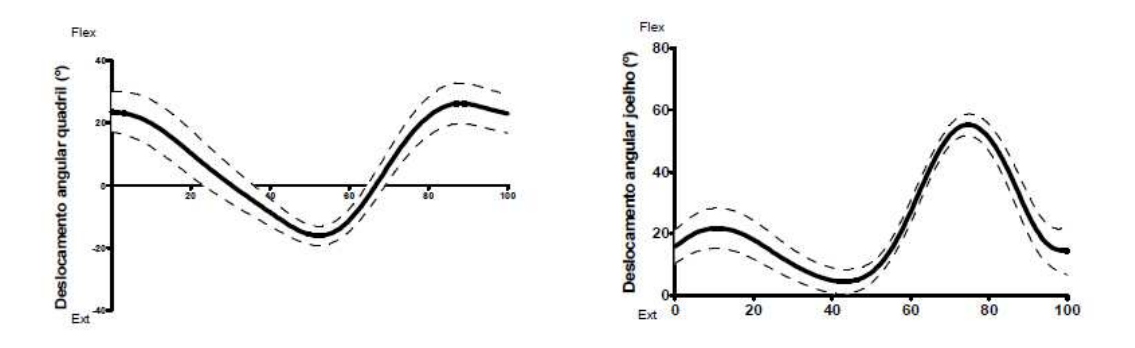

Figura 2.2.6: Ângulos de movimento do quadril e do joelho na marcha típica no plano sagital (Fonte: MELO, 2011)

Segundo Perry (1992), a velocidade da marcha normal adulta varia em torno de 82m/min (ou 1,367 m/s). Já o Departamento de Terapia Física da Universidade de Nova Iorque aponta para uma cadência de marcha normal média de 90 a 105 passos por minuto (supondo 90 passos por minuto, tem-se em torno de 6.667 segundos a cada passo dado). Estes valores permitirão posteriormente a verificação dos resultados do algoritmo estimador de velocidade.

Além da marcha no plano horizontal, o padrão da locomoção humana se adapta a diferentes situações como a corrida, subida de escadas, variação na velocidade da marcha e mudanças de inclinação do solo. Apesar de este trabalho se limitar a explorar o caso da marcha em plano horizontal e velocidade normal, estas diferentes situações podem ser empregadas ao equipamento descrito, uma vez que documentação sobre estas variações também podem ser facilmente encontradas na literatura.

A exemplo disto, pode-se falar da marcha em plano inclinado. Segundo Leroux, Fung e Barbeau (2001), a adaptação a diferentes inclinações de terreno é obtida por meio da mudança de padrão nos movimentos dos membros inferiores. Em comparação com a marcha no plano horizontal, a marcha durante a subida geralmente requer uma maior flexão das três juntas dos membros inferiores (quadril, joelho e tornozelo), quanto maior a inclinação da subida. Durante a descida, as juntas dos quadris apresentam menores flexões (entre a metade da fase de balanço e o começo da fase de apoio) e as dos joelhos apresentam maiores flexões (no começo e no fim da fase de apoio), quanto maior a inclinação da descida.

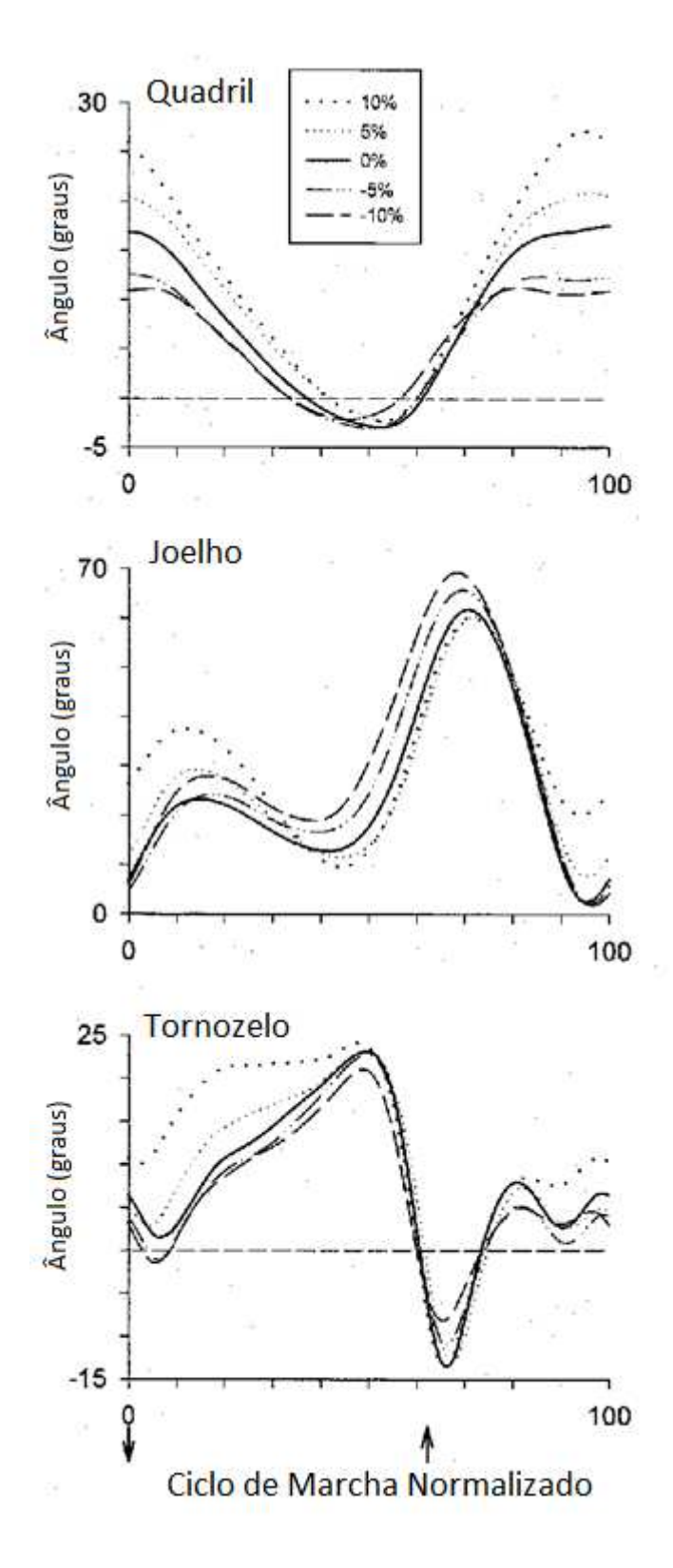

Figura 2.2.7: Alterações nos padrões de movimento em diferentes inclinações (Fonte: LEROUX, FUNG e BARBEAU, 2001)

#### **2.3 Integração de equipamentos de reabilitação**

De acordo com a equipe desenvolvedora do projeto LOPES (LOwer-extremity Powered ExoSkeleton) na Universidade de Twente, Holanda, existem evidências de que treinamento intensivo de movimentos ativamente executados resultam em grandes melhorias funcionais. Para facilitar a realização dos treinamentos e reduzir o número de terapeutas necessários em uma equipe de reabilitação, são utilizados alguns equipamentos como esteiras, suspensores de peso e exoesqueletos.

Esteiras motorizadas:

Existem tanto esteiras ergométricas comuns como esteiras especiais para a fisioterapia.

Esteiras comuns são geralmente utilizadas em exercícios físicos por pessoas sem deficiência na marcha. Possuem um painel de controle para seleção de velocidade e inclinação desejados.

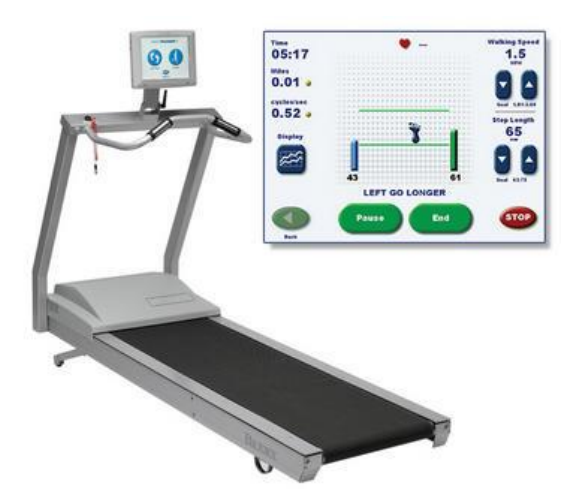

Figura 2.3.1: Esteira para reabilitação Gait Trainer (Fonte: Página da Biodex)

Esteiras especiais são aquelas exclusivamente dedicadas a fisioterapia. Alguns modelos de esteira possuem feedback audiovisual por meio de monitores e recursos para registro e

avaliação de desempenho. Esteiras de fisioterapia podem ou não possuir barras de apoio paralelas para auxílio no equilíbrio. Visintin e Barbeau (1994) afirmam que treinos em esteiras sem barras paralelas levam a um padrão de marcha mais simétrico, devido à redução na compensação feita pelos usuários de marcha assimétrica. Isto favorece o uso de suspensores de peso em conjunto com o treinamento em esteira, de modo a deixar livres as mãos do usuário.

#### Suspensores de peso:

Suspensores de peso são suportes ajustáveis utilizados para retirar parte da carga apoiada sobre os pés dos pacientes, de modo a criar um ambiente seguro para ambulação, sem risco de quedas no caso de perda de equilíbrio e sem sobrecarga nos membros do paciente. A exemplo dos suspensores FreeStep SAS e Unweighing System, da Biodex, são equipamentos projetados para prover apoio ao usuário sem restringir sua mobilidade. Alguns modelos, como o Andador Elétrico da empresa Cajumoro, podem também ser utilizados como andador para atividades cotidianas.

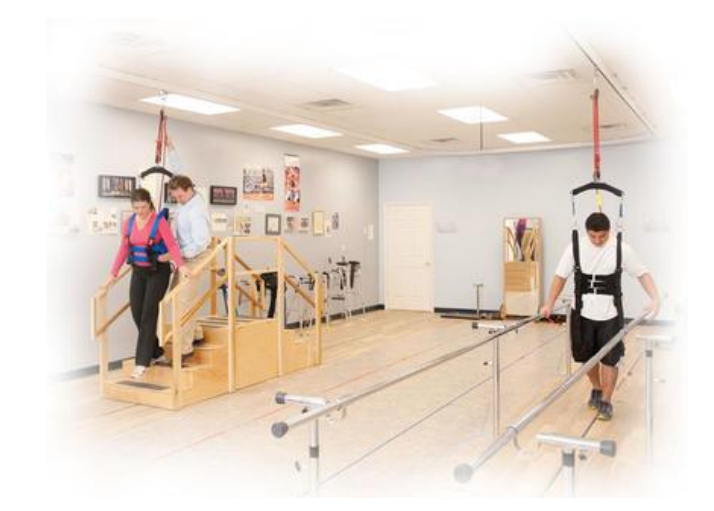

Figura 2.3.2: Suspensor de peso FreeStep SAS (Fonte: Página da Biodex)

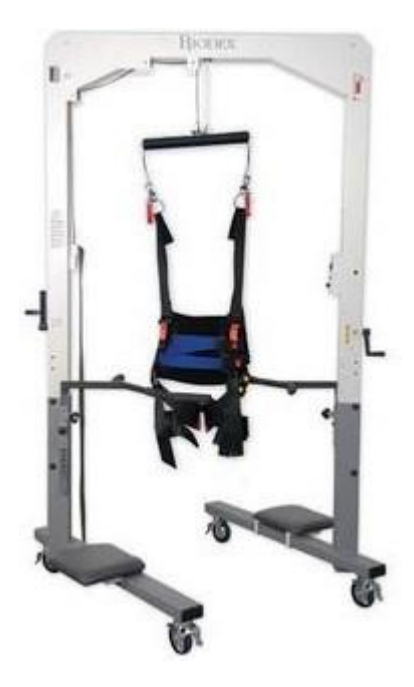

Figura 2.3.3: Suspensor de peso Unweighing System (Fonte: Página da Biodex)

Exoesqueletos:

Em casos de mobilidade mais comprometida, com espasmos ou flacidez muscular, torna-se necessária a atuação externa sobre as juntas dos membros do paciente para a realização do treino. Em algumas situações, esta tarefa é feita manualmente, por fisioterapeutas. Porém, uma vez que o auxílio manual consiste em um trabalho muito exaustivo, podendo provocar lesões nos profissionais envolvidos, a atuação de órteses robóticas ativas vêm sendo, cada vez mais, empregada como uma nova modalidade para o treinamento (SCHMIDT et al.).

Cada um destes sistemas apresenta uma característica própria, vantajosa para o processo de reabilitação. Com o objetivo de aproveitar todas estas características em uma única estratégia, visando um treinamento mais eficiente e com melhores resultados, torna-se interessante a integração destes diferentes equipamentos.

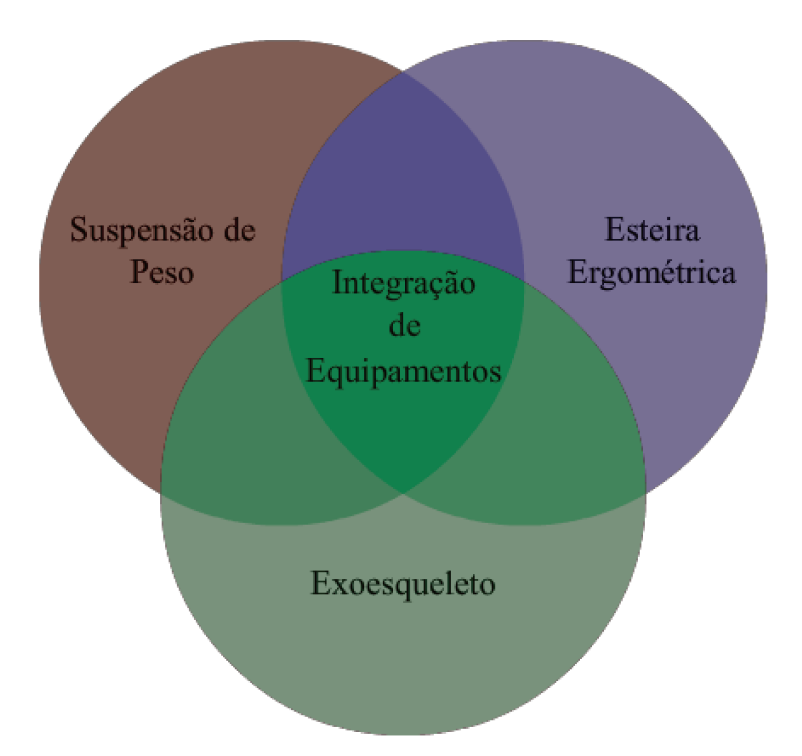

Figura 2.3.4: Integração de Equipamentos Assistivos.

Segundo Siciliano e Khatib (2007), realizar a integração de sistemas de acordo com a prática corrente não constitui um problema científico (apesar do aperfeiçoamento desta prática constituir). Mesmo assim, não se trata de uma tarefa simples, uma vez que devem ser levados em consideração diferentes níveis de plataformas, módulos e interfaces, desde sinais de comunicação baixo nível para periféricos até interfaces de alto nível destinadas a interação humana.

Tipicamente a integração de sistemas ocorre segundo etapas, listadas na tabela a seguir:

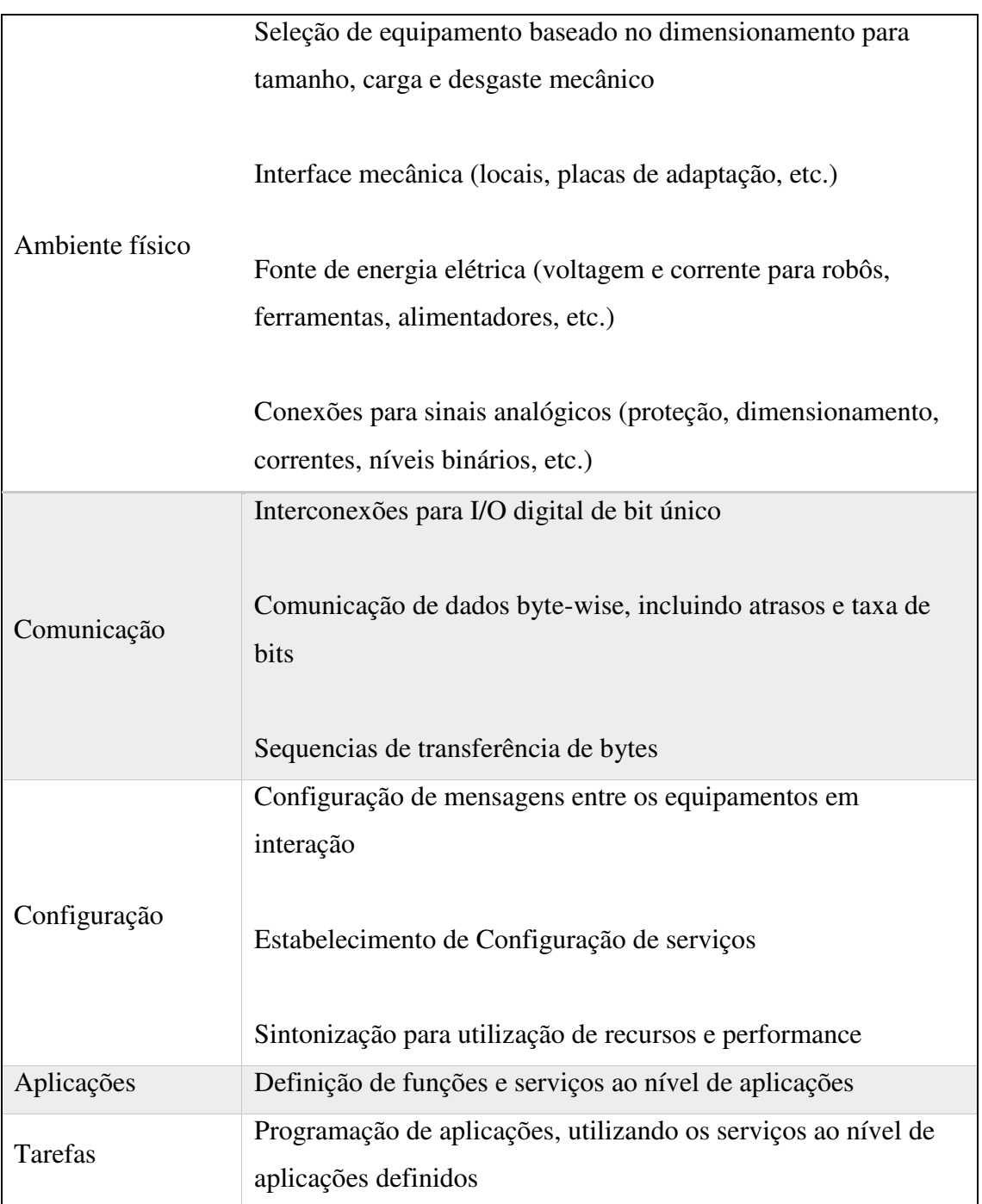

<span id="page-31-0"></span>Tabela 2.3.1:Sequência comum dos estágios do processo de integração de sistemas (Fonte: SICILIANO e KHATIB, 2007).

### **2.4 Estado da arte**

#### **Exoesqueletos comerciais**

Entre as órteses dedicadas a membros inferiores já existentes no mercado, pode-se citar equipamentos como o HAL, o ReWalk e o Lokomat.

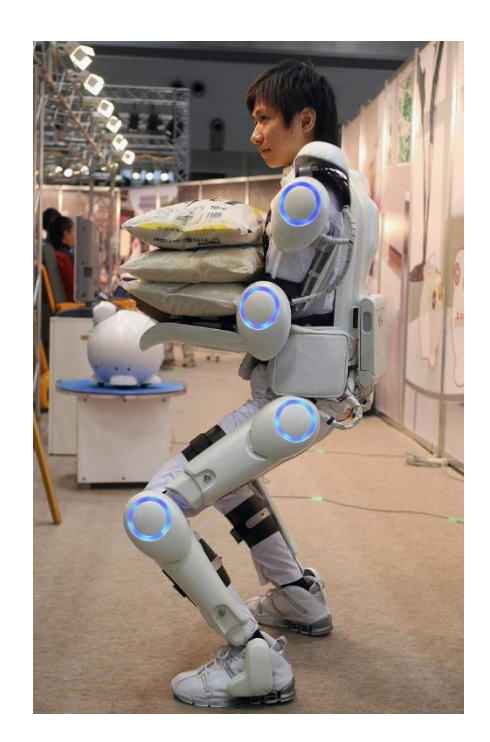

Figura 2.4.1: HAL (Fonte: Página da Cyberdyne)

HAL é um robô desenvolvido pela empresa Cyberdyne e destina-se a complementar as capacidades físicas de seus usuários. Baseia-se na detecção e interpretação dos impulsos de ativação dos neurônios motores. A partir dos dados obtidos, aciona a atuação para complementar os movimentos das pernas e braços do usuário.

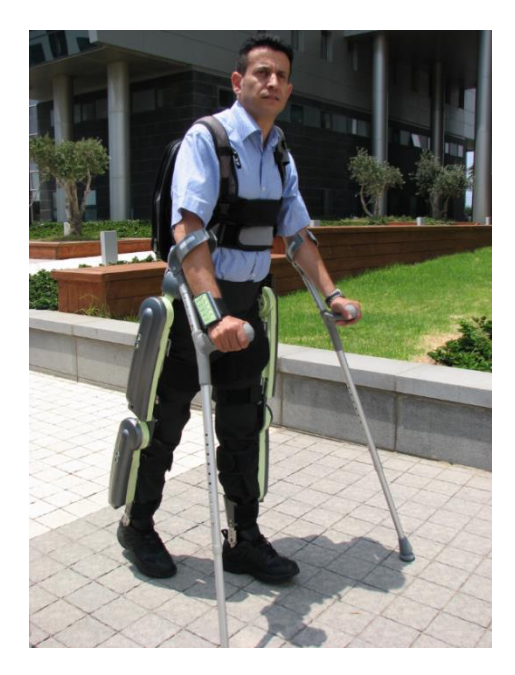

Figura 2.4.2: Rewalk (Fonte: Página da Argo Medical Technologies)

O ReWalk é um equipamento desenvolvido pela Argo Medical Technologies, direcionado a recuperação de movimentos em indivíduos com deficiência nos membros inferiores. Acionado por meio de controle remoto, o exoesqueleto detecta variações no equilíbrio do usuário e atua sobre as pernas de modo a proporcionar padrões de 55movimento usuais como a marcha, a subida e descida de escadas e a manutenção do equilíbrio quando parado.

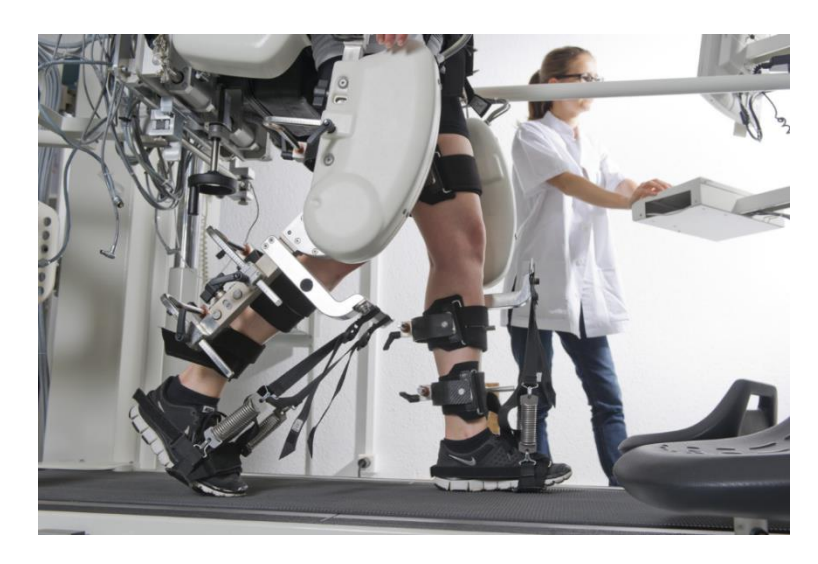

Figura 2.4.3: Lokomat (Fonte: Página da Hocoma)

O Lokomat é uma órtese desenvolvida pela empresa Hocoma e tem como função a automação da terapia de treino de marcha em esteira. Consiste de uma órtese atuada por motores que movimenta as pernas do paciente segundo um padrão de marcha pré-definido e sincronizado com a velocidade da esteira ergométrica.

Dispositivos do tipo exoesqueleto destinados à correção de deficiências em membros inferiores são classificados conforme as partes do corpo que eles auxiliam:

<span id="page-34-0"></span>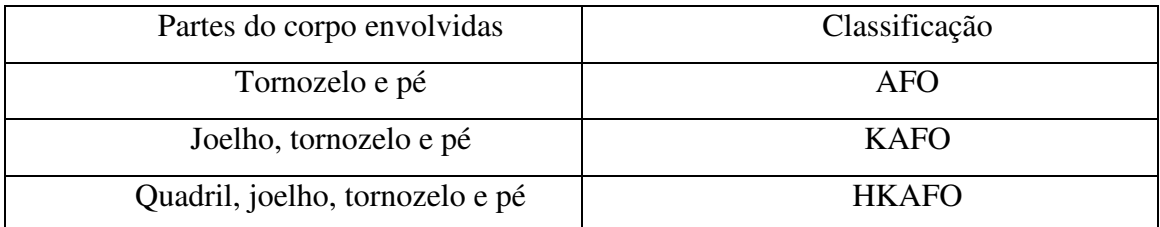

Tabela 2.4.1: Classificação das órteses segundo as partes do corpo envolvidas.

#### **Equipamentos propostos em trabalhos acadêmicos**

Além dos equipamentos disponíveis comercialmente, existem trabalhos que trazem propostas abertas de sistemas de reabilitação, visando baixo custo e integração de funcionalidades. Agrawal et al propõe a aplicação do princípio de equilíbrio gravitacional em exoesqueletos assistivos. (Apêndice D) O equilíbrio gravitacional é uma estratégia utilizada em máquinas industriais visa a redução de esforços de atuação sobre um determinado sistema mecânico. Por meio do de molas e contrapesos devidamente posicionados, a energia potencial do sistema é mantida constante, evitando a necessidade da atuação para que o sistema se mantenha estático. Aplicada ao exoesqueleto assistivo, esta estratégia reduziria custos energéticos de atuação sobre as juntas.

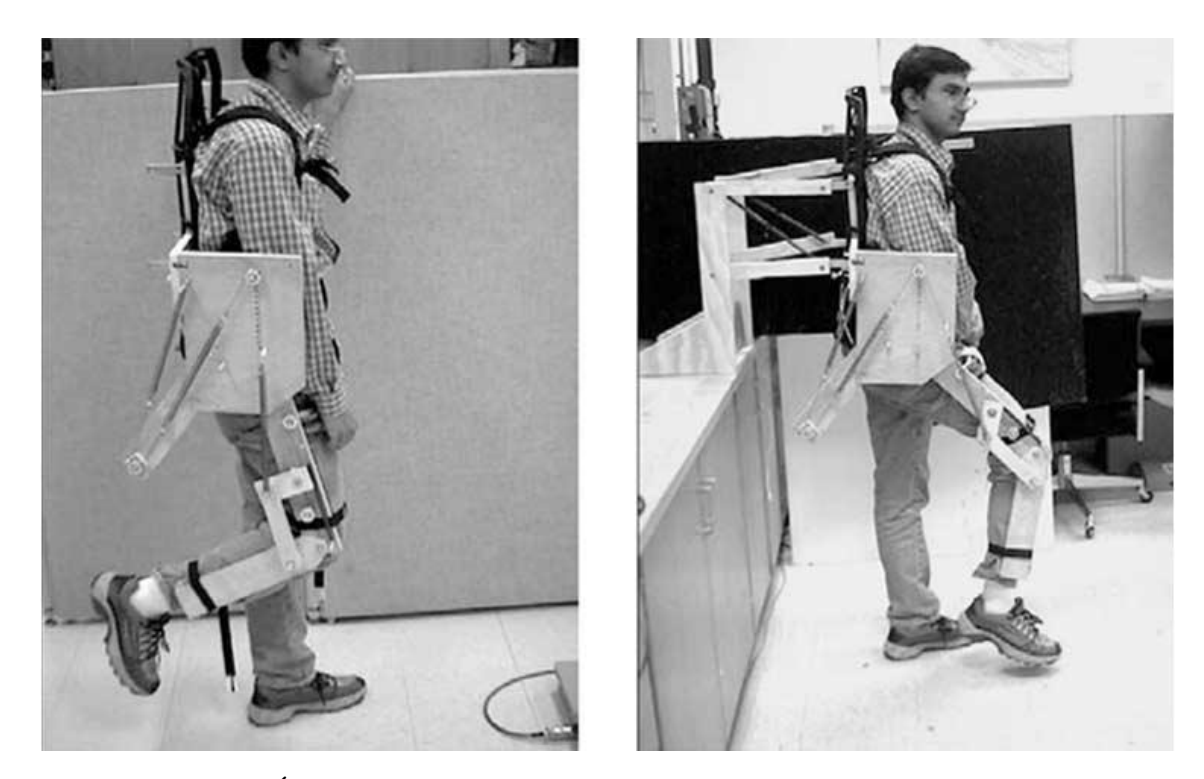

Figura 2.4.4: Órtese com equilíbrio gravitacional (Fonte: AGRAWAL, 2004)

Quevedo (2011) se aprofundou mais e propôs a integração de um ambiente de realidade virtual a este mecanismo. O sistema consistia em um ambiente virtual associado a um exoesqueleto, equilíbrio gravitacional (Apêndice E). Este equipamento seria aplicado ao treino de marcha suspensa sobre esteira ergométrica. A integração destes sistemas se utilizou de sensores presentes em consoles de vídeo game, mais especificamente acelerômetros (Wii Remote ®) e equipamentos de processamento de imagem (Kinect ®). Tais funcionalidades
proporcionariam melhora no desempenho dos pacientes, trazendo uma sensação de imersão durante a execução dos movimentos.

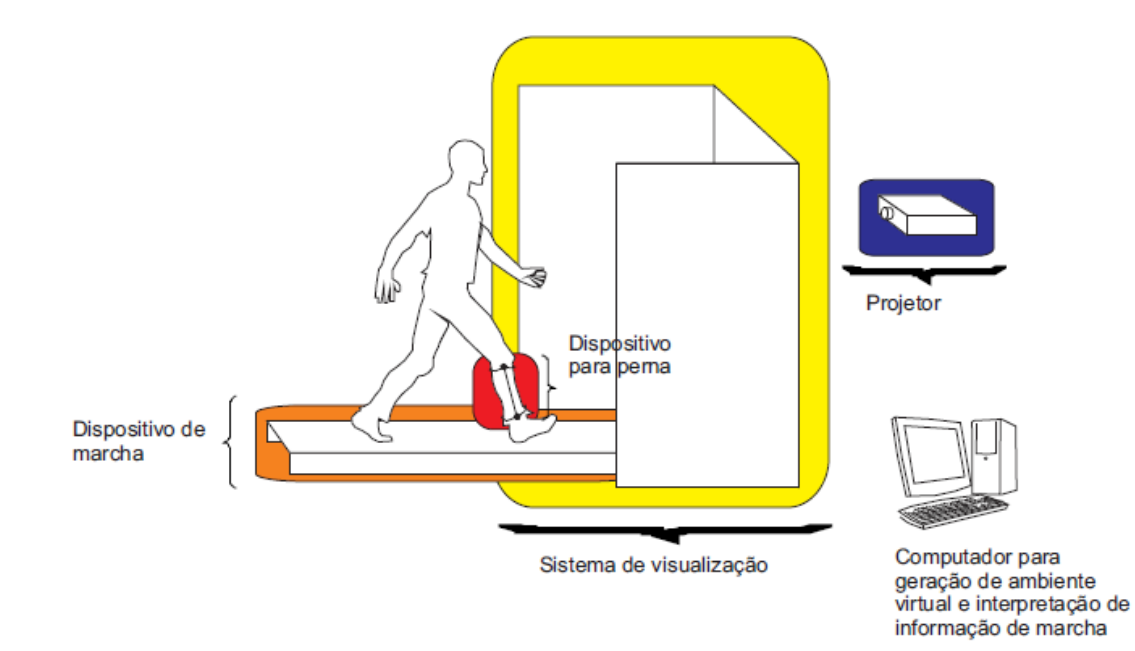

Figura 2.4.5:Sistema proposto por Quevedo (2011).

# **2.5 Acoplamento entre o Exoesqueleto e a Esteira: Fechamento de Malha para Melhoria da Propriocepção e da Cognição**

Uma limitação encontrada em equipamentos de treino de marcha é a velocidade constante imposta pela esteira. Para realizar uma simulação realista da marcha e ainda aproveitar da segurança proporcionada pelo treino sobre esteira com suspensão de peso, é necessário que exista um controle para a velocidade da esteira que dependa da velocidade do usuário.

Segundo Yoon, Park e Damiano (2012), uma simulação mais realista do caminhar deve permitir ao paciente a mudança voluntária da velocidade, em função da movimentação das pernas. A implementação proposta pelos autores sugere a previsão do deslocamento do paciente por meio da captura e análise de movimento realizada por uma câmera.

Um exemplo para justificar esta implementação seria o de um paciente com Mal de Parkinson, que poderia abruptamente reduzir a velocidade da marcha, correndo assim o risco de cair da esteira, caso esta não seja capaz de responder a mudança repentina. (YOON, PARK E DAMIANO, 2012).

Não apenas crítico para a segurança do paciente, pode-se dizer também que essa característica é importante para que o paciente participe mais ativamente de tarefas cognitivas. Isto se alinharia a estratégias de tratamento mais eficientes, baseadas no conhecimento atual dos mecanismos biológicos de recuperação. (YOON, PARK E DAMIANO, 2012).

# **3. MODELAGEM E INTEGRAÇÃO DO EQUIPAMENTO PROPOSTO**

Este trabalho mostra o estudo de caso de uma das possíveis soluções para o problema do acoplamento entre a esteira e o exoesqueleto. Supõe-se que o suspensor de peso está presente, mas não precisa ser controlado ou atuado, bastando que seja ajustado ao paciente previamente.

A esteira suposta é um equipamento comercial comum, fixo no plano horizontal, sem inclinações, com um encoder para monitorar a rotação do eixo da cinta. O exoesqueleto em questão possui mecanismo serial, sem compensação gravitacional, restrito ao plano sagital do corpo, com sensoriamento angular feito por meio de encoders e servo motores para atuação nas juntas dos quadris e joelhos.

#### **3.1 Modelagem Cinemática**

#### **Modelagem Cinemática das Pernas**

Segundo Sacco e Tanaka (2008), a respeito da representação dos membros inferiores, as trajetórias dos movimentos do corpo podem ser descritos em função de seus planos de referência. São três planos para o corpo: o plano sagital, que divide o corpo em duas partes simétricas (direita e esquerda); o plano frontal ou coronal, que divide o corpo nas regiões anterior e posterior; e o plano horizontal, paralelo ao solo, que divide o corpo nas regiões superior e inferior.

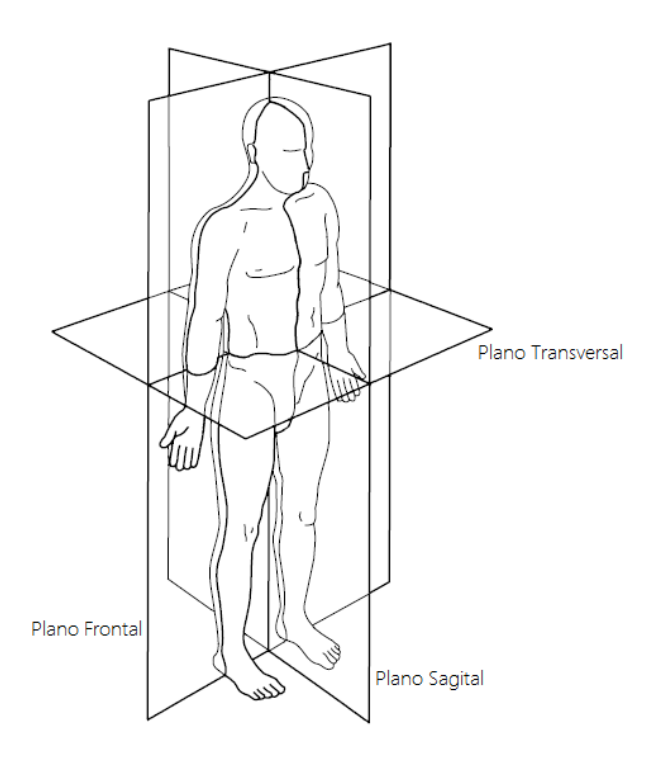

Figura 3.1.1: Planos de referência do corpo humano (Fonte: VAUGHAN, DAVIS e O'CONNOR, 1992).

A maioria das articulações do corpo humano pode ser simplificada por juntas rotativas de um, dois ou três graus de liberdade.

Em geral, são utilizados termos próprios para descrever o sentido dos movimentos do corpo. Movimentos de rotação no plano sagital são chamados de Flexão (quando o movimento ocorre no sentido de aproximação dos elos) e Extensão (no sentido de afastamento dos elos). Movimentos de rotação no plano coronal são chamados de Abdução (quando o membro observado se afasta do plano sagital) e Adução (quando o membro se aproxima do plano sagital). Movimentos de rotação no plano transversal são chamados de Rotação Medial (quando a rotação ocorre em direção ao plano sagital), Rotação Lateral (quando a rotação ocorre em direção oposta ao plano sagital) e Rotação Axial (quando a rotação ocorre em torno da linha comum aos planos sagital e frontal).

A modelagem cinemática da perna foi feita por meio da simplificação para um mecanismo de pêndulo duplo, restrito ao plano sagital do corpo. Devido à baixa amplitude dos ângulos do tornozelo durante a marcha, são supostas apenas duas coordenadas generalizadas, correspondentes aos ângulos do quadril e do joelho. Também foram desconsideradas rotações do quadril no plano transversal que poderiam ter efeito, ainda que reduzido, sobre a largura do passo.

Assim, a descrição da cinemática das pernas pode ser feita por meio dos comprimentos e dos ângulos dos segmentos (quadril e perna) no plano sagital. Sendo possível estimar os comprimentos como uma função da estatura do indivíduo (figura 3.1.3), a posição do pé (end effector) é obtida em função dos ângulos (figura 3.1.2).

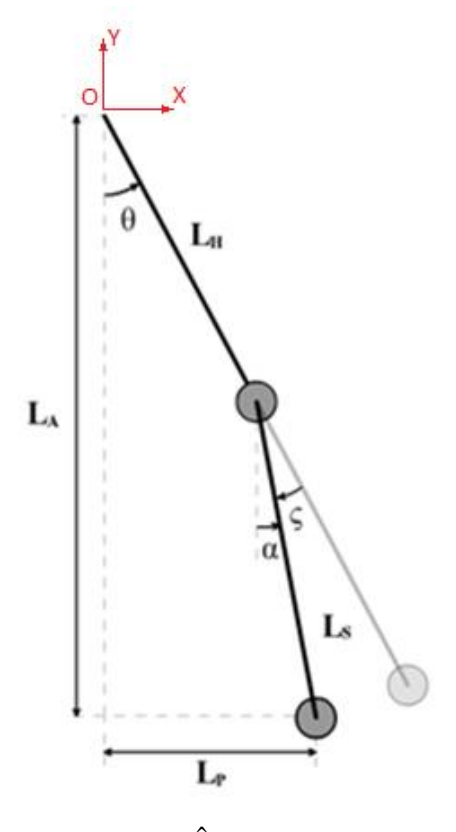

Figura 3.1.2:Ângulos das Pernas

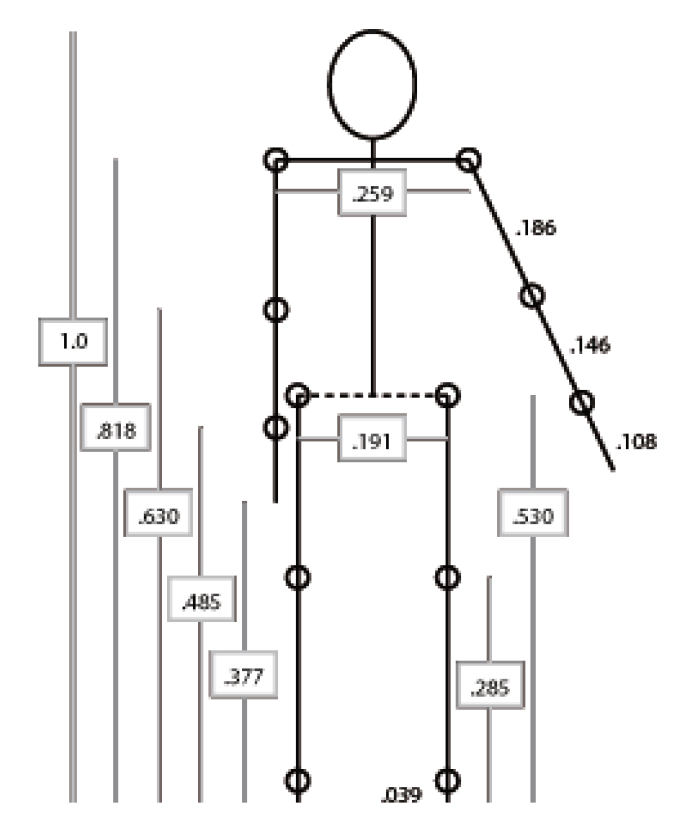

Figura 3.1.3: Proporções dos segmentos do corpo em função da estatura (Fonte: RODACKI, 2013).

Tendo em mãos os valores necessários, parte-se para o cálculo de velocidades e posições lineares dos pés no sistema de referências inercial. Estes cálculos serão importantes posteriormente, para geração do sinal de controle da esteira.

Aqui são feitas algumas simplificações:

- 1. O pé é tratado como um elemento pontual, apenas para contato com o solo;
- 2. O torso sempre estará em posição vertical, por conta da suspensão de peso.

A partir da figura 3.1.2, obtém-se a equação (Eq. 1) para a posição horizontal do pé em relação a origem O:

$$
Posição Linear Horizontal = L_P = sin(\theta) * L_H + sin(\theta - \zeta) * L_S \tag{1}
$$

A velocidade do pé deve ser calculada pela derivação da posição horizontal:

$$
Velocidade Linear = \frac{d}{dt} Posição Linear
$$

Assim, obtém-se a equação (Eq. 2) para a velocidade linear horizontal:

$$
Velocidade Linear = \dot{L}_P = \cos(\theta) * L_H * \dot{\theta} + \cos(\theta - \zeta) * L_S * (\dot{\theta} - \dot{\zeta})
$$
 (2)

A partir da figura, também obtém-se a equação (Eq. 3) para a posição vertical do pé em relação a origem O, importante para a identificação da perna de apoio:

Posição Linear Vertical = 
$$
L_A = cos(\theta) * L_H + cos(\theta - \zeta) * L_S
$$
 (3)

## **Modelagem Cinemática do Exoesqueleto**

Foram estudados três tipos de mecanismo para o exoesqueleto: serial, paralelogramo e paralelogramo com molas. Uma vez que todos possuem elos solidários ao quadril e a perna, podese descrever a posição do end-effector de forma similar à que foi descrita a posição do pé na cinemática das pernas ou seja, em função dos mesmos ângulos nas juntas e dos comprimentos dos elos solidários à perna.

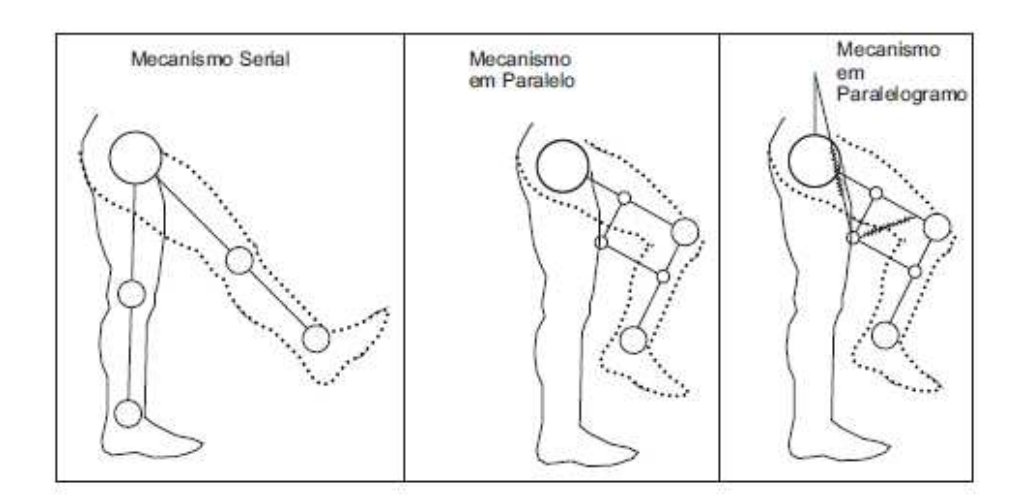

Figura 3.1.4: Exoesqueletos estudados (Fonte: QUEVEDO, 2011).

## **Modelagem Cinemática da Esteira**

Esteiras ergométricas são compostas essencialmente por três componentes:

- Um motor DC com redução mecânica por polias e correias;
- Um circuito de controle de velocidade associado a um painel de controle;
- O cinto da esteira.

Alguns modelos possuem ainda um servo motor para controle de inclinação.

Valores de velocidade e inclinação de esteira são escolhidos pelo usuário por meio de um painel de controle ligado ao circuito de controle. Este monitora a velocidade do motor DC e gera dois sinais: uma onda quadrada para controle do servo motor e um sinal de voltagem variável para o acionamento do motor DC.

A cinemática da esteira está presente na redução mecânica do motor e no movimento do cinto.

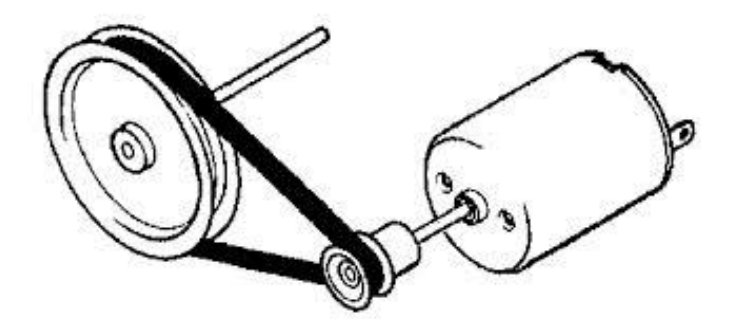

Figura 3.1.5: Motor, correia e polia (Fonte: Gears and Puleys. Disponível em: http://tech.texasdi.org/gearsandpulleys)

Nas esteiras ergométricas comerciais, a redução mecânica é geralmente feita por meio de polias e correias. Esta transformação segue a relação (Eq. 4):

$$
\dot{\theta}_{eixo\_esteira} = \dot{\theta}_{eixo\_motor} * \left( \frac{R_{polia\_motor}}{R_{polia\_esteira}} \right) \tag{4}
$$

O movimento do cinto, por sua vez, pode ser descrito como a transformação da rotação do eixo da esteira em deslocamento linear. Esta transformação segue a relação:

$$
vel\_esteira = \theta_{eixo\_esteira} * R_{eixo\_esteira}
$$

Obtém-se assim a velocidade da esteira em função da velocidade do motor (Eq. 5):

$$
vel\_esteira = \dot{\theta}_{eixo\_motor} * (\frac{R_{\text{polia\_motor}}}{R_{\text{polia\_esteira}}}) * R_{\text{eixo\_esteira}}
$$
 (5)

## **3.2 Modelagem Dinâmica**

#### **Modelagem Dinâmica das Pernas**

A modelagem dinâmica das pernas é feita por meio da aplicação da metodologia de Lagrange à simplificação das pernas como pêndulo duplo. A metodologia de Lagrange destina-se a obtenção das equações dinâmicas (Eq. 7) de um sistema mecânico a partir da derivação da função lagrangeana (Eq. 6), obtida das expressões de energia potencial e cinética de cada elemento do sistema.

$$
L = K - V \tag{6}
$$

$$
\tau_i = \frac{d}{dt} \frac{\delta L}{\delta \dot{q}_i} - \frac{\delta L}{\delta q_i} \tag{7}
$$

Onde:

 $q_i$ : Coordenadas generalizadas

 $\tau_i$ : Vetor de forças e pares aplicados a  $q_i$ 

K: Energia cinética

V: Energia potencial

Assim, as equações dinâmicas do pêndulo duplo ficam:

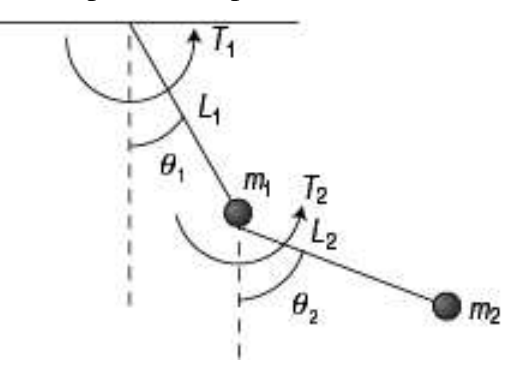

Figura 3.2.1: Pêndulo Duplo (Fonte da imagem: ROSÁRIO, 2005).

$$
T_1 = (J_1 + (m_1 + m_2)I_1^2)\ddot{\theta}_1 + B_1\dot{\theta}_1 + m_2I_1I_2\ddot{\theta}_2\cos(\theta_2 - \theta_1) - m_2I_1I_2\dot{\theta}_2^2\sin(\theta_2 - \theta_1) + (m_1 + m_2)I_1g\sin(\theta_1)
$$
\n(8)

$$
T_2 = J_2 + (m_2 I_2^2)\ddot{\theta}_2 + B_2 \dot{\theta}_2 + m_2 I_1 I_2 \ddot{\theta}_1 \cos(\theta_2 - \theta_1) - m_2 I_1 I_2 \dot{\theta}_1^2 \sin(\theta_2 - \theta_1) + m_2 I_2 g \sin(\theta_2)
$$
\n(9)

As equações acima fornecem informações de torque necessário no quadril (Eq. 8) e no joelho (Eq. 9), em função de um determinado conjunto de posições e velocidades angulares nos segmentos da perna. Nota-se que são necessários dados sobre massas, comprimentos e momentos de inércia dos segmentos, o que pode ser obtido da literatura, em tabelas de proporção com relação à estatura e ao peso total do corpo.

| <b>Segmento Corporal</b> | Porcentagem da Massa<br>Total do Corpo (%) | Posição do Centro de<br>Massa no Segmento (%) |
|--------------------------|--------------------------------------------|-----------------------------------------------|
| Coxa                     | 10.3                                       | 43 (Proximal)                                 |
| Perna                    |                                            | 43 (Proximal)                                 |

Tabela 3.2.1: Dados dos segmentos da perna (Fonte: SANTOS e FUJÃO, 2003).

## **Modelagem Dinâmica do Exoesqueleto**

A modelagem dinâmica dos mecanismos serial, paralelogramo e paralelogramo com molas foi realizada por Quevedo (2011), também por meio da metodologia de Lagrange. As equações de torque no quadril (Eq. 10) e no joelho (Eq. 11) no mecanismo serial ficam:

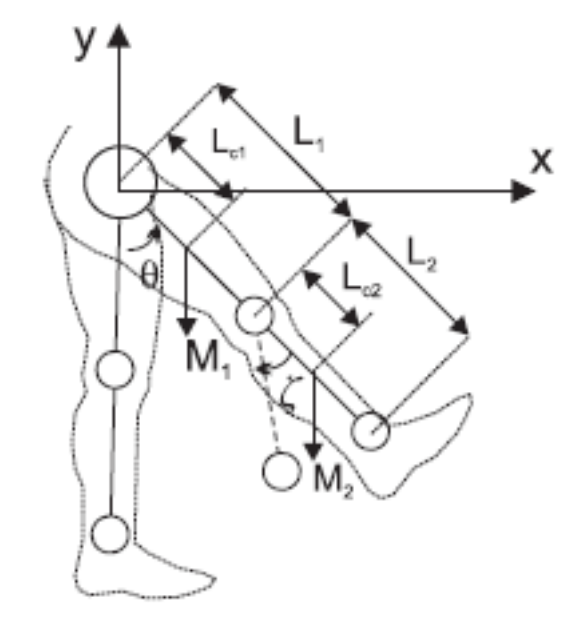

Figura 3.2.2: Exoesqueleto Serial (Fonte: QUEVEDO, 2011).

$$
\tau_1 = \ddot{\theta}(c_1 + 2c_2 \cos(\zeta_c)) - \ddot{\zeta}_c(c_3 + c_2 \cos(\zeta_c)) - 2\dot{\theta}\dot{\zeta}_c c_2 \sin(\zeta_c) + \dot{\zeta}_c^2 c_2 \sin(\zeta_c) - c_4 \sin(\theta - \zeta_c) - c_5 \sin(\theta) \tag{10}
$$

$$
\tau_2 = \ddot{\theta}(c_3 + c_2 \cos(\zeta_c)) - \ddot{\zeta}_c c_3 - \dot{\theta}^2 c_2 \sin(\zeta_c) + c_4 \sin(\theta - \zeta_c) \tag{11}
$$

Onde:

$$
c_1 = M_1 L_{c1}^2 + I_{l1} + M_{p2} L_{c1}^2 + I_{l2} + M_2 L_{c2}^2 + M_2 L_1^2
$$
  

$$
c_2 = M_2 L_1 L_{c2}
$$
  

$$
c_3 = I_{l2} + M_2 L_{c2}^2
$$
  
34

$$
c_4 = gM_2L_{c2}
$$

$$
c_5 = gM_2L_1 + gL_{c1}M_1 + gL_1M_{p1}
$$

Para o mecanismo paralelogramo, se repetem as equações acima (Eq. 10 e 11), somandose a elas os termos dinâmicos referentes aos elos adicionais. As expressões de torque a serem adicionadas as equações do quadril (Eq. 12) e do joelho (Eq. 13) no mecanismo paralelogramo ficam:

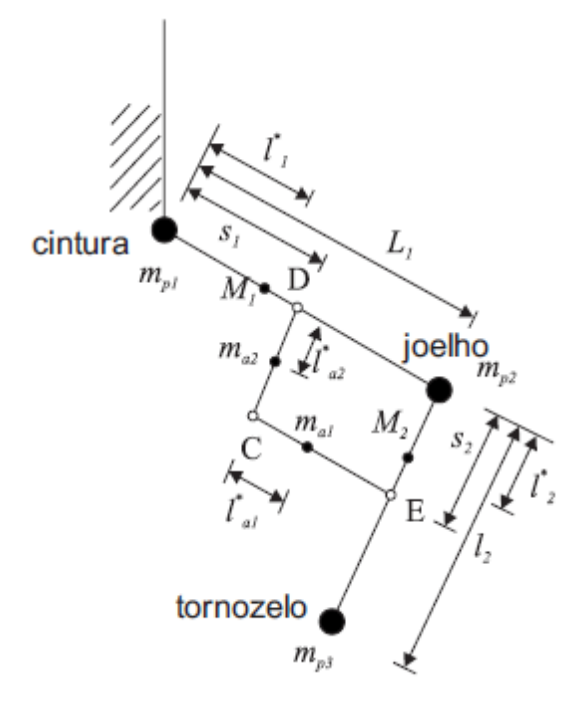

Figura 3.2.3: Exoesqueleto Paralelogramo (Fonte: AGRAWAL e AGRAWAL, 2005).

$$
\tau_{quadril} = \zeta * (\zeta * l_1 * l_{c2} * m_2 * \sin(\zeta) - 2 * \theta * l_1 * l_{c2} * m_2 * \sin(\zeta)) - \zeta * (l_{l a1} + (m_{a1} * (2 * s_2 * \cos(\theta - \zeta) * (\cos(\theta) * (l_{c a1} + s_1) + s_2 * \cos(\theta - \zeta)) +
$$
  
\n
$$
2 * s_2 * \sin(\theta - \zeta) * (\sin(\theta) * (l_{c a1} + s_1) + s_2 * \sin(\theta - \zeta))))/2) + \theta * (m_1 * l_{c1}^2 + i_{l1}) -
$$
  
\n
$$
\zeta * l_{l a2} + \theta * l_{l a2} + \theta * (m_2 * l_1^2 + 2 * m_2 * \cos(\zeta) * l_1 * l_{c2} + m_2 * l_{c2}^2 + l_{l2}) - \zeta * (m_2 * l_{c2}^2 + l_1 * m_2 * \cos(\zeta) * l_{c2} + l_{l2}) + \theta * ((7 * l_{c1}^2)/5 + l_{l1}) + \theta * (l_{l a1} +
$$
  
\n
$$
(m_{a1} * (2 * (\cos(\theta) * (l_{c a1} + s_1) + s_2 * \cos(\theta - \zeta)))^2 + 2 * (\sin(\theta) * (l_{c a1} + s_1) + s_2 * (sin(\theta - \zeta)))^2)/2) + \theta * m_{a2} * s_1^2 - (7 * g * l_1 * \sin(\theta))/5 - \zeta * l_{c a2}^2 * m_{a2} + \theta * l_{c a2}^2 *
$$
  
\n
$$
m_{a2} - g * l_1 * m_2 * \sin(\theta) - g * l_{c1} * m_1 * \sin(\theta) - g * l_{c a1} * m_{a1} * \sin(\theta) - g * m_{a1} * s_1 *
$$
  
\n
$$
\sin(\theta) - g * m_{a2} * s_1 * \sin(\theta) - g * l_{c2} * m_2 * \sin(\theta - \zeta) + g * l_{c a2} * m_{a1} * \sin(\zeta - \theta) - g *
$$
  
\n
$$
l_{c a2} * m_{a2} * \sin(\theta - \zeta) + \zeta^2 * l_{c a2} *
$$

$$
\tau_{perna} = \ddot{\theta} * I_{la1} - \ddot{\zeta} * I_{la2} - \ddot{\zeta} * (m_2 * l_{c2}^2 + I_{l2}) + \ddot{\theta} * I_{la2} + \ddot{\theta} *
$$
  
\n
$$
(m_2 * l_{c2}^2 + l_1 * m_2 * \cos(\zeta) * l_{c2} + I_{l2}) - \ddot{\zeta} * m_{a1} * s_2^2 + \ddot{\theta} * m_{a1} * s_2^2 - \ddot{\zeta} * l_{c2}^2 * m_{a2} + \ddot{\theta} * l_{c2}^2 * m_{a2} - g * l_{c2} * m_2 * \sin(\theta - \zeta) - g * l_{c2} * m_{a1} * \sin(\theta - \zeta) + g * l_{c2} * m_{a2} *
$$
  
\n
$$
\sin(\zeta - \theta) - \dot{\theta}^2 * l_1 * l_{c2} * m_2 * \sin(\zeta) - \dot{\theta}^2 * l_{c2} * m_{a2} * s_1 * \sin(\zeta) - \dot{\theta}^2 * l_{c2} * m_{a1} * s_2 * \sin(\zeta) - \dot{\theta}^2 * m_{a1} * s_1 * s_2 * \sin(\zeta) + \ddot{\theta} * l_{c2} * m_{a2} * s_1 * \cos(\zeta) + \ddot{\theta} * l_{c2} * m_{a1} * s_2 * \cos(\zeta) + \ddot{\theta} * m_{a1} * s_1 * s_2 * \cos(\zeta)
$$
  
\n(13)

Por fim, no mecanismo paralelogramo com molas, apenas são acrescidos os termos dos efeitos dinâmicos das molas (Eq. 14 e 15) aos torques do mecanismo paralelogramo:

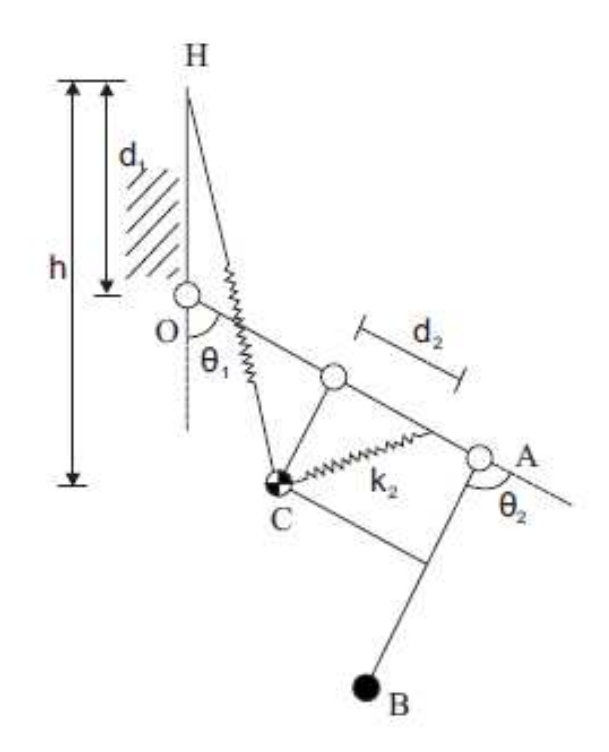

Figura 3.2.4: Exoesqueleto Paralelogramo com Molas (Fonte: AGRAWAL e AGRAWAL, 2005).

$$
\frac{\partial v_m}{\partial \theta_3} = \frac{1}{2} k_1 (-2d_1 s_1 \sin(\theta_3) - 2d_1 s_2 \sin(\theta_3 - \theta_2) - s_1^2 \cos(\theta_3)^2 + 2s_1 s_2 (\sin(\theta_3) \cos(\theta_3 - \theta_2) + \cos(\theta_3) \sin(\theta_3 - \theta_2)) - 2s_2^2 \sin(\theta_3 - \theta_2) \cos(\theta_3 - \theta_2)) + Mg(-s_1 \sin(\theta_3) - s_2 \sin(\theta_3 - \theta_2)) \qquad (14)
$$

$$
\frac{\partial V_m}{\partial \theta_2} = \frac{1}{2} k_1 (2d_1 s_2 \sin(\theta_3 - \theta_2) + 2s_1 s_2 \sin(\theta_3 - \theta_2) + 2s_2^2 \sin(\theta_3 - \theta_2) \cos(\theta_3 - \theta_2)) + \frac{1}{2} k_2 (2s_2 d_2 \sin(\theta_2)) + M g s_2 \sin(\theta_3 - \theta_2)
$$
(15)

## **Modelagem Dinâmica da Esteira**

A modelagem dinâmica da esteira envolve o modelamento do motor DC e do carregamento. O motor DC é uma máquina de conversão eletromecânica. Seu funcionamento se baseia nos efeitos de atração e repulsão magnética de eletroímãs situados no rotor e no estator.

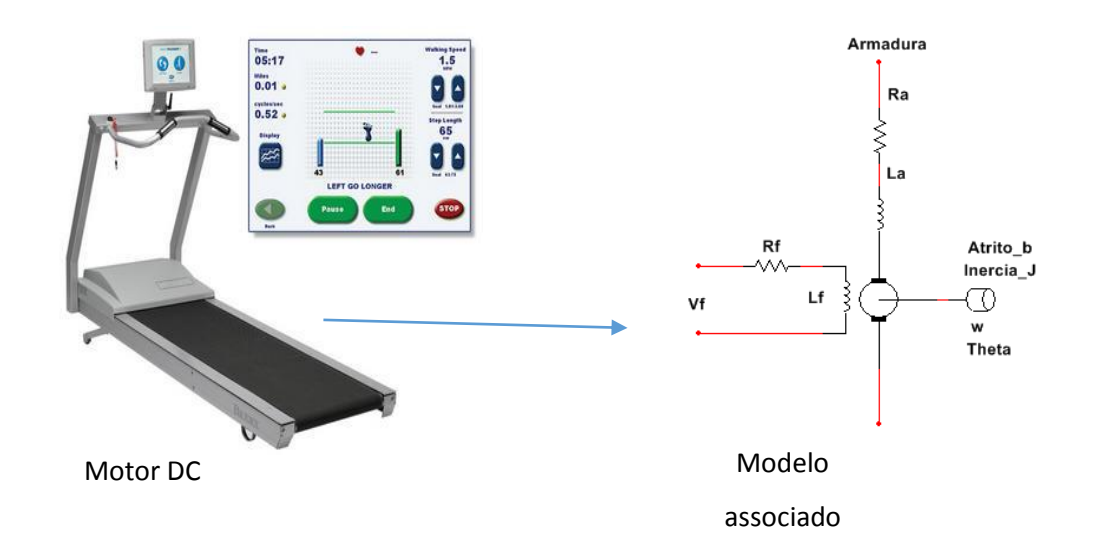

Figura 3.2.5: Modelo do motor DC que aciona a esteira.

As equações de torque fornecido (Eq. 16) e de força contra eletromotriz (Eq. 17) do motor DC são:

$$
T = K_t * i \tag{16}
$$

$$
E = K_e * \dot{\theta} \tag{17}
$$

Onde:  $K_t = K_e = K$ 

Aplicam-se então a lei de Newton e a lei das tensões de Kirchhoff ao diagrama elétrico da figura 3.2.5 para a obtenção das equações de equilíbrio das forças mecânicas (Eq. 18) e tensões elétricas (Eq. 19) do motor, respectivamente:

$$
T = J * \ddot{\theta} + b * \dot{\theta} = K * i \tag{18}
$$

$$
E = v_A - R * i - L * \frac{di}{dt} = K * \dot{\theta}
$$
 (19)

Aplicando Laplace nas expressões acima, obtém-se:

$$
J * \Theta(s) * s^2 + b * \Theta(s) * s = K * I(s)
$$
 (20)

$$
V_A(s) - R * I(s) - L * I(s) * s = K * \Theta(s) * s \tag{21}
$$

Substituindo (Eq. 20) em (Eq. 21) e fazendo as devidas simplificações, obtém-se a equação da função de transferência da planta (Eq. 22), para o controle da velocidade de rotação a partir da tensão de alimentação na armadura:

$$
TF = \frac{\dot{\Theta}(s)}{V_A(s)} = \frac{K}{K^2 + (L*s + R)*(J*s + b)}\tag{22}
$$

Outra representação possível para esta função de transferência é o diagrama de blocos fornecido por Dorf e Bishop (1994):

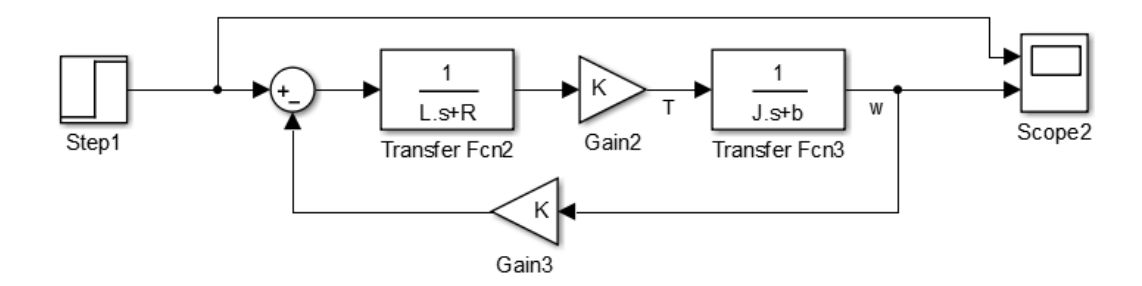

Figura 3.2.6: Diagrama de blocos do motor DC.

Dentro do modelo dinâmico do motor, vale observar que o modelo do carregamento é descrito pelas variáveis do momento de inércia J e do coeficiente de atrito b. Sendo um eixo a carga acionada, pode-se fazer o cálculo de J (Eq. 23):

$$
J = \frac{m_{rotor}*r_{rotor}^2}{2} \tag{23}
$$

A determinação teórica do coeficiente de atrito b não foi abordada neste projeto, pois depende de diversos fatores de implementação do projeto, como velocidades e tipos de superfícies envolvidas.

## **3.3 Integração**

O desenvolvimento de um sistema robótico complexo exige a integração de diferentes capacidades, geralmente obtidas independentemente. O uso apropriado de plataformas desenvolvidas em diferentes contextos torna-se essencial para aproveitar recursos já disponíveis, permitindo um melhor foco na solução de novos problemas em vez da reinvenção de soluções para problemas já resolvidos. (CÔTÉ et al).

A integração dos dispositivos acima modelados trata do acoplamento cinemático e dinâmico entre os modelos. Devido ao posicionamento dos dispositivos entre si, eles interferem uns nos outros em função de acoplamentos e desacoplamentos que dependem da fase da marcha executada no exercício.

O acoplamento cinemático é realizado através da sincronização da esteira com o conjunto exoesqueleto/pernas. Assim, a posição e a velocidade da esteira devem ser determinadas pelos ângulos e comprimentos das juntas do conjunto exoesqueleto/pernas.

O acoplamento dinâmico ocorre com o contato entre os dispositivos. Os acoplamentos e desacoplamentos entre os dispositivos durante a movimentação provocam torques que precisam ser compensados pelo controle dos atuadores. O torque nas juntas das pernas atuam como uma interferência nos torques dos motores que acionam o exoesqueleto. Do mesmo modo, a interação entre a esteira e o conjunto pernas-exoesqueleto também provoca um torque de interferência para o motor que aciona a esteira.

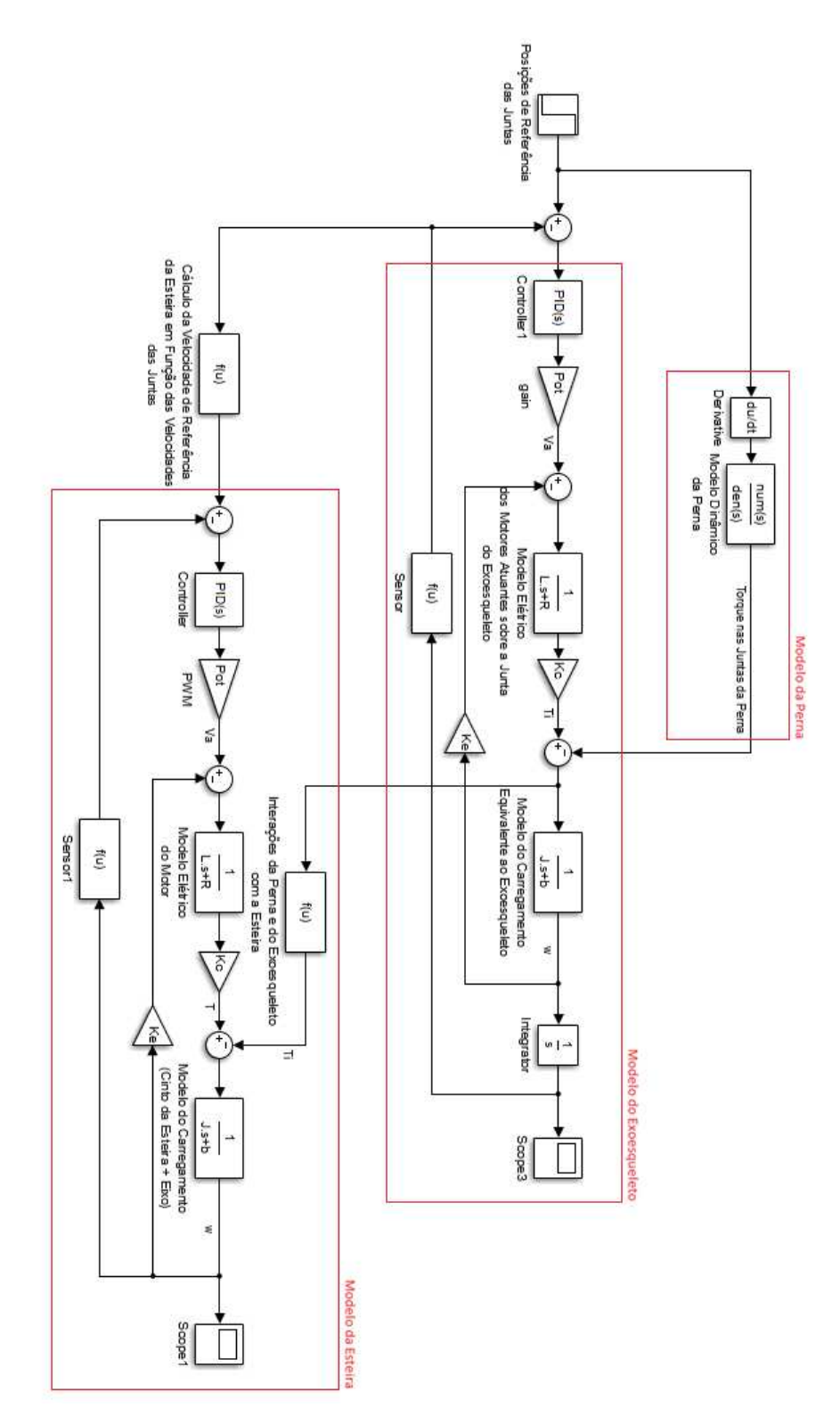

Figura 3.3.1: Integração dinâmica dos equipamentos.

# **4. IMPLEMENTAÇÃO DO PROTÓTIPO FUNCIONAL**

Devido à complexidade do projeto, a implementação foi feita por meio da divisão do trabalho em blocos funcionais mais simples, testados isoladamente antes de serem colocados juntos em uma simulação única. Neste capítulo a implementação do protótipo será mostrada até onde foi realizada, com descrições dos blocos funcionais, diagramas elétricos e de conexão.

O exoesqueleto possuirá duas funções: atuar sobre as articulações dos membros, de modo a auxiliar o paciente na sucessão de movimentos que constitui o ciclo da marcha, e obter informações sobre os ângulos e velocidades dos membros a partir das leituras dos encoders associados às juntas. Estes dados obtidos, juntamente com os comprimentos estimados dos segmentos do corpo, permitirão monitorar a cinemática das pernas e calcular qual posição a esteira deve assumir para manter estático o centro de gravidade do corpo do usuário. Este valor calculado será a referência para o controle da esteira.

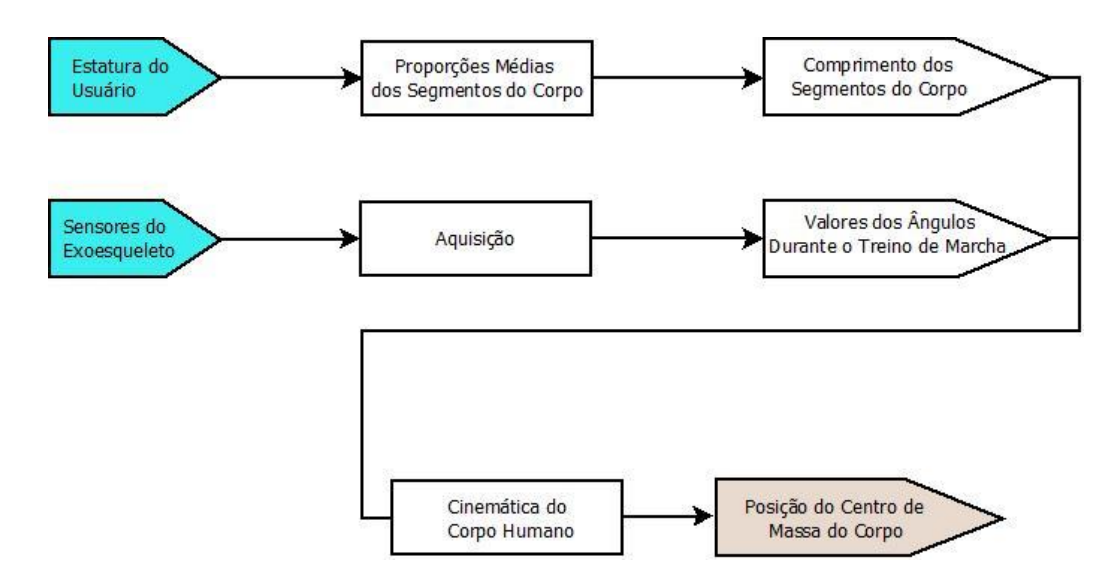

Figura 3.3.1: Determinação do deslocamento do CG.

A ideia por trás deste sinal de referência é fazer com que a esteira alterne, seguindo primeiramente uma das pernas do momento de contato até o momento de retirada do pé do solo para então trocar a perna de referência. Para esta implementação, são feitas duas considerações:

- 1. No movimento da marcha, sempre existe contato com o solo;
- 2. O que define a perna de apoio é o comprimento de LA (posição vertical do pé, em relação à origem O). Assim, a condição para a esteira seguir a perna 1 e ignorar a perna 2 é:

$$
LA_1 > LA_2
$$

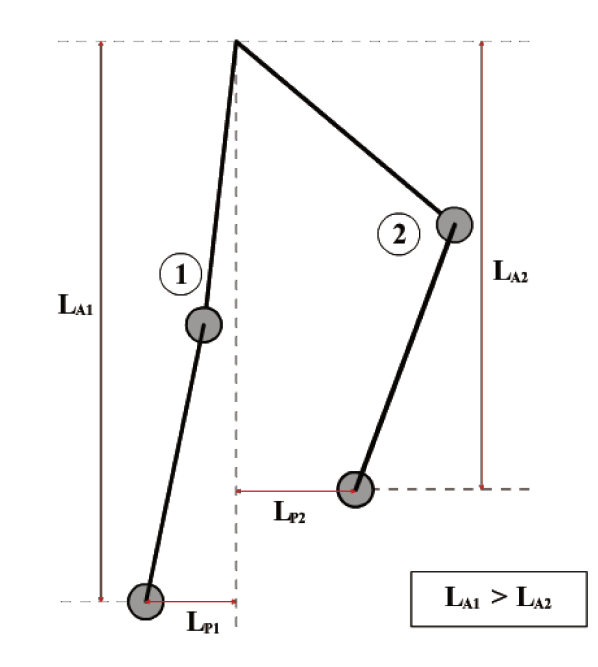

Figura 3.3.2: Condição para definir a perna 1 como perna de apoio.

Para que este algoritmo funcione,  $LA_1$  e  $LA_2$  devem ser calculadas e a diferença entre elas deve ser usada para chavear o sinal de referência em tempo real.

O controle da esteira será realizado assumindo que ela é movida por um motor DC, podendo assim ter sua velocidade definida por Modulação de Largura de Pulso (PWM) em conjunto com um controlador Proporcional, Integral e Derivativo (PID) para melhorar a resposta ao sinal de referência.

Esteiras motorizadas comerciais normalmente se utilizam de um motor DC para atuação. De modo geral, motores são transdutores que convertem tensão e corrente elétricas em rotação e torque mecânicos respectivamente. Desse modo, para controlar a velocidade de um motor é necessário modular a tensão que o alimenta.

Associado ao PWM, um controlador PID será utilizado para ajustar a resposta do sistema eletromecânico ao sinal de referência. Controladores deste tipo são largamente utilizados nas fábricas por serem facilmente implementáveis, de baixo custo e versáteis.

A escolha do PWM como método para controle do motor da esteira deve-se à possibilidade de modulação da tensão elétrica sem que ocorra alteração na corrente de alimentação. Em outras palavras, controlar a velocidade de rotação sem provocar perda de torque.

A função do controlador PID será o de modular o valor do duty cycle do PWM que aciona o motor da esteira. Se o erro (diferença entre velocidade desejada e velocidade medida) for zero, o duty cycle deve se manter o mesmo. Se a velocidade desejada for maior que a medida, o valor do duty cycle deve aumentar, acelerando a esteira. Caso contrário, deve diminuir, desacelerando a esteira.

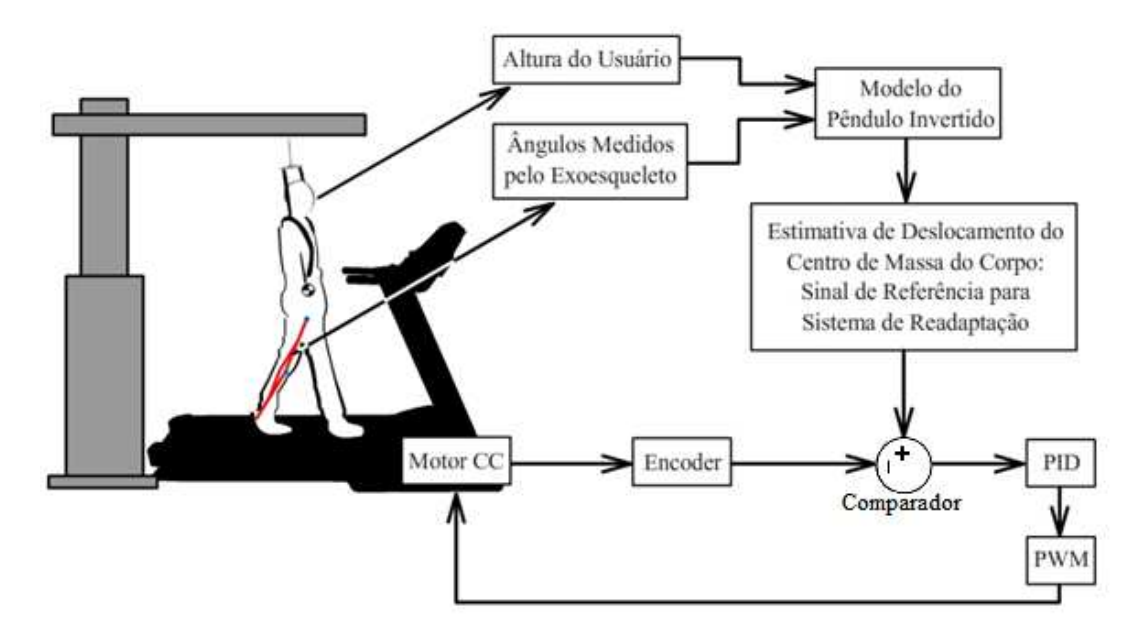

Figura 3.3.3: Controle do acionamento da esteira.

A atuação sobre as juntas do exoesqueleto se dará de forma independente da malha de controle da esteira, seguindo valores de referência do ciclo de marcha, pré-estabelecidos pelo programa. O diagrama da figura abaixo ilustra esse sistema.

Referência: Ângulos da Marcha

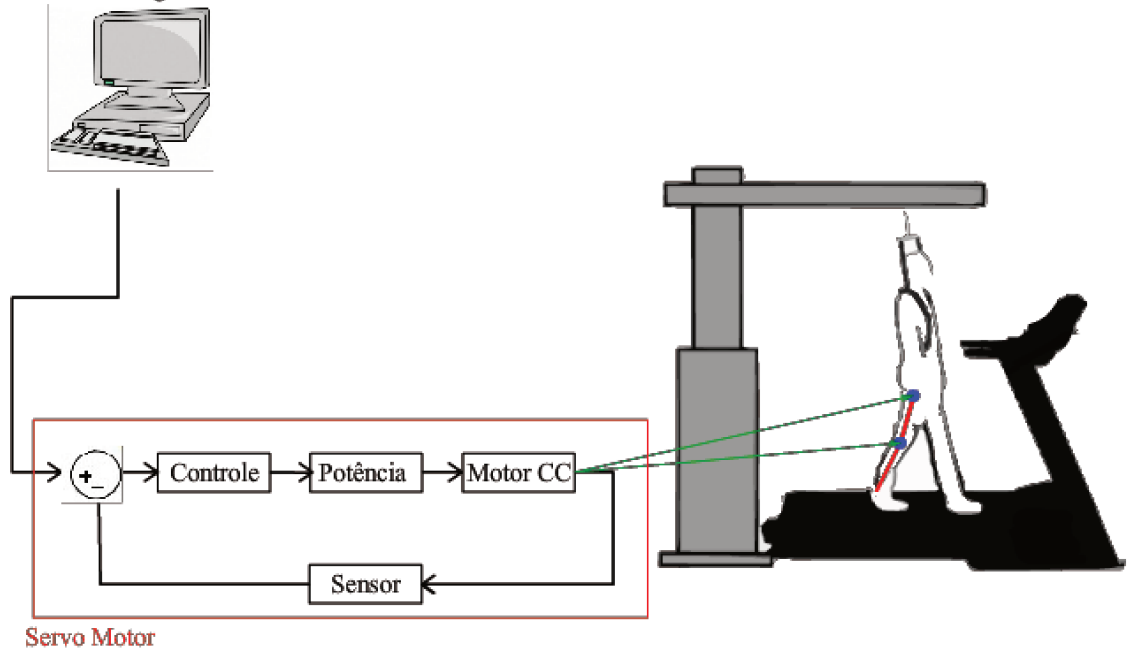

Figura 3.3.4: Controle dos atuadores do exoesqueleto.

A implementação do sistema ocorrerá em dois níveis. No nível físico, com o emprego de sensores e atuadores no exoesqueleto e na esteira ergométrica. E no nível computacional, com a utilização de software (MATLAB) para interpretação e geração de sinais para controle do sistema. Será também utilizada uma plataforma para aquisição de dados e comunicação (Arduino) entre o software de alto nível e os periféricos.

"O Arduino é uma plataforma aberta de prototipagem eletrônica baseada em hardwares e softwares flexíveis e de fácil utilização." (Fonte: Página do Arduino. Disponível em: http://www.arduino.cc/) Esta plataforma destina-se a tornar a programação e a aplicação de micro controladores mais acessível aos usuários. No caso do Arduino Duemilanove, utilizado neste projeto, estão disponíveis 14 pinos de entrada e saída digitais e 6 pinos de entrada analógicos que podem ser configurados e conectados a sensores e atuadores, bem como a outros componentes diversos. Pode também se comunicar através da porta serial (USB) com o computador, sendo um meio efetivo para realizar a transmissão e aquisição de dados do sistema.

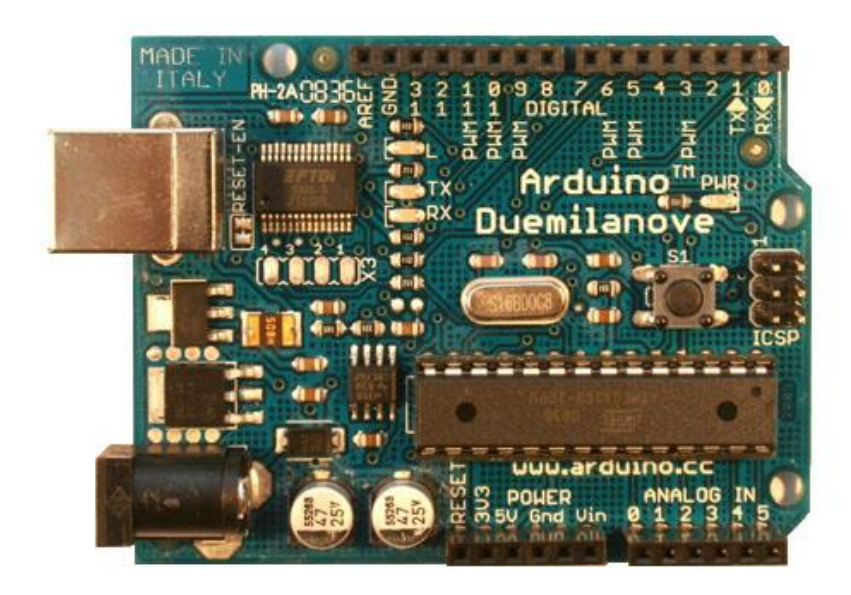

Figura 3.3.5: Arduino Duemilanove (Fonte: Página do Arduino, disponível em http://www.arduino.cc).

Segundo a página da Mathworks, MATLAB é um ambiente interativo, com linguagem de alto nível, dedicado a visualização de dados, programação e cálculo numéricos. Podendo ser utilizado para análise de dados, desenvolvimento de algoritmos e criação de modelos e aplicações, incluindo controle de sistemas e processamento de sinais e comunicações. Neste projeto, o MATLAB possui a função de analisar os dados coletados, aplicando a estes o modelo cinemático e o controle, e elaborar as saídas para o sistema físico. Por se tratar de uma execução em tempo real, optou-se pelo uso do Simulink, um ambiente integrado ao MATLAB, com programação por diagrama de blocos, que permite a verificação e o teste contínuo de sistemas embarcados. Esta rotina é representada por meio do fluxograma abaixo:

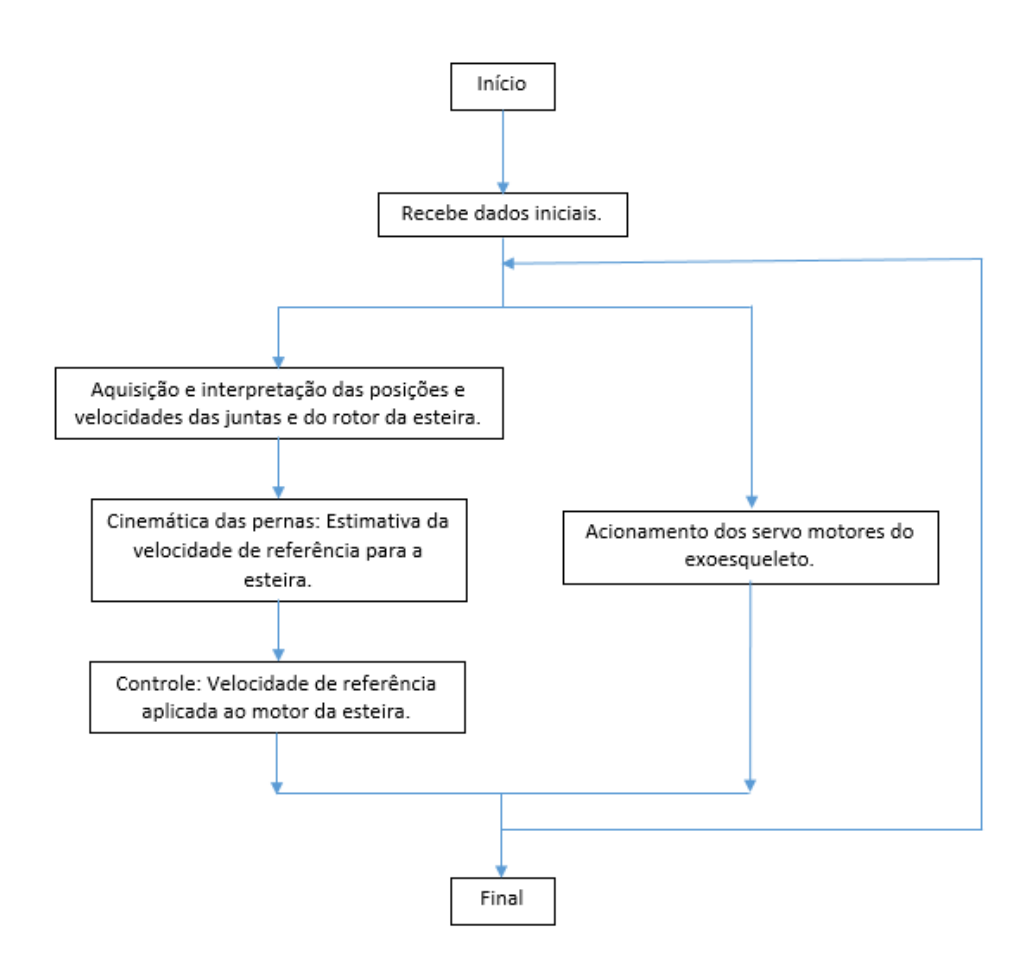

Figura 3.3.6: Fluxograma da rotina computacional.

Para realizar a de integração destas duas plataformas, foi utilizada a toolbox MATLAB Support Package para Arduino.

O MATLAB Support Package para Arduino permite o uso do MATLAB® ou Simulink® para realizar comunicação com a placa Arduino® através de um cabo USB. Este toolbox é baseado em um programa instalado na placa que recebe, executa e retorna resultados de comandos enviados via porta serial por uma Interface de Aplicação de Programa (API) do MATLAB instalado no computador. As API's são protocolos de comunicação utilizados pelo MATLAB para interagir com dados e programas externos. É um recurso que possibilita execução de programas, importação e exportação de dados, e estabelecimento de relações cliente/servidor entre o MATLAB e outros softwares.

## **4.1 Plataforma Hardware**

Além do motor DC, descrito anteriormente, a implementação deste projeto depende do uso de sensores e de outros atuadores rotativos. Servo motores serão utilizados para atuar sobre as juntas do exoesqueleto, enquanto encoders rotativos realizam o sensoriamento sobre todas as juntas e sobre o eixo da esteira.

Servo motores são equipamentos eletromecânicos de malha fechada. São compostos de um motor DC com redução mecânica, um sensor de posição (em geral, um potenciômetro) e um circuito de controle PID. Caracterizam-se por, ao receber um comando, mover seu eixo para uma determinada posição e mantê-lo, mesmo que receba uma força externa em outra direção, até receber outro comando.

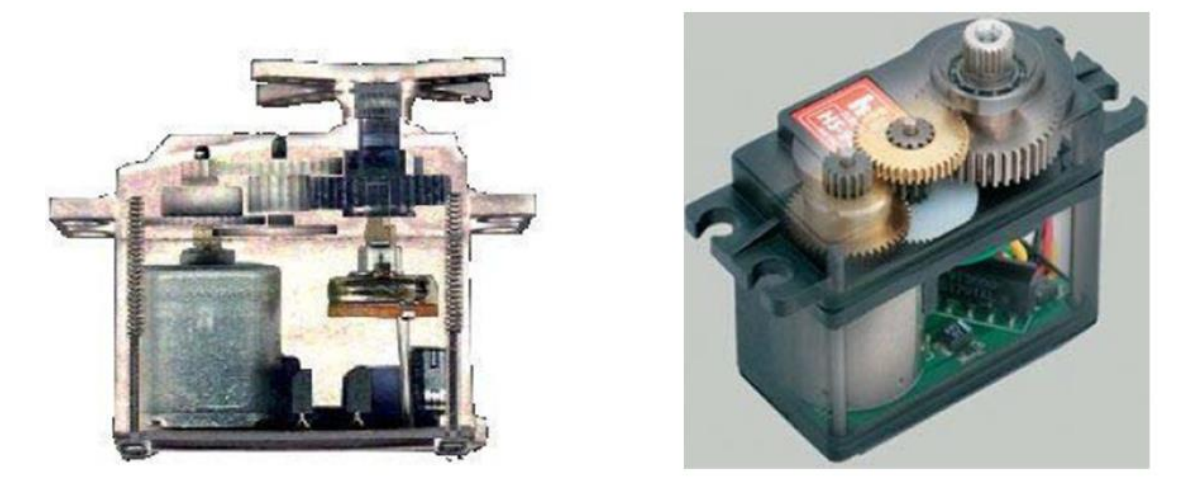

Figura 4.1.1: Vista interna do servo motor (Fonte: Servo Motor. Disponível http://www.feis.unesp.br/Home/departamentos/engenhariaeletrica/aula-4---servo-motor-13-03- 2013-final.pdf).

O servo motor possui três cabos. Dois para alimentação e um para envio de comandos. Os comandos enviados são sinais pulso, de 0V a 5V, em geral com frequência de 50 Hz. A largura do pulso varia de 1 ms a 2 ms. O circuito de controle monitora este sinal e ajusta a posição do rotor ao valor da largura de pulso, sendo 1 ms correspondente a posição inicial (0°) e 2 ms correspondente a posição final (180º).

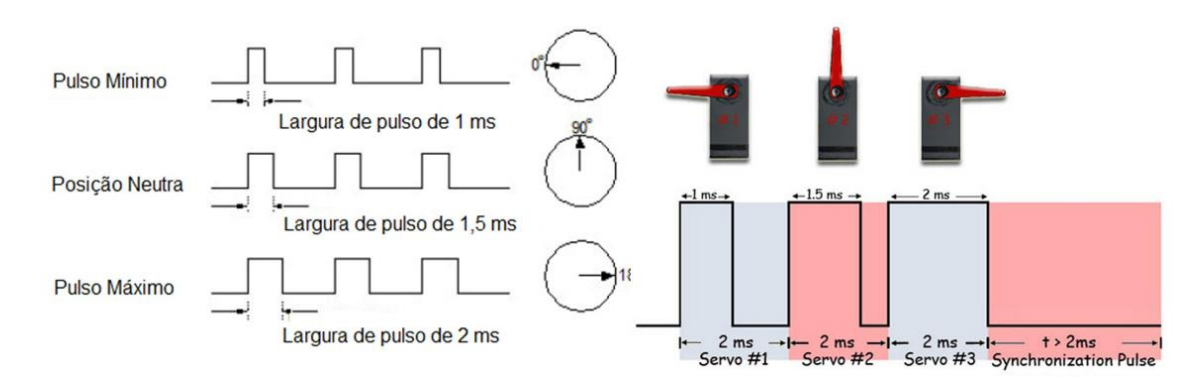

Figura 4.1.2: Sinais de controle do servo motor (Fonte: Servo Motor. Disponível http://www.feis.unesp.br/Home/departamentos/engenhariaeletrica/aula-4---servo-motor-13-03- 2013-final.pdf).

Para realizar o feedback ao sistema de controle é necessária a medição da posição e velocidade dos servo-motores do exoesqueleto e do próprio motor DC da esteira. Para esta função, serão empregados os encoders rotativos.

Encoders são equipamentos que convertem movimentos rotativos ou lineares em pulsos elétricos, gerando uma quantidade definida de sinais por rotação ou por unidade de deslocamento linear. Associado a um contador, este equipamento possibilita a medição de deslocamentos.

Existem três formas principais de encoder rotativo: O encoder simples, o encoder de quadratura e o encoder absoluto.

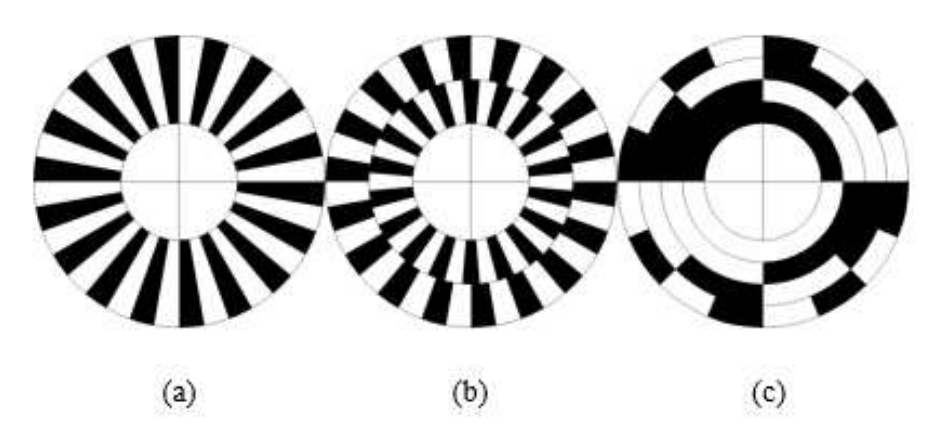

Figura 4.1.3: (a) encoder simples, (b) encoder de quadratura e (c) encoder absoluto.

O encoder simples fornece apenas a contagem de pulsos de um deslocamento, sem informar o sentido de rotação.

O encoder de quadratura fornece, além da contagem de pulsos (deslocamento), o sentido da rotação. Dependendo da ordem em que chegam os pulsos de cada trilha, é possível inferir se o sentido do deslocamento é horário ou anti-horário.

O encoder absoluto fornece, para cada posição na roda, um valor único em binário. Assim, a quantidade de trilhas depende da resolução e é possível inferir a posição absoluta e a contagem de pulsos.

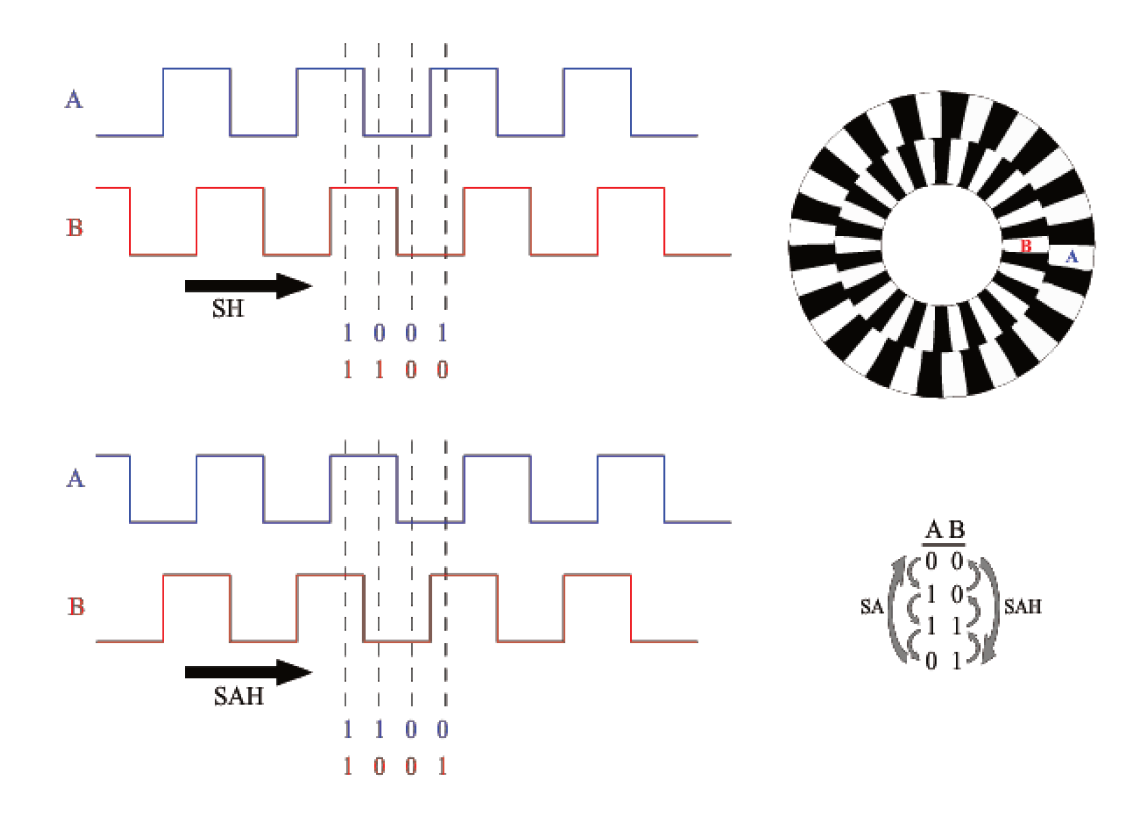

Figura 4.1.4: Funcionamento do encoder de quadratura, que será utilizado neste projeto.

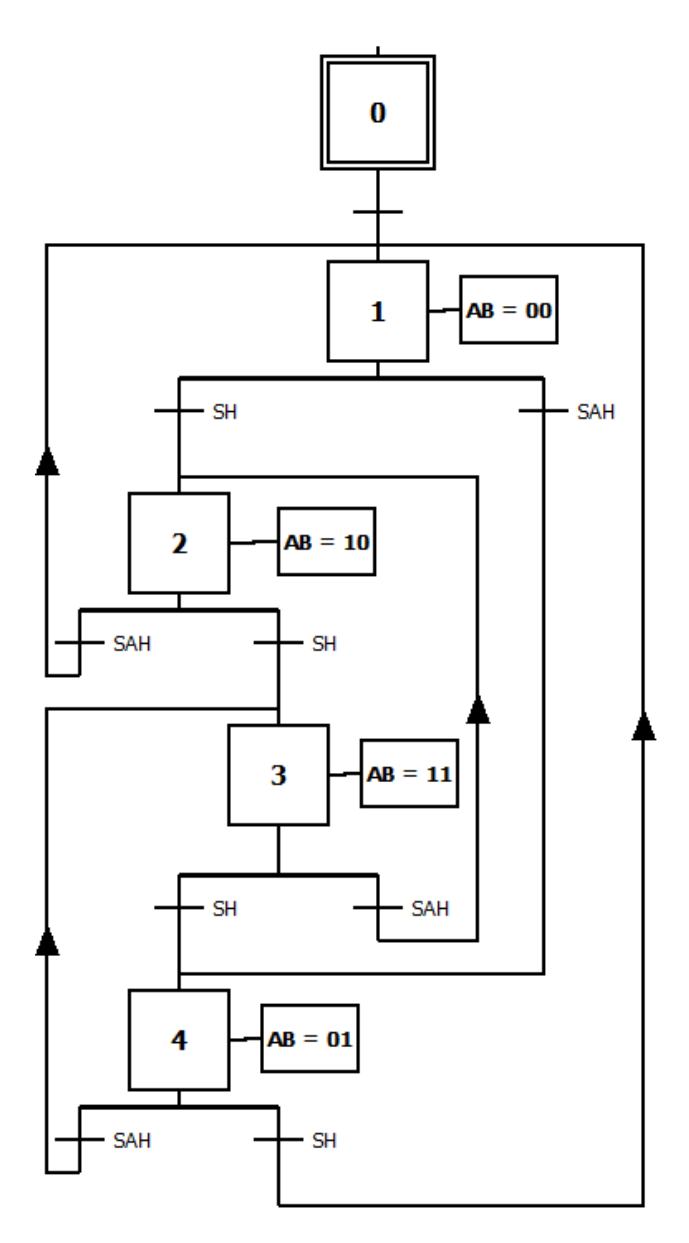

Figura 4.1.5: Grafcet das leituras do encoder para rotações no sentido horário e antihorário.

Neste projeto, são 3 sistemas a serem integrados ao todo. O exoesqueleto, composto por quatro servo motores e seus respectivos encoders (além dos elos para fixação das pernas do usuário, não abordados neste trabalho); a esteira, composta por um motor DC, um PWM e um encoder; e a aquisição de dados e controle (Arduino + Matlab/Simulink);

O Arduino serve de intermédio para a comunicação dos dados processados e gerados no Matlab e nos circuitos responsáveis pela alimentação dos motores e sensoriamento dos encoders.

Abaixo são descritos os circuitos propostos para o projeto:

 Encoder: Consiste de dois diodos emissores infra vermelho de um lado da roda do encoder e dois foto transistores do outro lado. Cada par diodo/foto transistor deve estar alinhado com uma das trilhas da roda do encoder. O componentes devem ser acompanhados por resistores em série para limitar a corrente de alimentação.

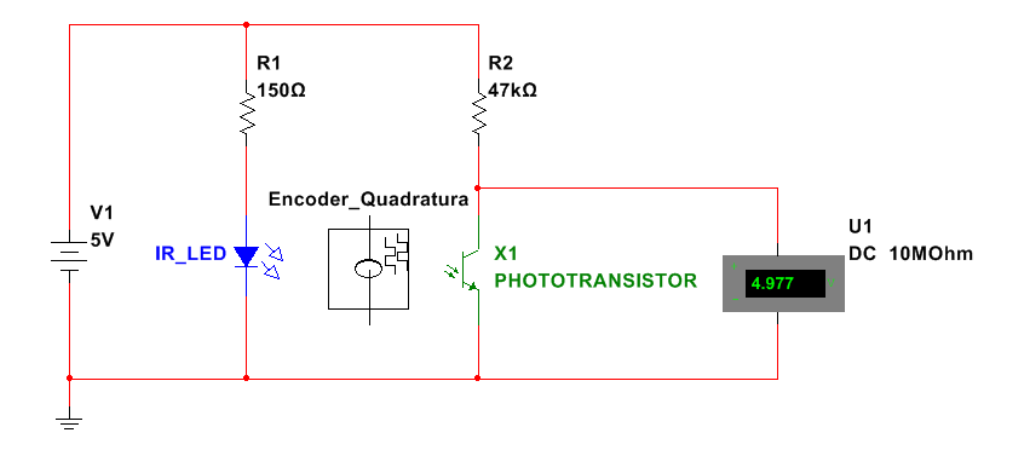

Figura 4.1.6: Arranjo para leitura de cada trilha da roda do encoder.

 PWM e Relays: O circuito do PWM consiste no desacoplamento entre o sinal PWM gerado pelo Arduino e a tensão de alimentação no motor DC. Isto é necessário devido à alta demanda de corrente na alimentação do motor, insustentável para o micro controlador. Um transistor de potência atua como chave eletrônica, realizando a geração dos pulsos de alimentação no motor em função do sinal PWM do Arduino.

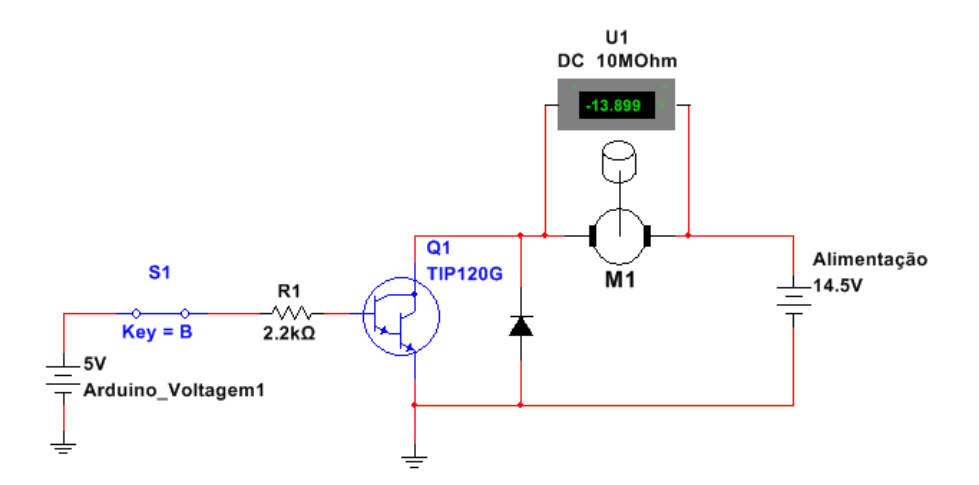

Figura 4.1.7: Diagrama para desacoplamento elétrico do PWM do Arduino e a tensão de alimentação do motor DC.

O circuito dos relays consiste em um arranjo de dois SPDTs dispostos de modo a inverter o sentido da alimentação no motor, invertendo assim o sentido de rotação em função de um sinal enviado pelo Arduino. Novamente é utilizado um transistor para proteger o micro controlador das correntes necessárias para a magnetização do solenoide no relay.

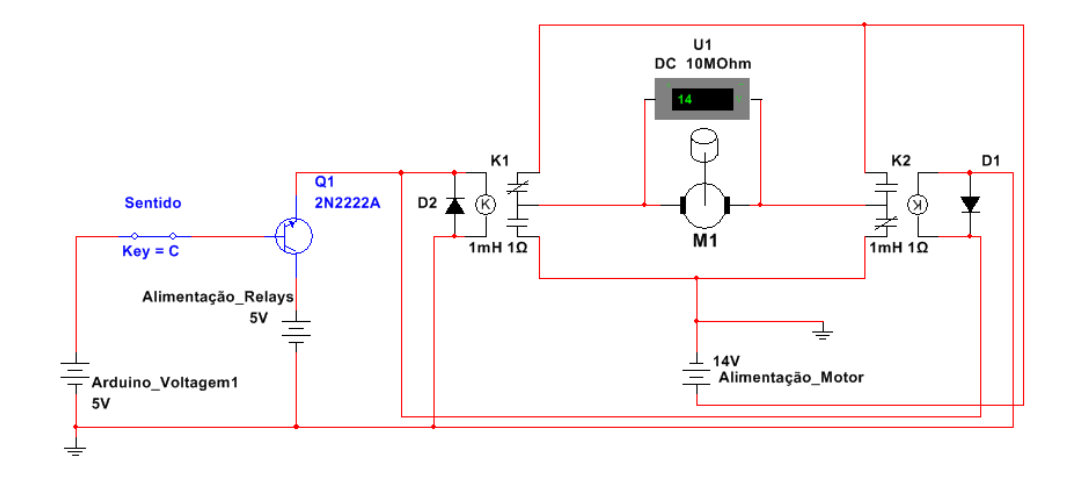

Figura 4.1.8: Diagrama para inversão de sentido de rotação com o uso de relays.

Em ambos os circuitos também estão presentes diodos de roda livre, para dar vazão a corrente reversa provocada por componentes indutivos (o motor DC e os solenoides dos relays).

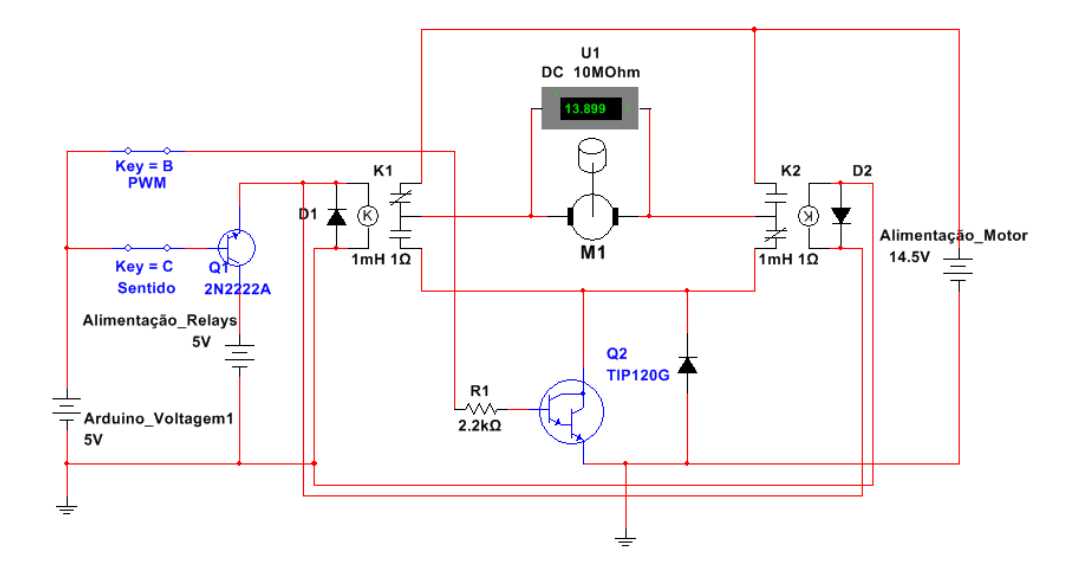

Figura 4.1.9: Diagrama com ligações dos relays, do PWM e das proteções elétricas do Arduino.

Os circuitos descritos acima deverão ser conectados a placa Arduino. Para realizar o planejamento destas conexões, observou-se a disponibilidade de pinos da placa e a demanda de entradas e saídas dos circuitos.

Neste projeto estão previstos cinco encoders para o sensoriamento. Um para cada junta de joelho, um para cada junta de quadril e um para a esteira. Para cada um destes encoders, dois sinais, A e B, serão fornecidos. Sendo assim, serão necessários dez pinos de entrada no Arduino. As entradas podem ser digitais ou analógicas, uma vez que é possível utilizar entradas analógicas como entradas digitais por meio de um comparador. Neste caso, o sinal analógico deve ser comparado a um limiar pré-estabelecido para decidir sobre a mudança de estado entre 'true' e 'false'. Supondo que a entrada nestes pinos varia de 0 V a 5 V e que este valor é lido pelo programa como um inteiro de 0 a 1023, utilizou-se o valor 511 como limiar.

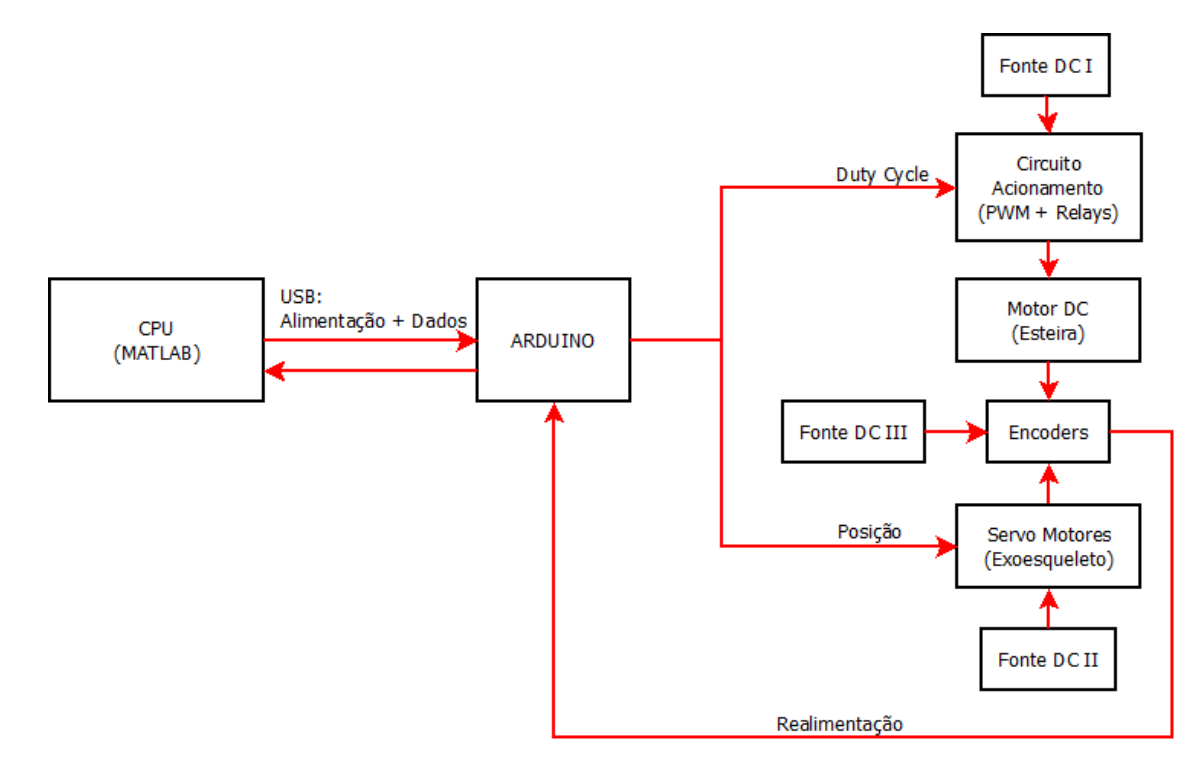

Figura 4.1.10: Ligações propostas para o protótipo no Arduino.

Quanto as saídas, serão necessários quatro sinais para o acionamento dos servo motores (quatro saídas digitais com capacidade para geração de PWM), um sinal para o acionamento do motor DC da esteira (uma saída digital PWM) e uma saída para o chaveamento dos relés (uma saída digital). Sendo assim, serão necessários seis pinos de saída digital no Arduino. Destes, cinco devem ter capacidade de geração de PWM.

No total, são requisitados dez pinos de entrada e seis pinos de saída. Todas as saídas devem necessariamente ser digitais, cinco destas com capacidade para PWM. As entradas podem ser tanto digitais quanto analógicas.

Observando as entradas e saídas na placa Arduino constatou-se que, no modelo Duemilanove, estão disponíveis catorze pinos digital I/O e seis entradas analógicas. Dos pinos digital I/O, apenas os pinos 3, 5, 6, 9, 10 e 11 possuem capacidade para PWM.

Priorizando a atribuição das saídas, que demandam o PWM, os pinos escolhidos para a saída dos servo motores foram D3, D5, D6 e D9, o pino escolhidos para o acionamento do motor DC foi o D10 e o pino para o acionamento dos relays foi o D11.

Devido a uma limitação do pacote de comunicação Arduino Support, as portas digitais D0 e D1 não podem ser utilizadas para entrada ou saída. Assim, dos cinco encoders a serem lidos, o pertencente à esteira e um dos pertencentes às juntas do exoesqueleto devem ser ligados aos pinos analógicos (pares A0 e A1, A2 e A3, respectivamente). Os restantes três, pertencentes às juntas do exoesqueleto, devem ser ligados aos pinos digitais (pares D2 e D4, D7 e D8, D12 e D13).

Para validação, um protótipo inicial em escala com uma perna e esteira foi elaborado.

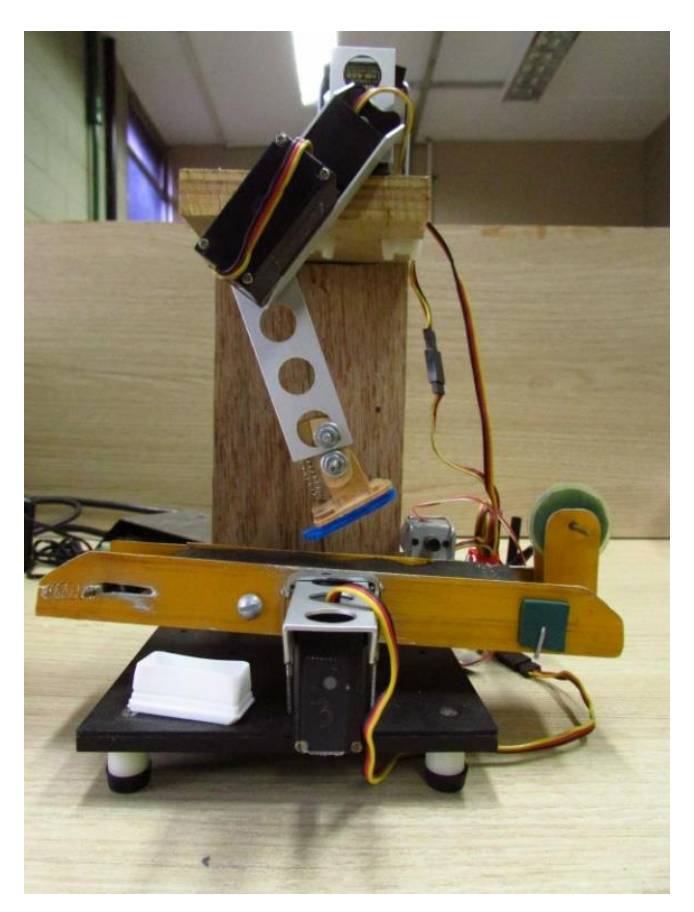

Figura 4.1.11: Protótipo inicial.

A perna em escala é construída com dois elos de alumínio com quatro furos (kit didático Robix) e são atuadas por servo motores Hitec HS422, acionados pelo Arduino.

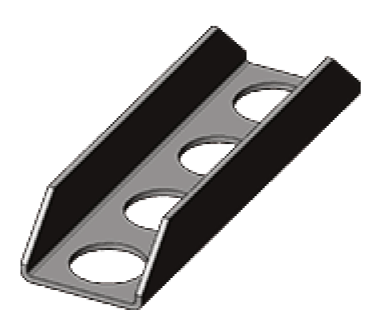

Figura 4.1.12: Elo de quatro furos (Fonte: Robix Quotation Express. Disponível em: http://cart.robix.com/product/GROUP-LINK/LNK-HOL-400).

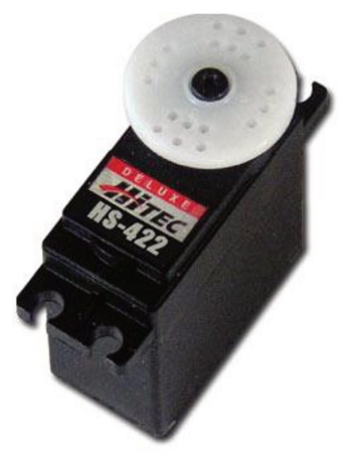

Figura 4.1.13: Hitec HS422 (Fonte: Servo Database. Disponível em: http://www.servodatabase.com/servo/hitec/hs-422).

A esteira foi improvisada com uma base feita de canaletas de alumínio e uma cinta de pano associada a um pequeno motor DC reaproveitado, cujos parâmetros não foram levantados.
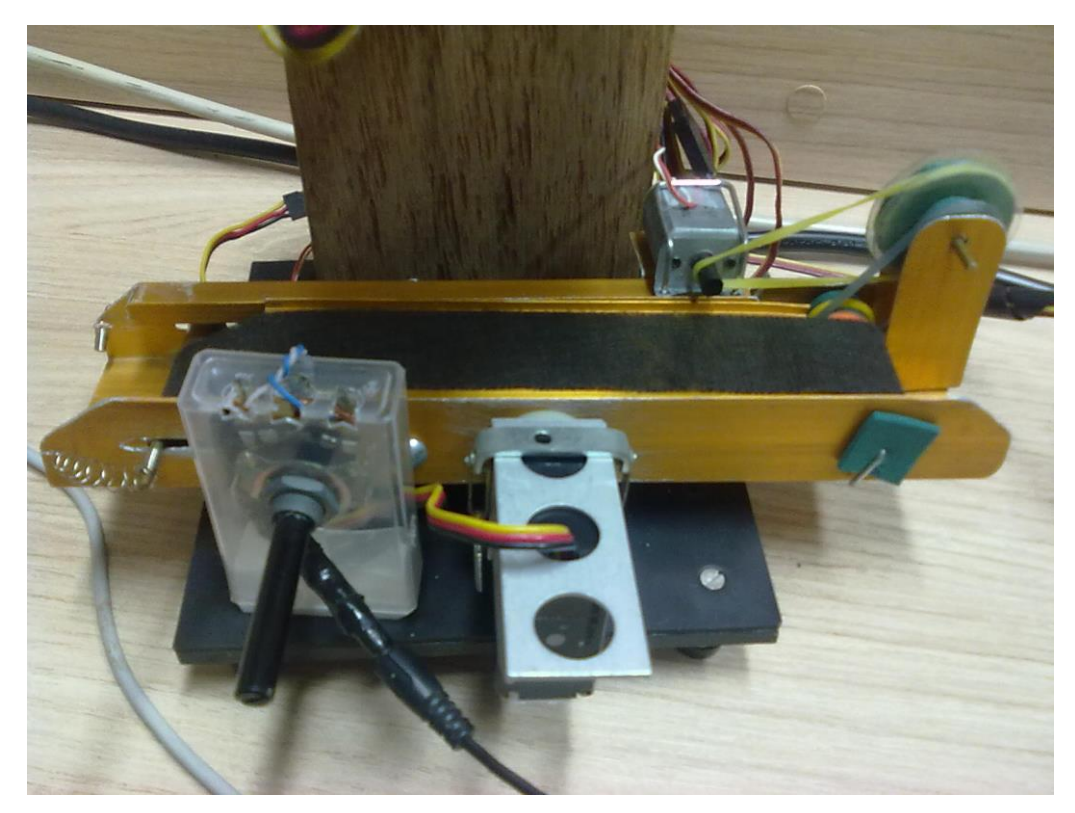

Figura 4.1.14: Esteira improvisada.

O contato da perna com a esteira foi feito com um pé simplificado, com sola de material antiderrapante e complacente a flexões do tornozelo, possuindo uma mola para manutenção da posição.

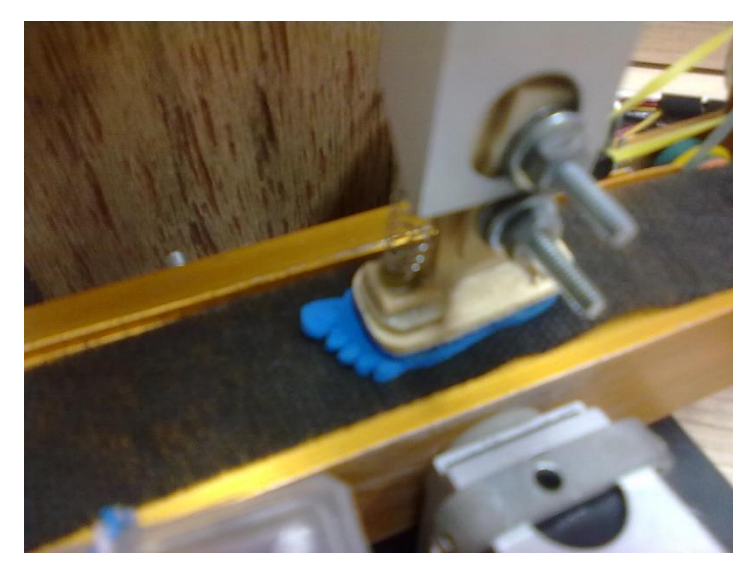

Figura 4.1.15: Pé simplificado.

Futuramente, planeja-se colocar o motor DC KC315MSG-101 como atuação na esteira, sendo controlado pelo PWM integrado a uma placa de desenvolvimento Arduino.

Os motores utilizados no protótipo monitoram suas posições com potenciômetros. A leitura destes potenciômetros serve apenas para o cálculo de posição através da eletrônica embarcada do servo. Para gerar e comunicar dados sobre os ângulos para um computador, torna-se necessário o uso de encoders simples que possam ser acoplados aos motores.

#### **4.2 Plataforma Software**

Para que se possa acionar os atuadores com precisão, é necessário o uso de controladores. Existem diversos métodos e estratégias de controle disponíveis na literatura. Por questões de facilidade de implementação e simplicidade, este trabalho fará uso do controlador PID (Apêndice F), com sintonização heurística dos parâmetros para o modelo do motor.

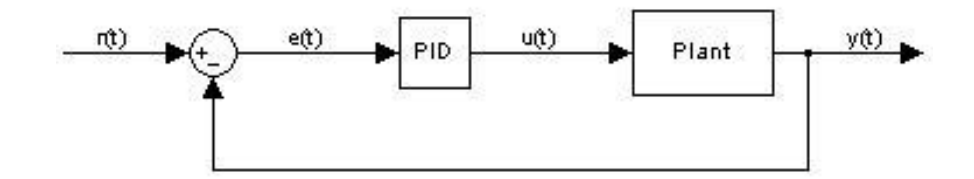

Figura 4.2.1: PID em malha fechada.

Neste projeto, a planta a ser controlada é o motor DC e a resposta que se deseja controlar é a velocidade de rotação (realimentada ao sistema de controle através do encoder).

Através das equações do motor DC, pode-se concluir que, para que seja possível aplicar o controle de velocidade ao motor, é preciso modular a tensão de armadura. A fim de evitar perdas de potência, apenas a tensão deve ser variada, mantendo-se constante o valor da corrente de alimentação. Isto pode ser obtido através de uma técnica de modulação de tensão denominada Modulação por Largura de Pulso (PWM).

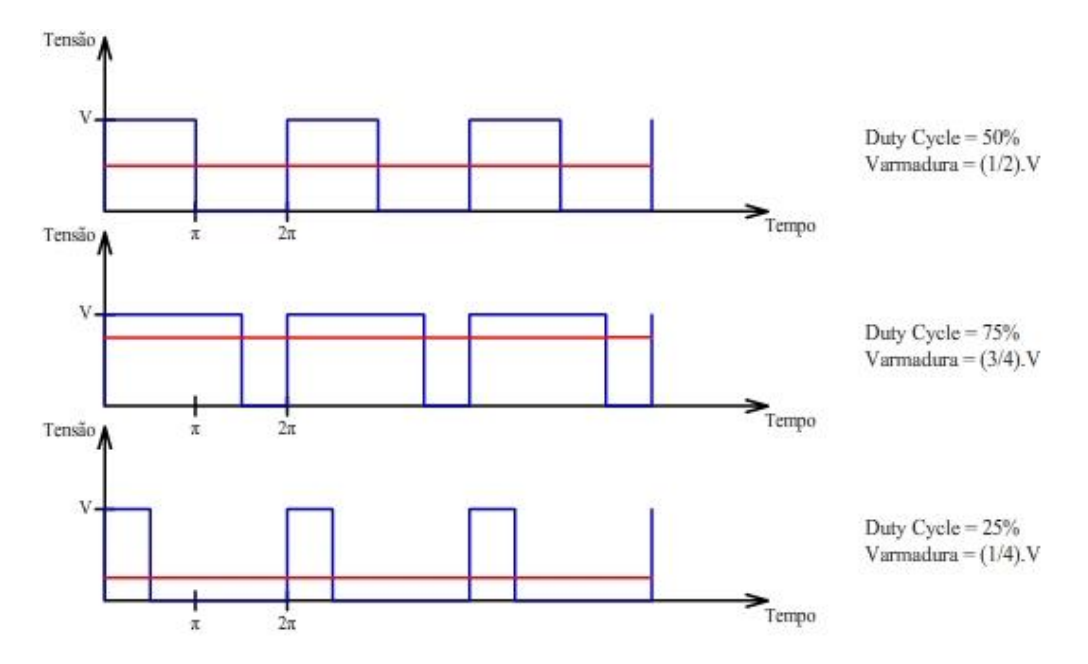

Figura 4.2.2: Exemplo de PWM com diferentes Duty Cycles.

Segundo Rashid (1999), no controle PWM, um conversor é ligado e desligado várias vezes durante um semi-ciclo, de modo que a tensão de saída seja controlada pela variação da largura dos pulsos. Dá-se o nome duty cycle para a porcentagem do período em que a alimentação permanece ligada, em relação ao período total.

A Modulação por Largura de Pulso é uma técnica que se utiliza do chaveamento de uma fonte DC para a obtenção de uma tensão intermediária aparente entre o valor de máxima tensão e de mínima tensão. É comumente aplicada ao controle de fonte de potência em dispositivos elétricos por não causar variação na corrente de alimentação (que é sempre máxima, quando há tensão de alimentação).

A lógica mais simples para geração de um sinal PWM se dá por meio da intersecção de ondas dentes de serra com valor desejado de tensão aparente. Neste projeto, porém, este método não será utilizado, sendo o sinal gerado por uma rotina da biblioteca de comunicação do Matlab com o Arduino.

O processamento dos dados recebidos e a geração dos sinais de controle neste projeto serão tarefas realizadas através da plataforma de software MATLAB Simulink. Alguns dados inicias são também necessários para a configuração e o funcionamento do programa. São informações sobre a altura do usuário, número de divisões das rodas do encoder, se deseja-se ou não atuação no

exoesqueleto, se a tarefa a ser executada é o ciclo de marcha ou a posição para calibração. Os blocos implementados serão apresentados a seguir.

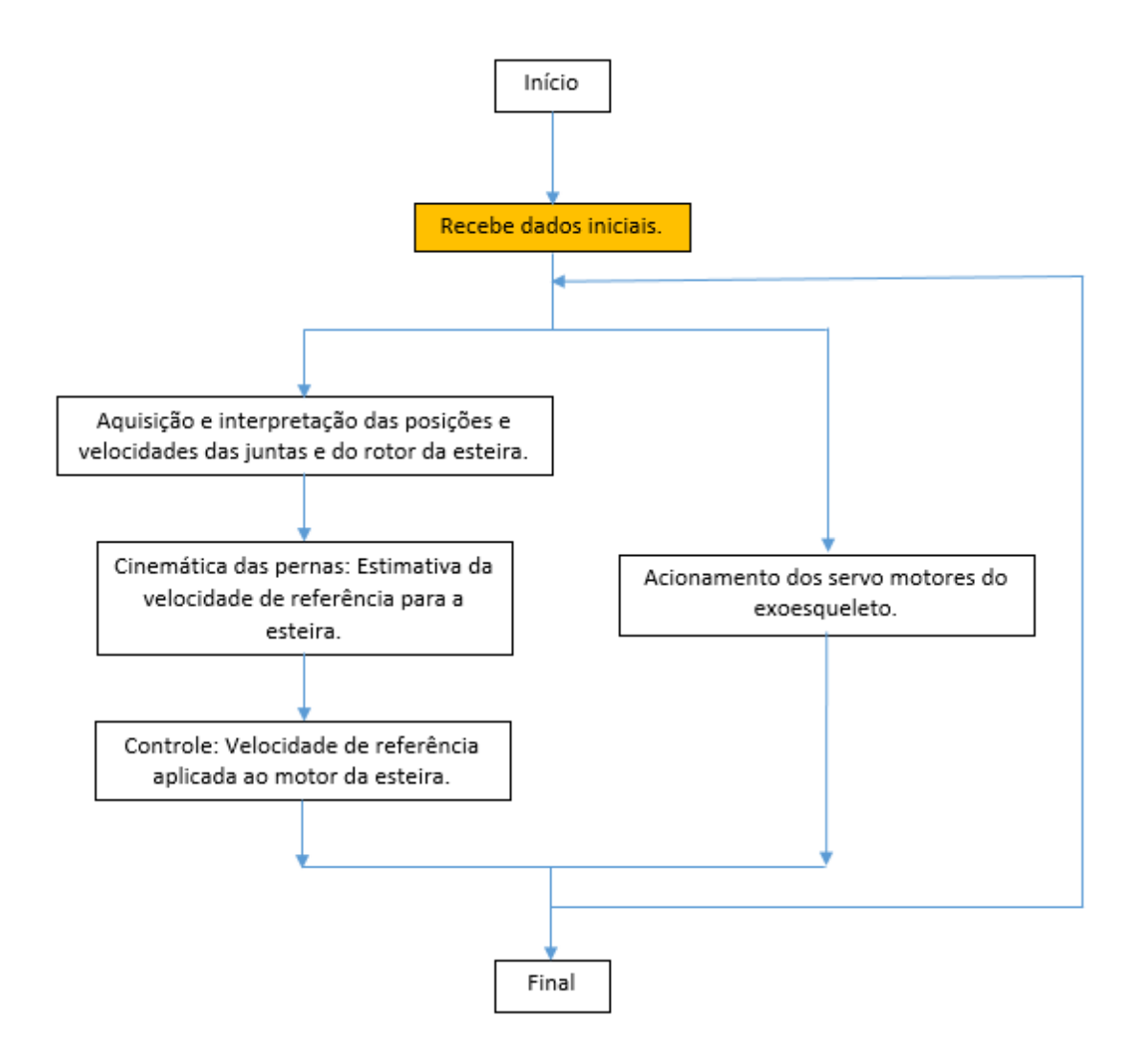

Figura 4.2.3: Localização da entrada de dados iniciais no fluxograma da rotina computacional.

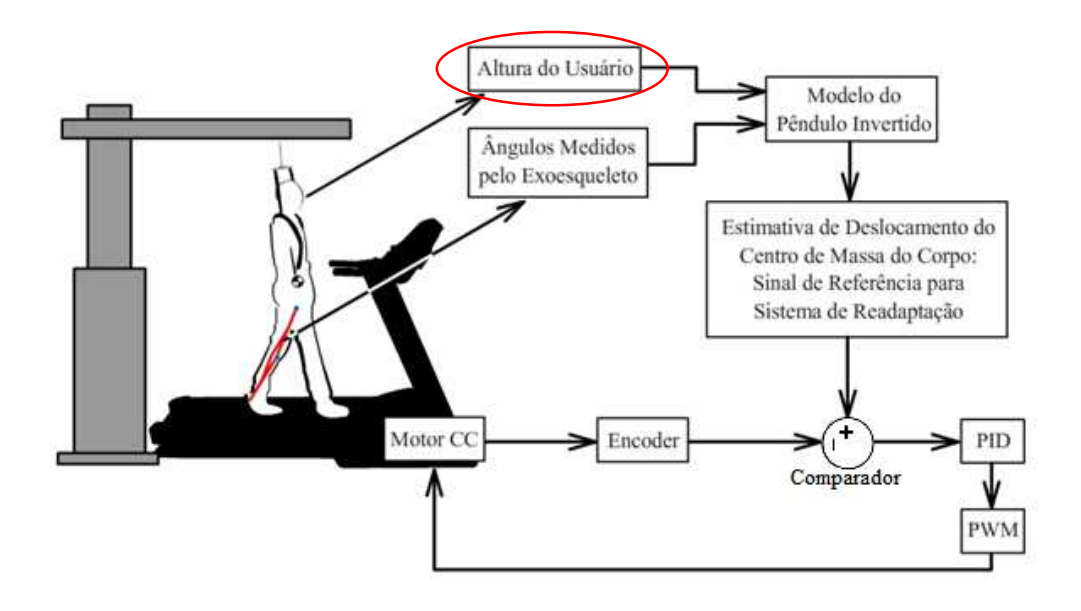

Figura 4.2.4: Entrada de dados iniciais no diagrama de blocos do controle da esteira.

## (Bloco) Acoplamento/desacoplamento de servo motores

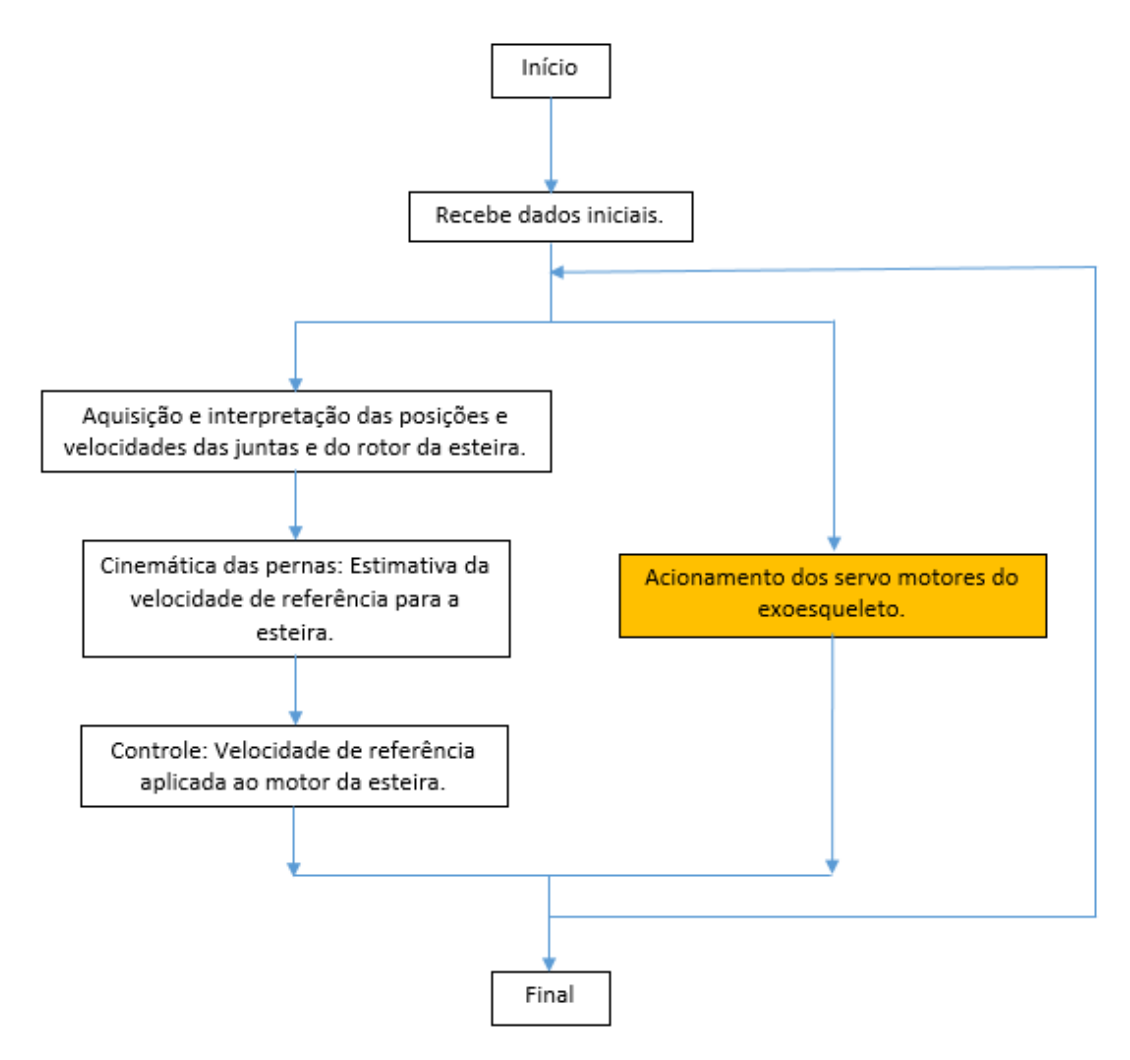

Figura 4.2.5: Localização dos blocos de Acionamento de servo motores dentro do fluxograma da rotina computacional.

Referência: Ângulos da Marcha

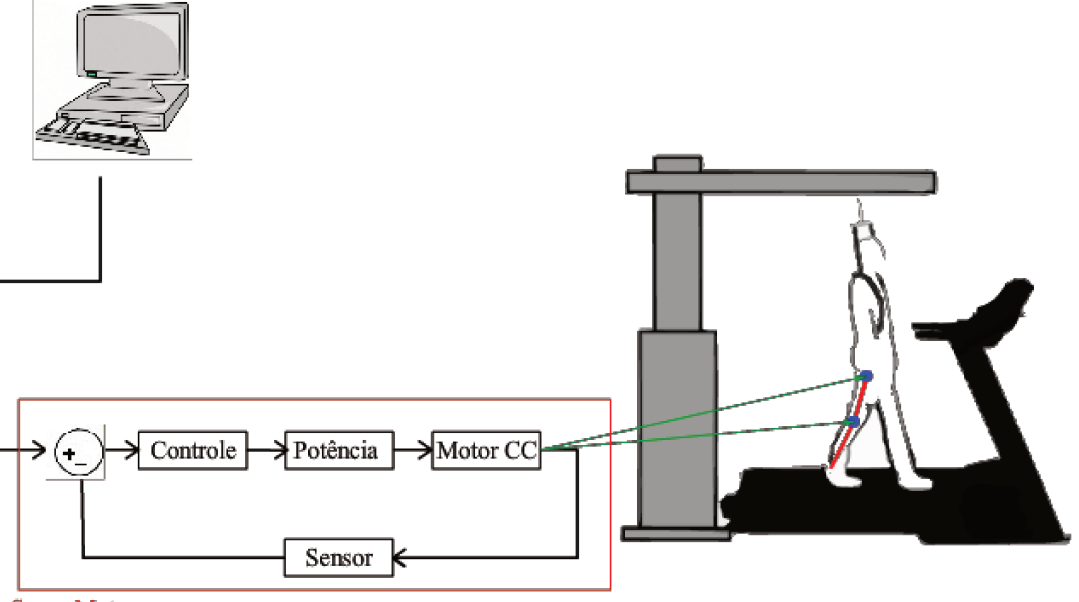

Servo Motor

Figura 4.2.6: Posição dos blocos de instrução e controle dos servo motores.

O bloco de acoplamento e desacoplamento de motores permite que o usuário do equipamento possa escolher entre se exercitar em modo livre (sem atuação dos servo motores, utilizando o exoesqueleto apenas para sensoriamento e feedback da esteira) ou utilizar a atuação dos servo motores no padrão da marcha.

Possui dois subsistemas que são ativados ou desativados em função da variável 'Mode', definida no prompt do MatLAB (Apêndice B). Se 'Mode' possuir valor igual a 1, os servos são desligados.

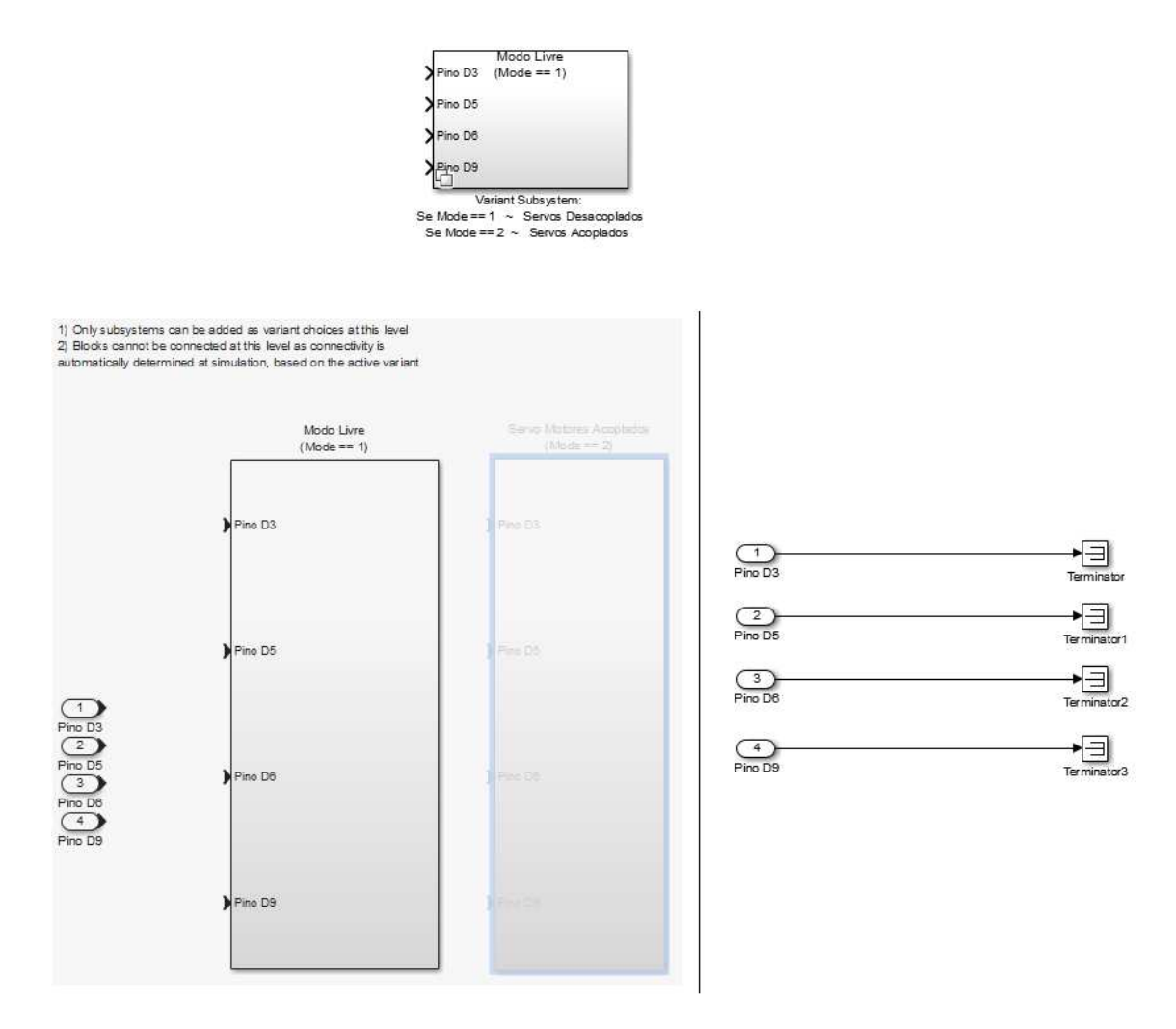

Figura 4.2.7: Bloco em modo de desacoplamento de servo motores.

Se possuir valor igual a 2, os servos se tornam ativos.

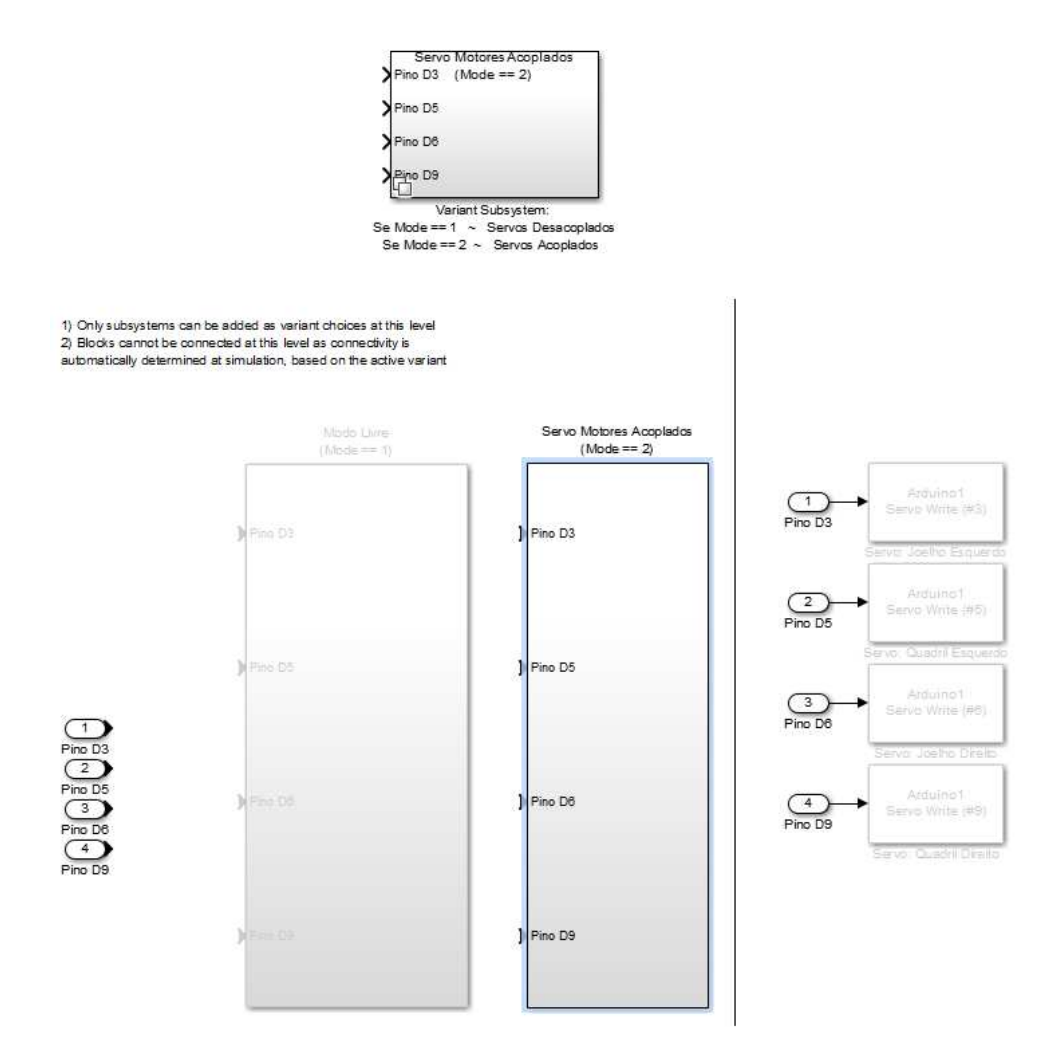

Figura 4.2.8: Bloco em modo de acoplamento de servo motores.

Este algoritmo foi utilizado para contornar a ausência de um bloco de desacoplamento de servo motores no pacote de comunicação entre Matlab e Arduino.

#### (Bloco) Instruções aos Servo Motores

O bloco de instruções aos servo motores contém dois modos de funcionamento, a serem selecionados no prompt do Matlab pela variável 'CM\_CAL' (Apêndice B). Cada um destes modos gera diferentes comandos a serem enviados aos servo motores.

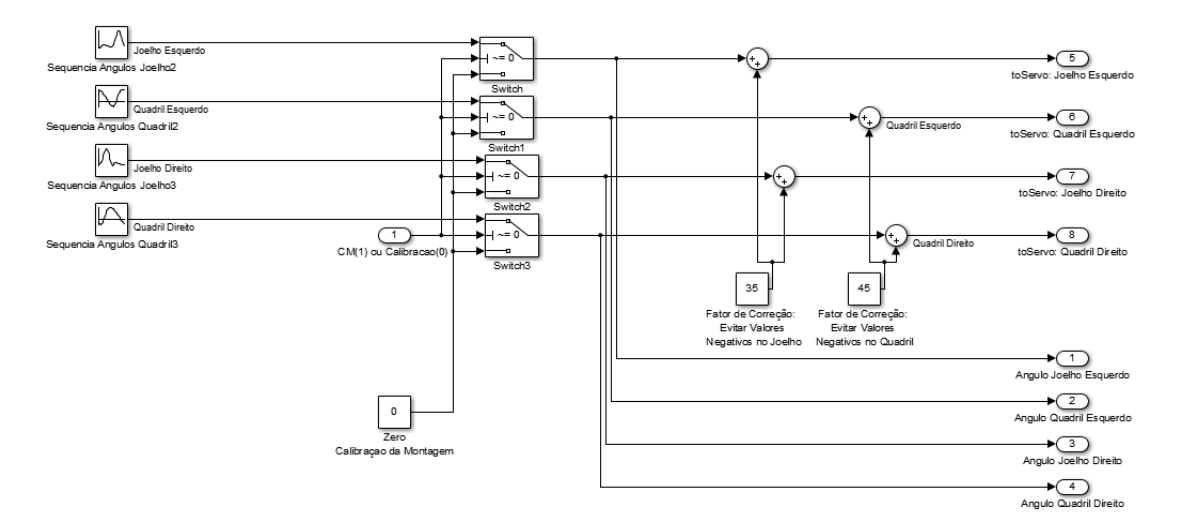

Figura 4.2.9: Geração de instruções aos servo motores: posição de calibração e ciclo de marcha.

Se a variável CM\_CAL possuir valor igual a 0, o comando gerado será a posição de calibração, a ser utilizada para manter os servo motores na posição inicial durante a montagem do dispositivo. Um valor constante fixo é sempre somado ao sinal para dar uma margem de erro ao motor, evitando que estes executem suas funções muito próximo dos limites físicos do equipamento.

Se a variável CM\_CAL possuir valor igual a 1, o comando gerado será a sequência do ciclo de marcha. Esta sequência é gerada por blocos interpoladores contendo valores comuns, na literatura, dos ângulos de deslocamento do joelho e do quadril na execução do ciclo de marcha. (Apêndice A) Ao todo são quatro interpoladores (dois para os joelhos e dois para os quadris) defasados entre si em meia volta, diferenciando os sinais que são encaminhados para cada perna.

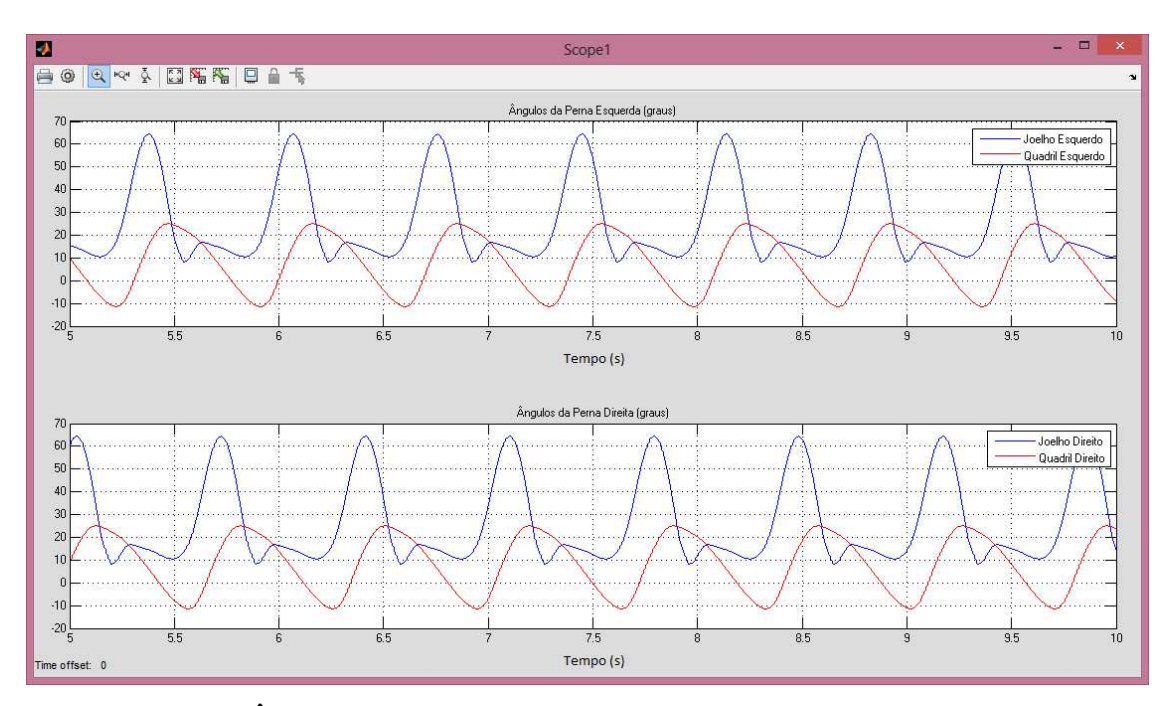

Figura 4.2.10: Ângulos do quadril e do joelho das duas pernas no ciclo de marcha: sequência gerada pelos interpoladores.

# (Bloco) Aquisição dos Sinais de Encoder

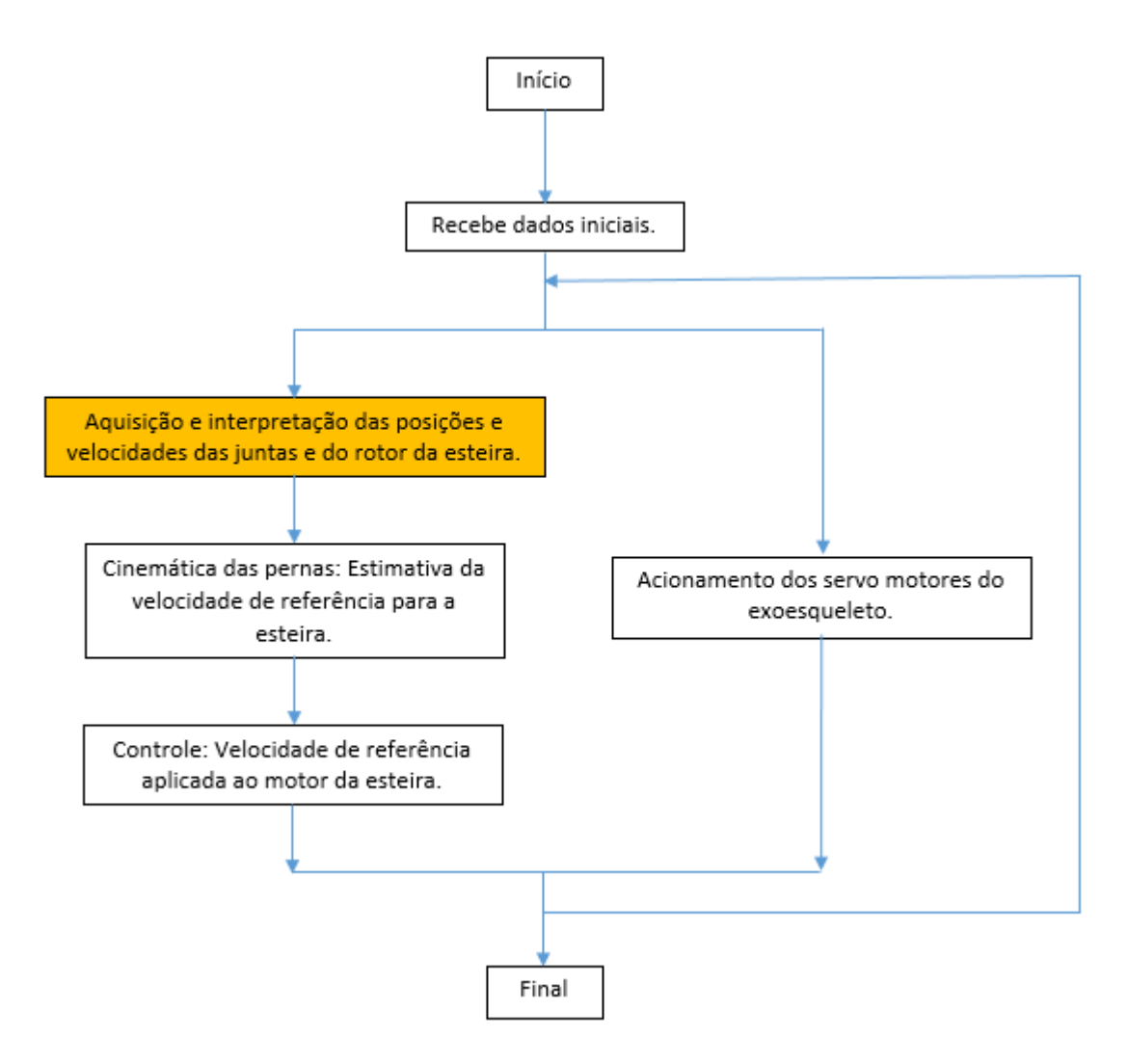

Figura 4.2.11: Localização dos blocos de aquisição e interpretação de velocidades e rotações dentro do fluxograma da rotina computacional.

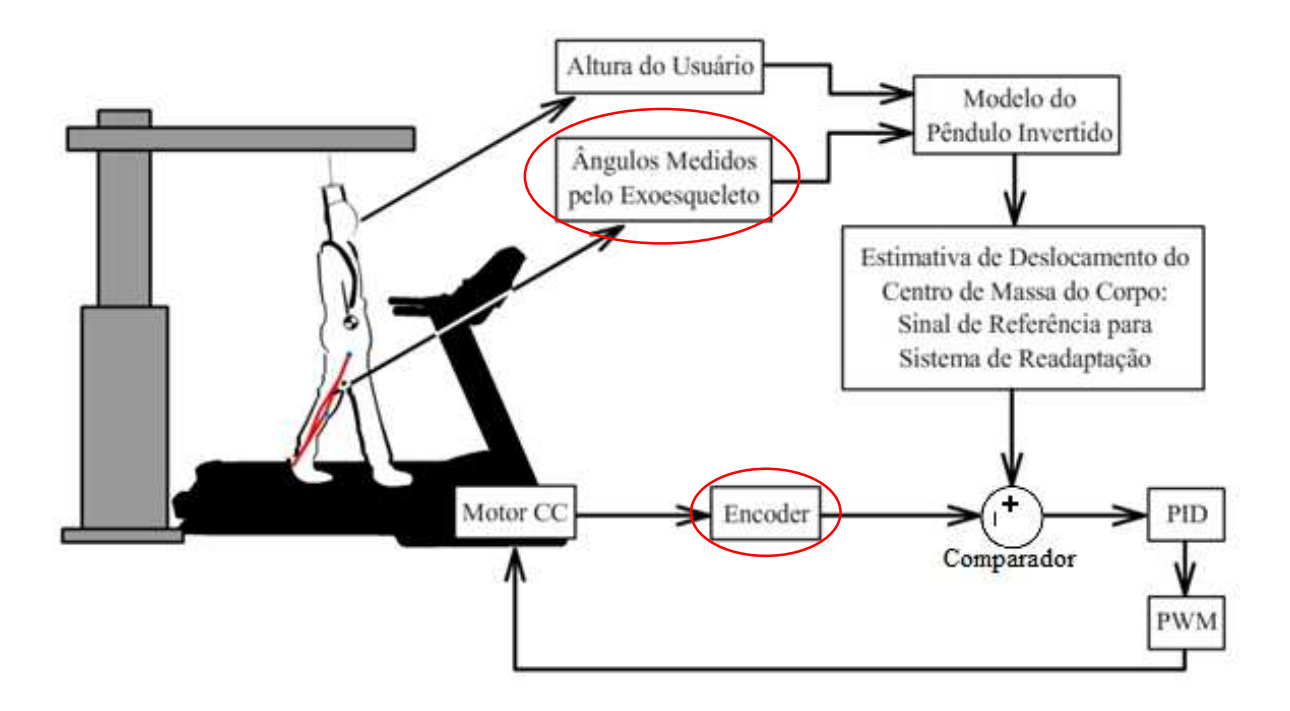

Figura 4.2.12: Posição dos blocos de aquisição e interpretação no diagrama de blocos do controle da esteira.

O bloco de aquisição de sinais de encoder contém as funções de input dos pinos destinados a leitura dos encoders. Estas funções fazem parte do pacote de comunicação Arduino Support para Matlab. (Fonte: Mathworks Classroom Resources Team. Disponível em: http://www.mathworks.com/matlabcentral/fileexchange/authors/68228) Junto a estas funções estão rotinas simples de conversão, para transformar os sinais obtidos em dados do tipo booleano, preparando-os para serem utilizados no bloco de interpretação.

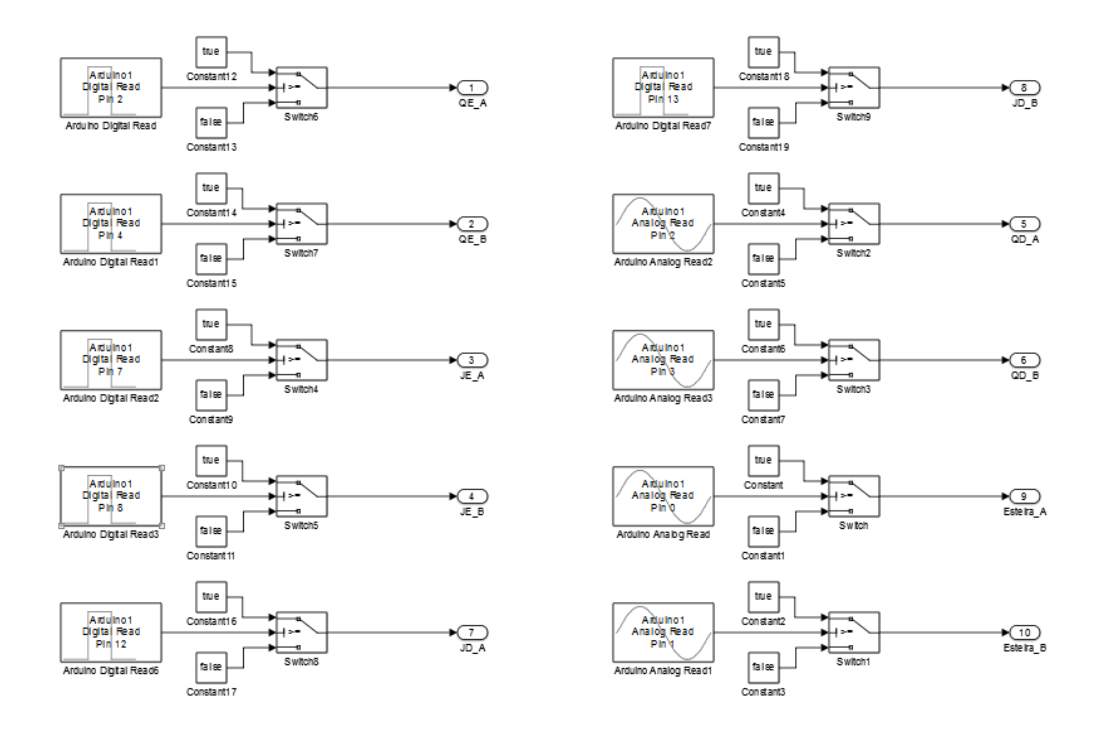

Figura 4.2.13: Aquisição dos sinais A e B dos cinco encoders.

## (Bloco) Interpretação da Leitura dos Encoders

O bloco de interpretação da leitura dos encoders possui três objetivos: Contar o número de pulsos detectados na roda do encoder (obtendo assim a posição angular), definir o sentido de rotação da roda (observando a ordem de chegada dos sinais A e B) e estimar a velocidade de rotação da roda (calculada a partir da medição do intervalo entre um pulso detectado e o outro). Este algoritmo deve ser executado para todas as rodas de encoder utilizadas (cinco rodas, no total).

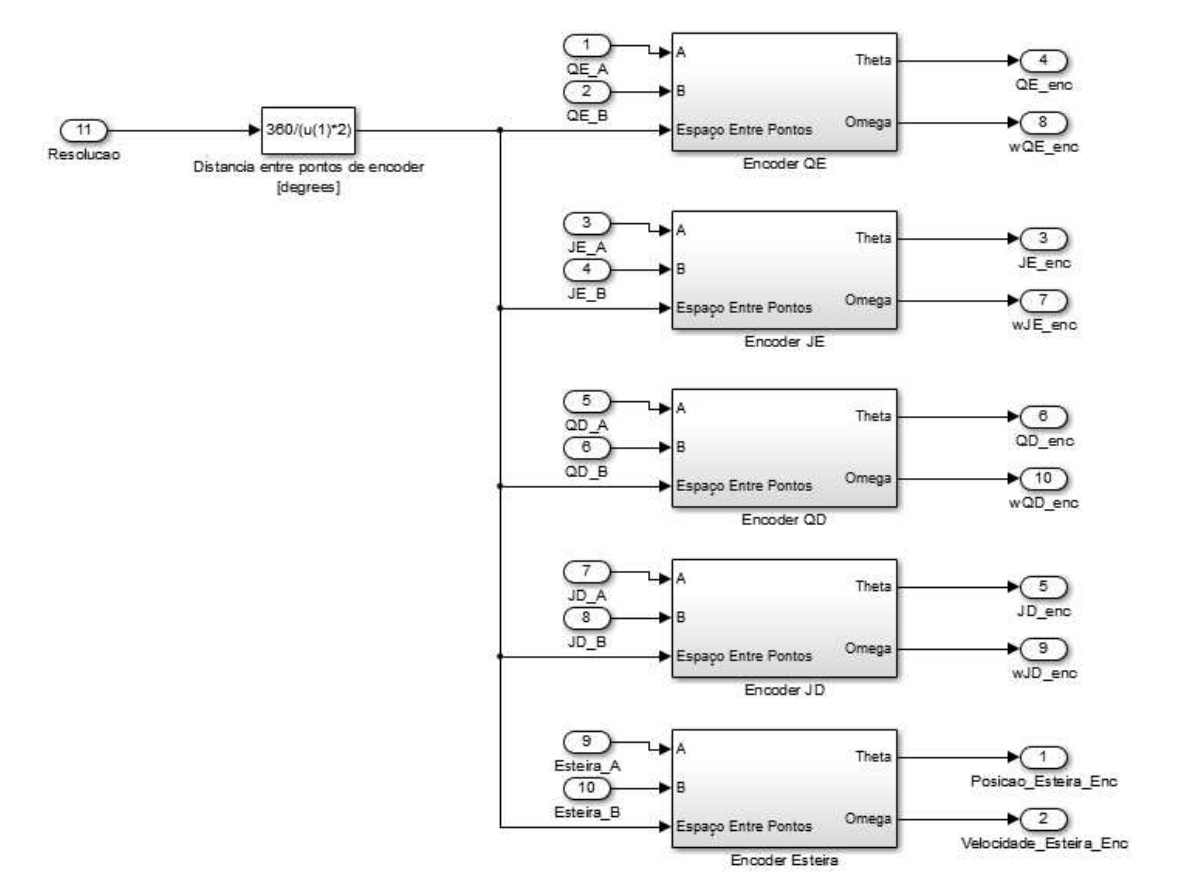

Figura 4.2.14: Cinco interpretadores de leitura de encoder.

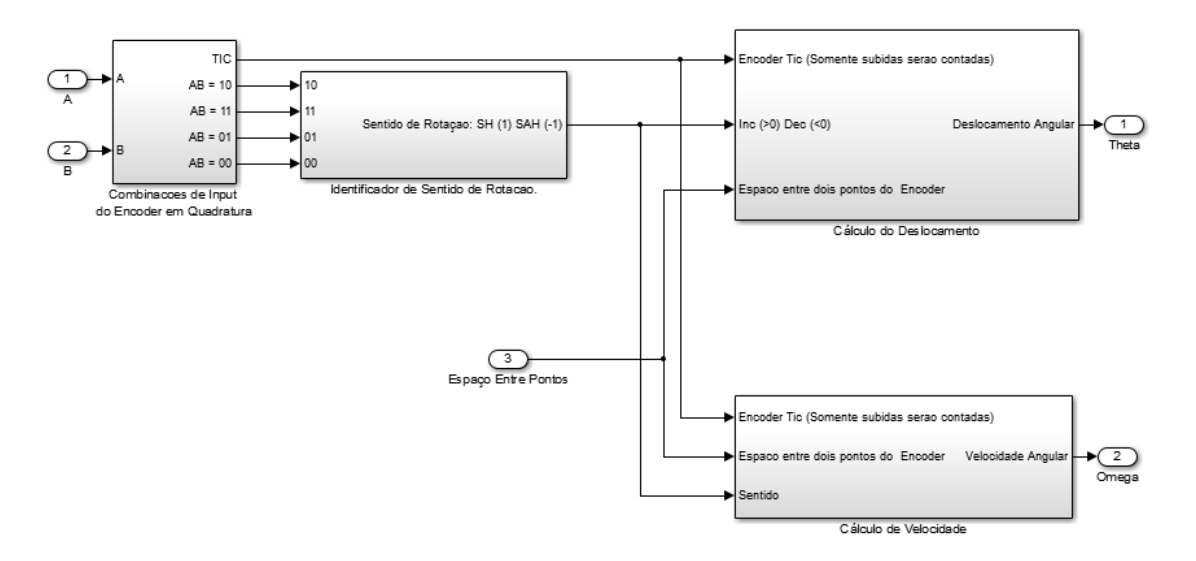

Figura 4.2.15: Blocos do interpretador de leitura.

Para estimar a posição e a velocidade, é necessário informar ao programa o valor da resolução da roda do encoder. No exemplo foram usadas 36 divisões em cada trilho do encoder (Apêndice B). Sendo ele um encoder de quadratura, isto implica em 72 pulsos lidos (mudanças de valor na combinação dos sinais A e B) para cada volta completa ou seja, um pulso a cada 5 graus de deslocamento.

Para definir o sentido de rotação da roda foi utilizada uma lógica combinacional dos sinais A e B. Existem 4 diferentes combinações possíveis para os sinais A e B:

Tabela 4.2.1: Combinações de Entrada do Encoder

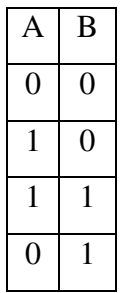

Cada uma destas combinações foi tratada como um sinal por si só (1 caso a combinação observada esteja ocorrendo, 0 caso outra combinação esteja ocorrendo).

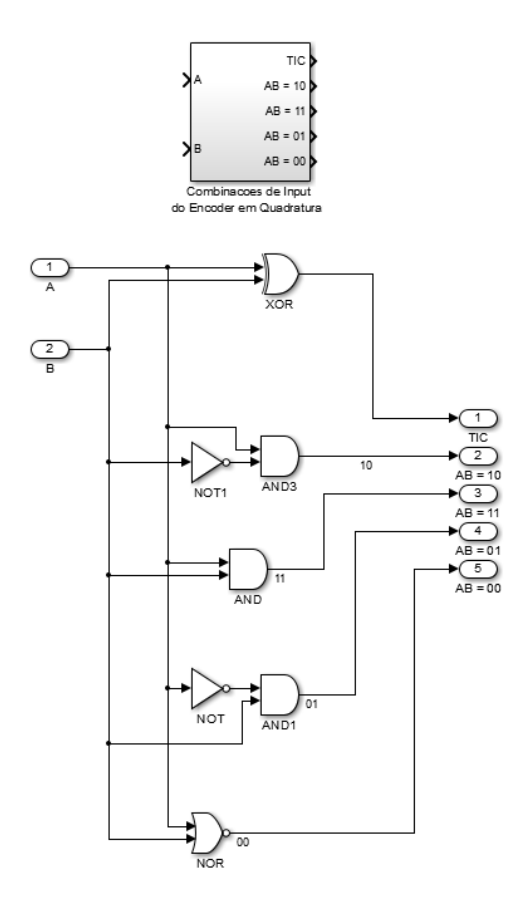

Figura 4.2.16: Bloco de combinações de input.

A partir do monitoramento das subidas e descidas destes quatro sinais, foi possível criar uma lógica que atualizasse um registrador (um flip-flop) com 0 ou 1, representado o sentido da rotação.

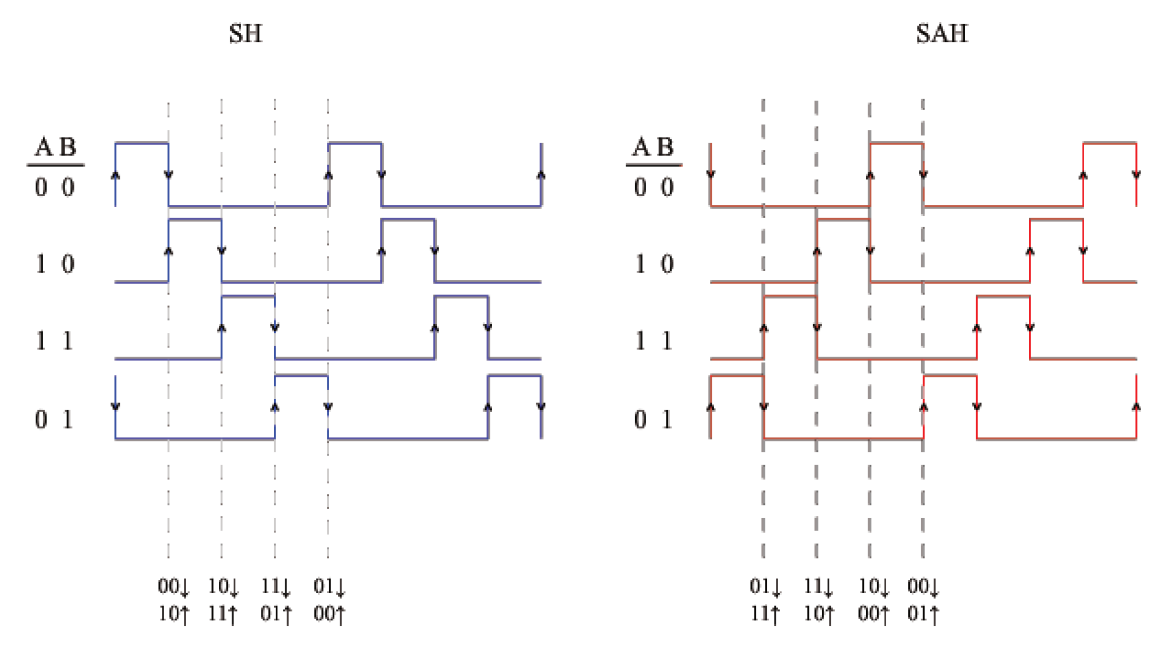

Figura 4.2.17: Lógica de identificação do sentido de rotação.

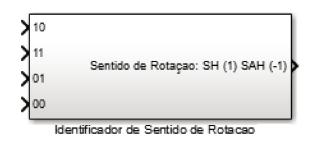

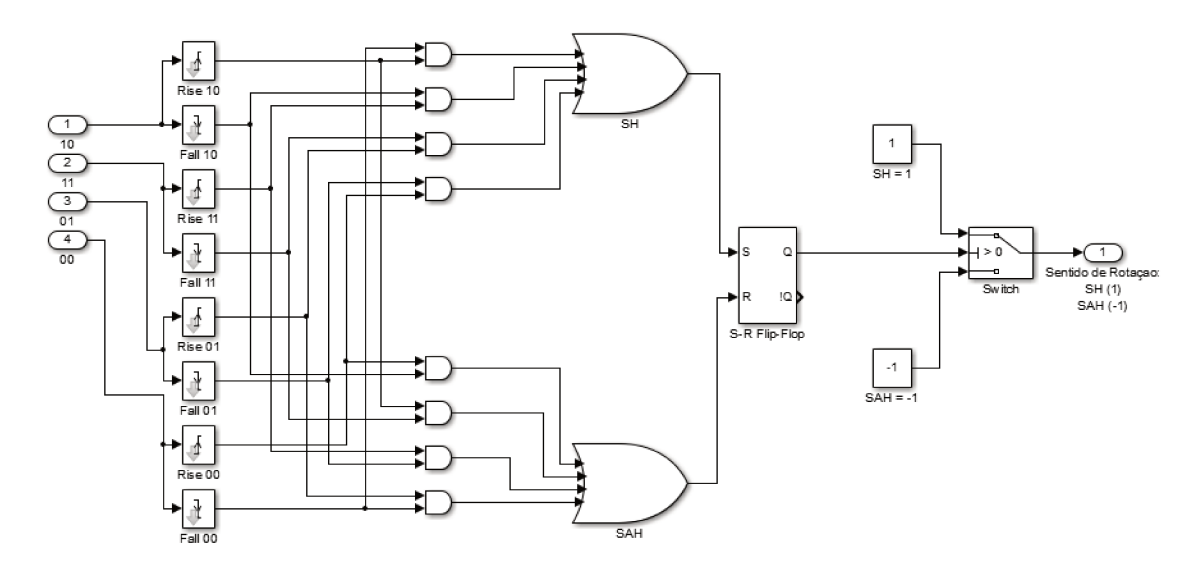

Figura 4.2.18: Bloco de identificação de sentido de rotação.

O sentido da rotação é uma informação necessária para a estimação da posição, que é feita por meio de um contador de pulsos que incrementa ou decrementa uma variável (convencionada como zero no início da simulação).

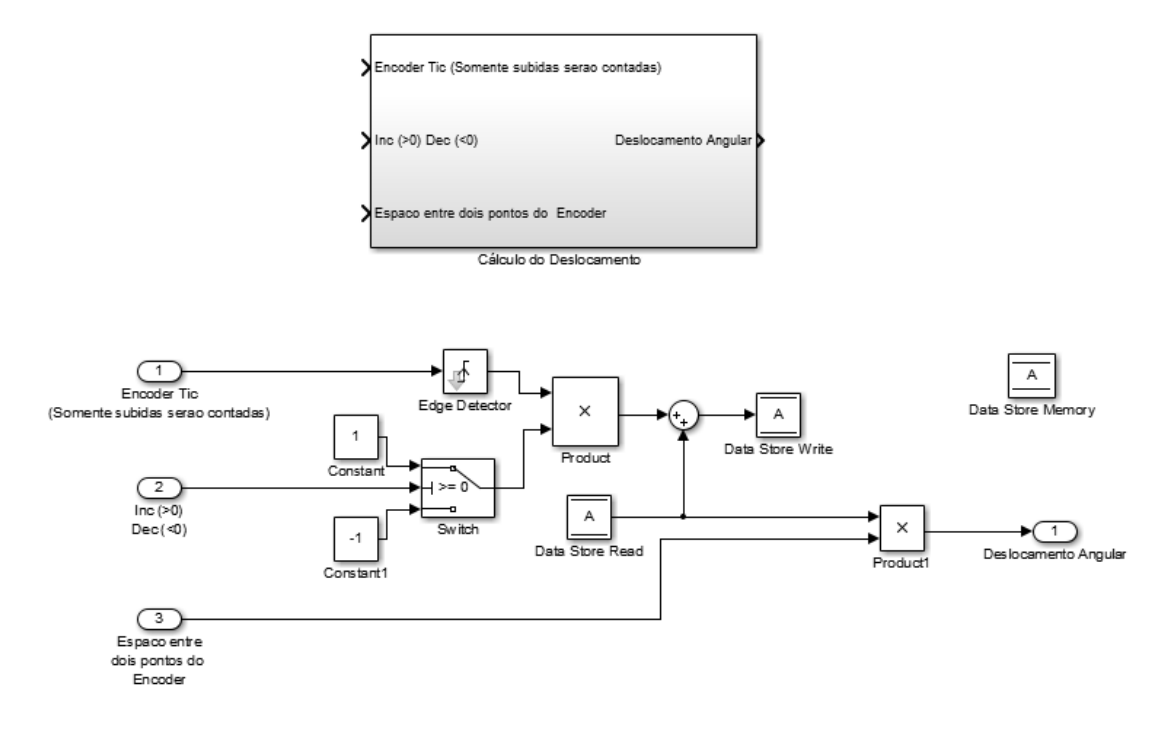

Figura 4.2.19: Bloco de cálculo de deslocamento angular.

O cálculo da velocidade, por sua vez, é feito por meio da medição do tempo entre um pulso e outro. Sabendo o valor da resolução da roda do encoder, tem-se uma distância fixa e conhecida percorrida no intervalo entre dois pulsos. Obtém-se assim a velocidade angular, por meio da equação (Eq. 24):

$$
\omega = \frac{\Delta \theta}{\Delta t} \tag{24}
$$

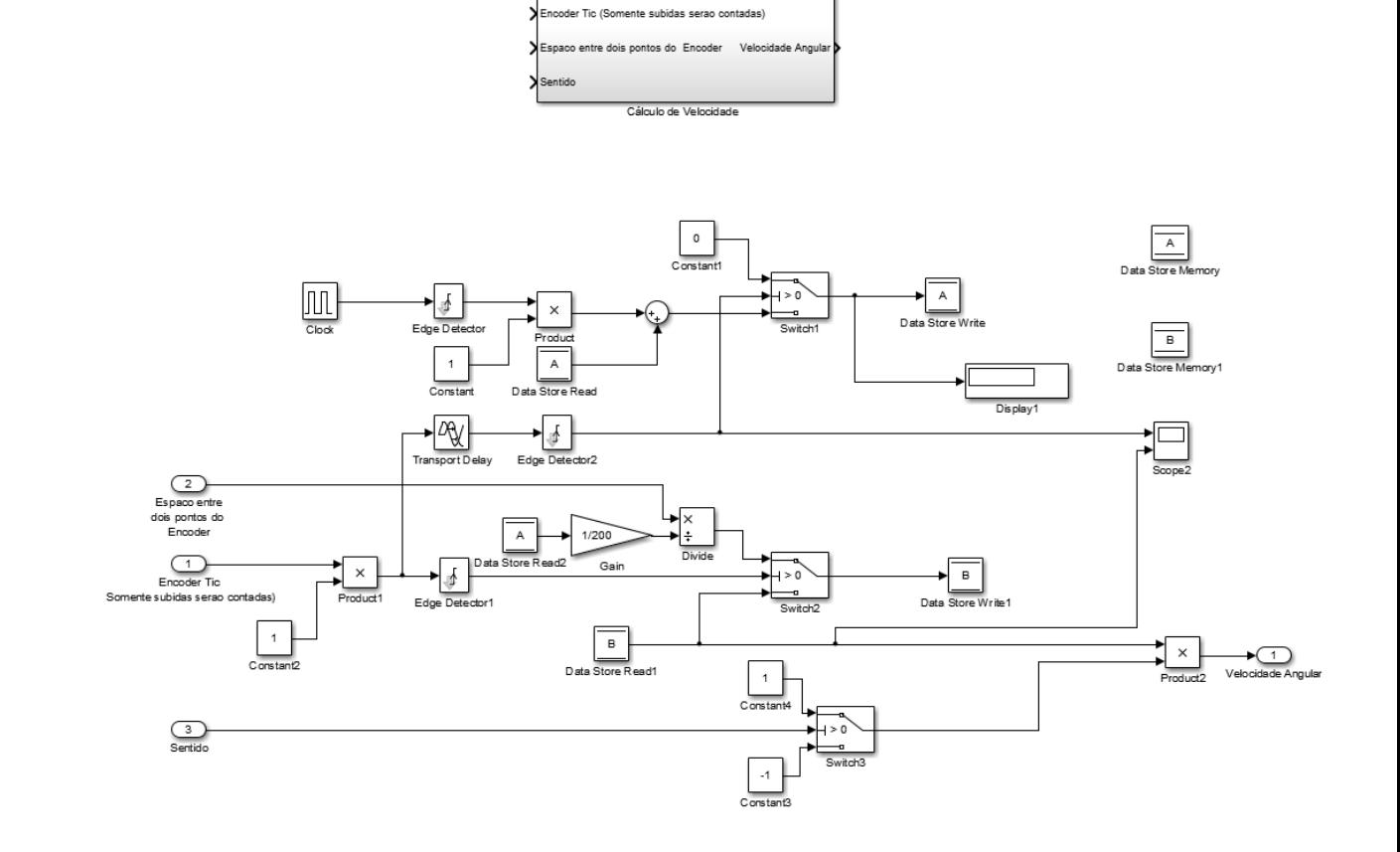

Figura 4.2.20: Bloco de estimação de velocidade angular.

# (Bloco) Proporções

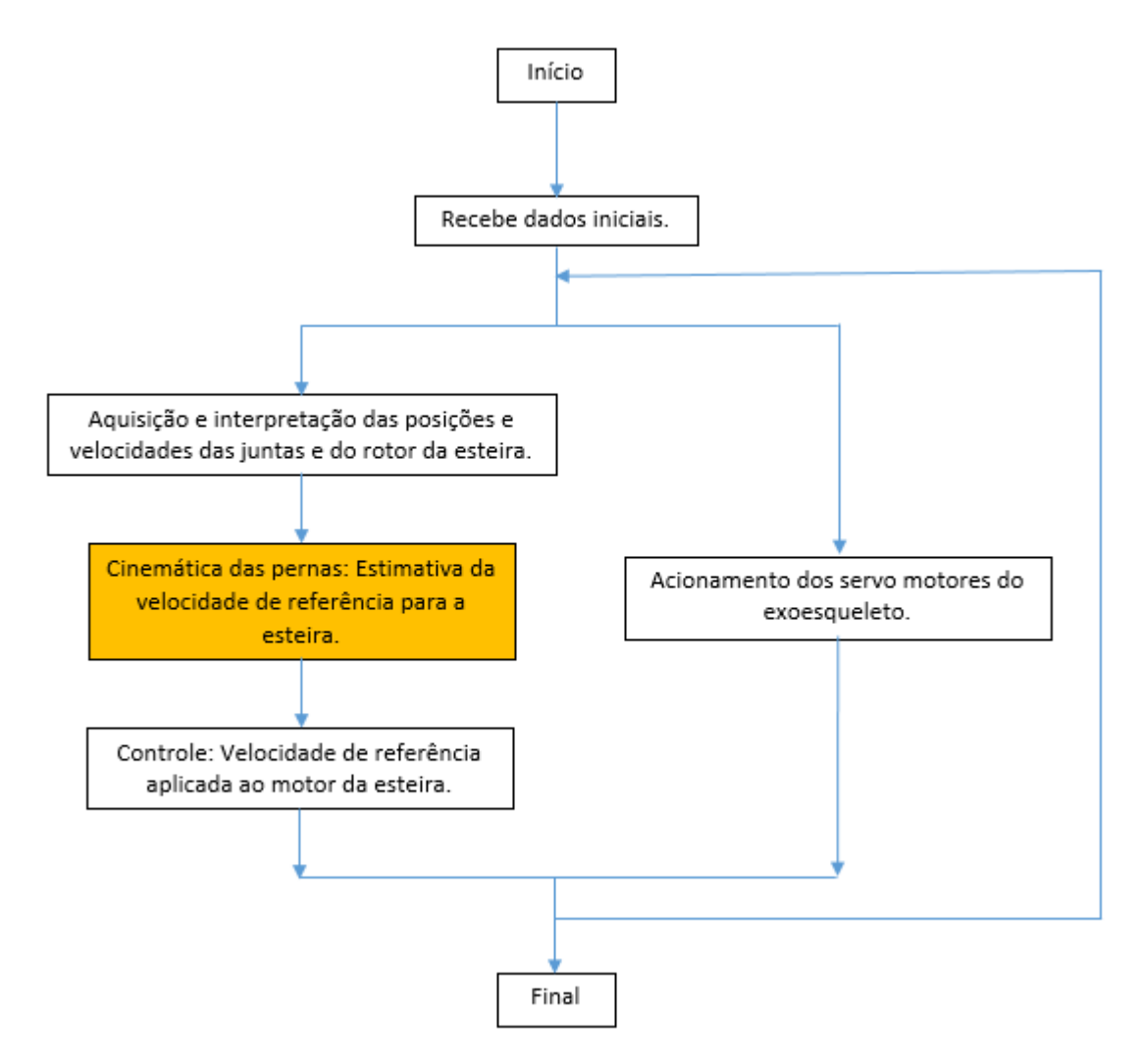

Figura 4.2.21: Localização dos blocos de Cinemática, Estimativa de velocidade de referência e teste off-line dentro do fluxograma da rotina computacional.

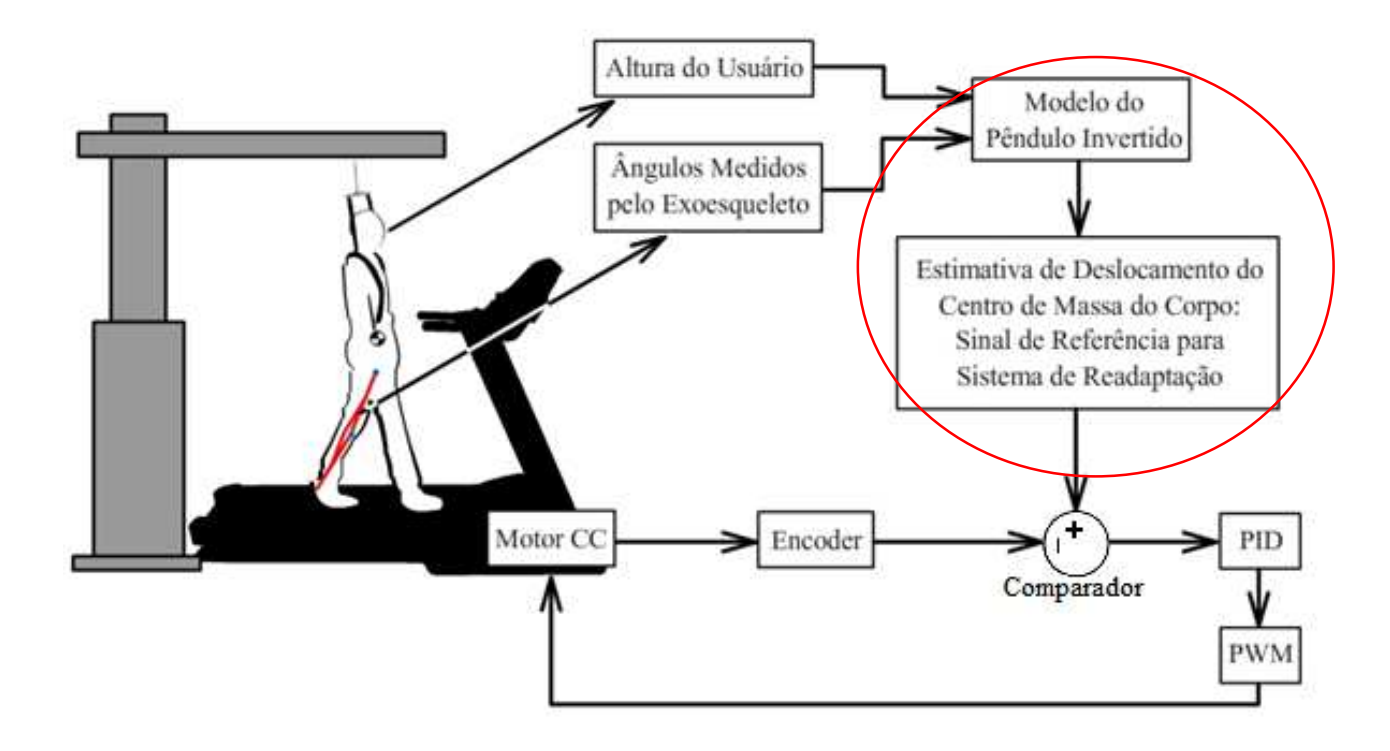

Figura 4.2.22: Posição dos blocos de Cinemática e Estimativa de Deslocamento dentro do diagrama de controle da esteira.

Este bloco aplica os valores proporcionais do fêmur e da tíbia à estatura do usuário. Segundo a literatura, em geral o fêmur equivale a 24.5% e a tíbia equivale a 28.5% da estatura do usuário. No exemplo se supôs uma pessoa de 1.75 m (Apêndice B).

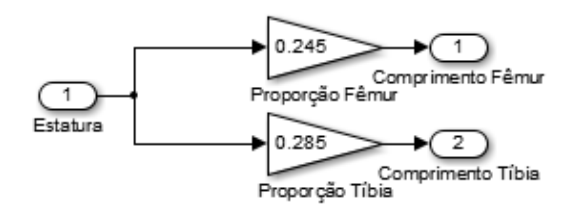

Figura 4.2.23: Proporções dos segmentos da perna.

## (Bloco) Velocidade de Referência para a Esteira

O bloco gerador de referência para a esteira se utiliza das leituras de velocidade e posição das juntas do exoesqueleto (a serem fornecidas pelos encoders) e dos comprimentos dos segmentos das pernas (a serem fornecidos pela proporção da estatura do usuário) para estimar qual deve ser o deslocamento da esteira a fim de compensar a movimentação do usuário e manter o seu centro de massa em posição constante.

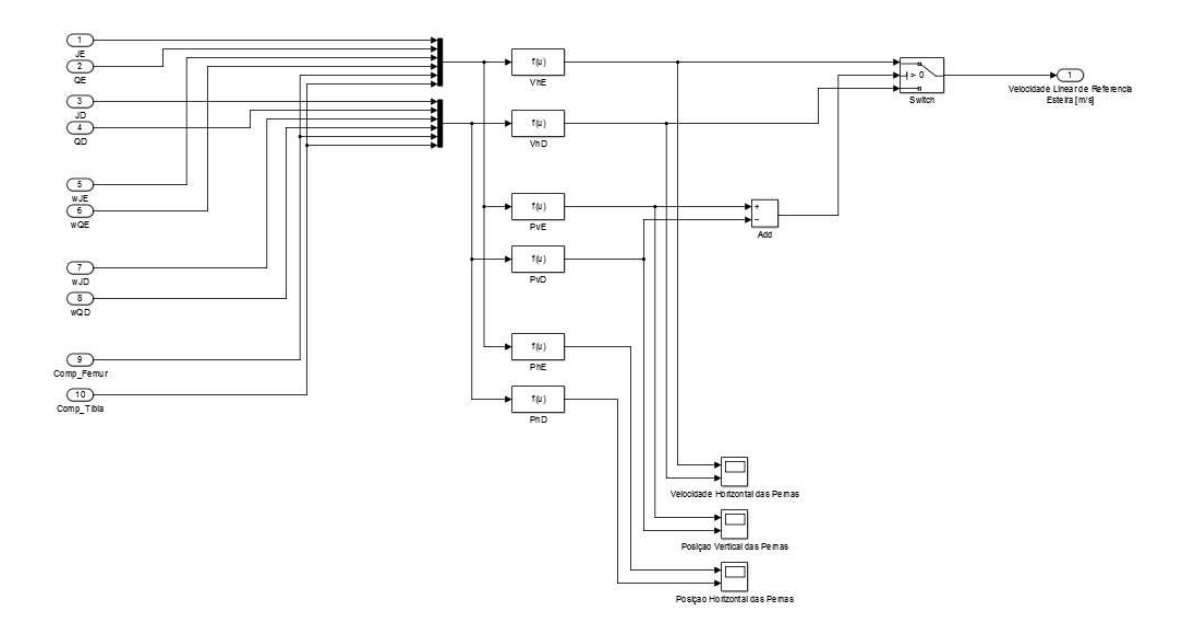

Figura 4.2.24: Bloco contendo equações de velocidade e posição das pernas e algoritmo de geração de velocidade de referência.

## (Bloco) Teste Off-line

O bloco de teste foi criado para suprir os encoders, na falta de um protótipo de bancada mais completo.

Ele fornece valores de posição e velocidade das juntas das pernas durante o ciclo de marcha. As posições são obtidas diretamente do bloco de instruções aos servo motores, enquanto que as velocidades são estimadas por meio de derivadores.

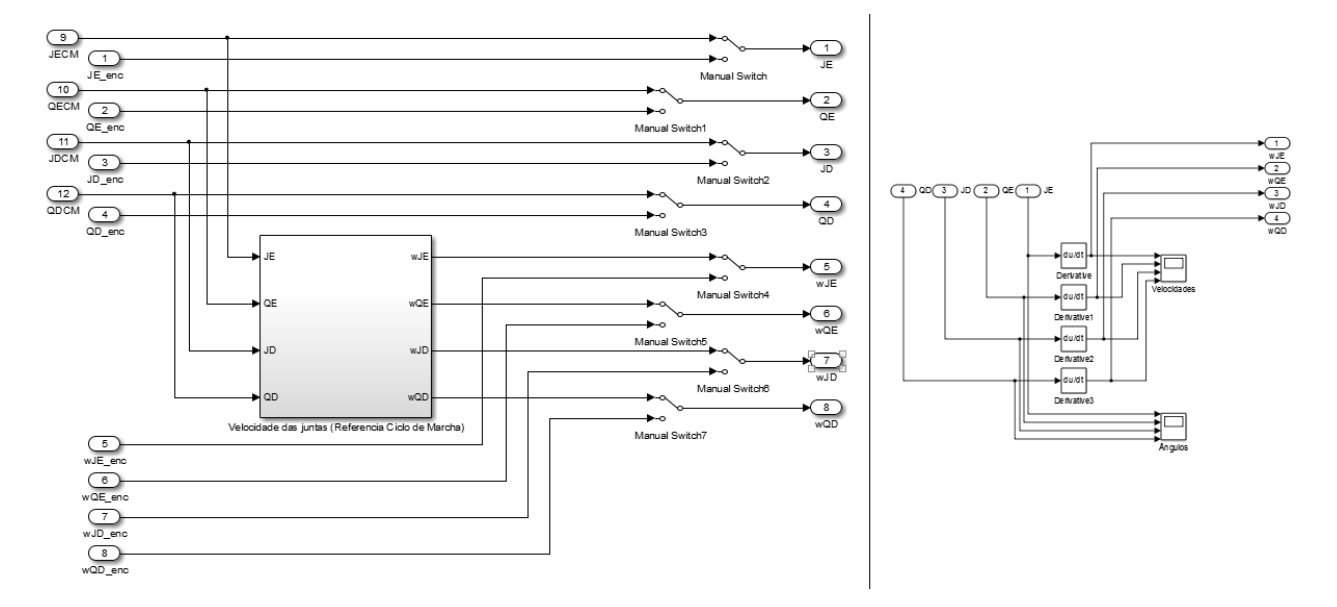

Figura 4.2.25: Diagrama do bloco para testes off-line.

# (Bloco) Controlador

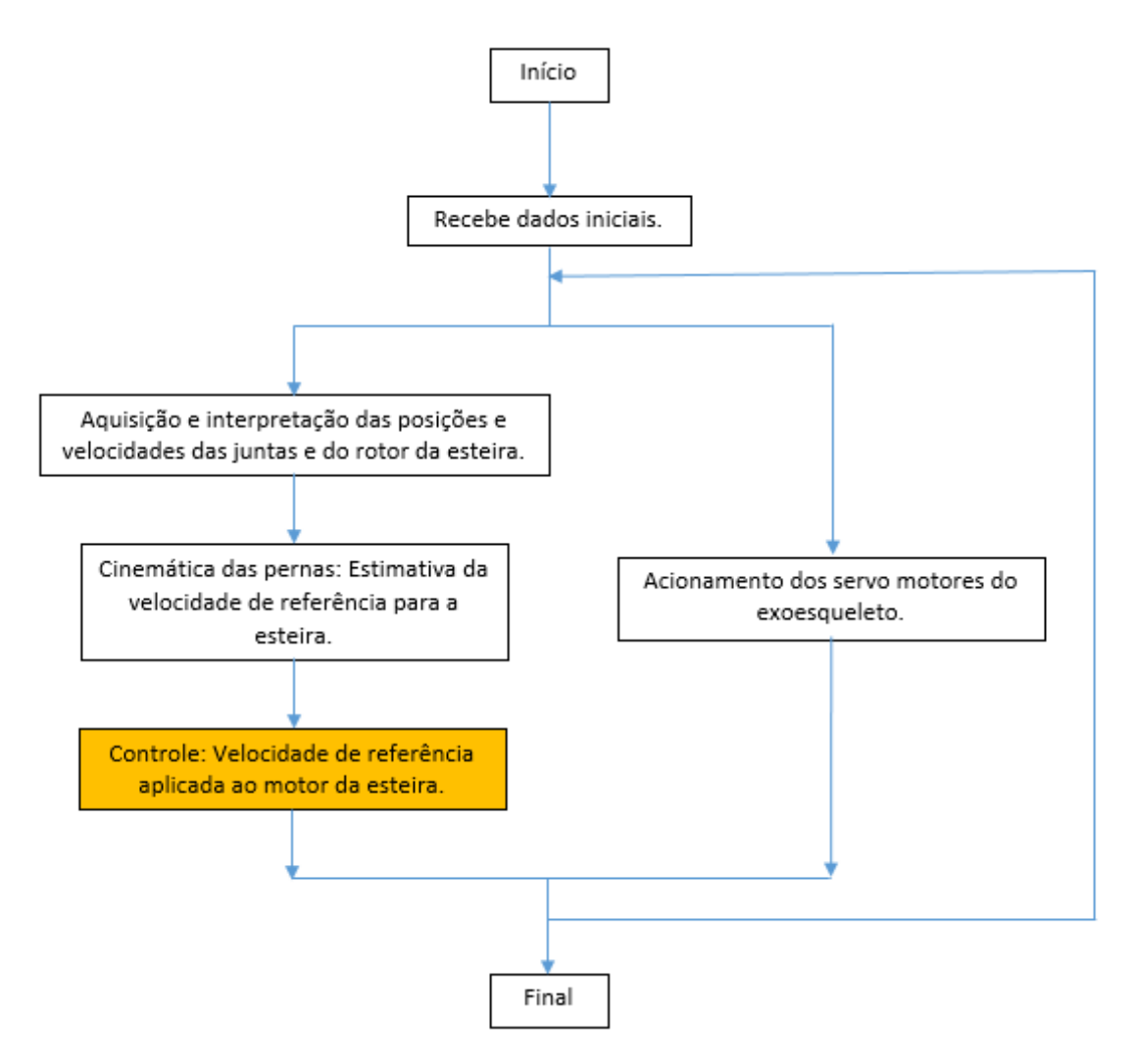

Figura 4.2.26: Localização dos blocos de Controle e saídas PWM e de chaveamento de Relays dentro do fluxograma da rotina computacional.

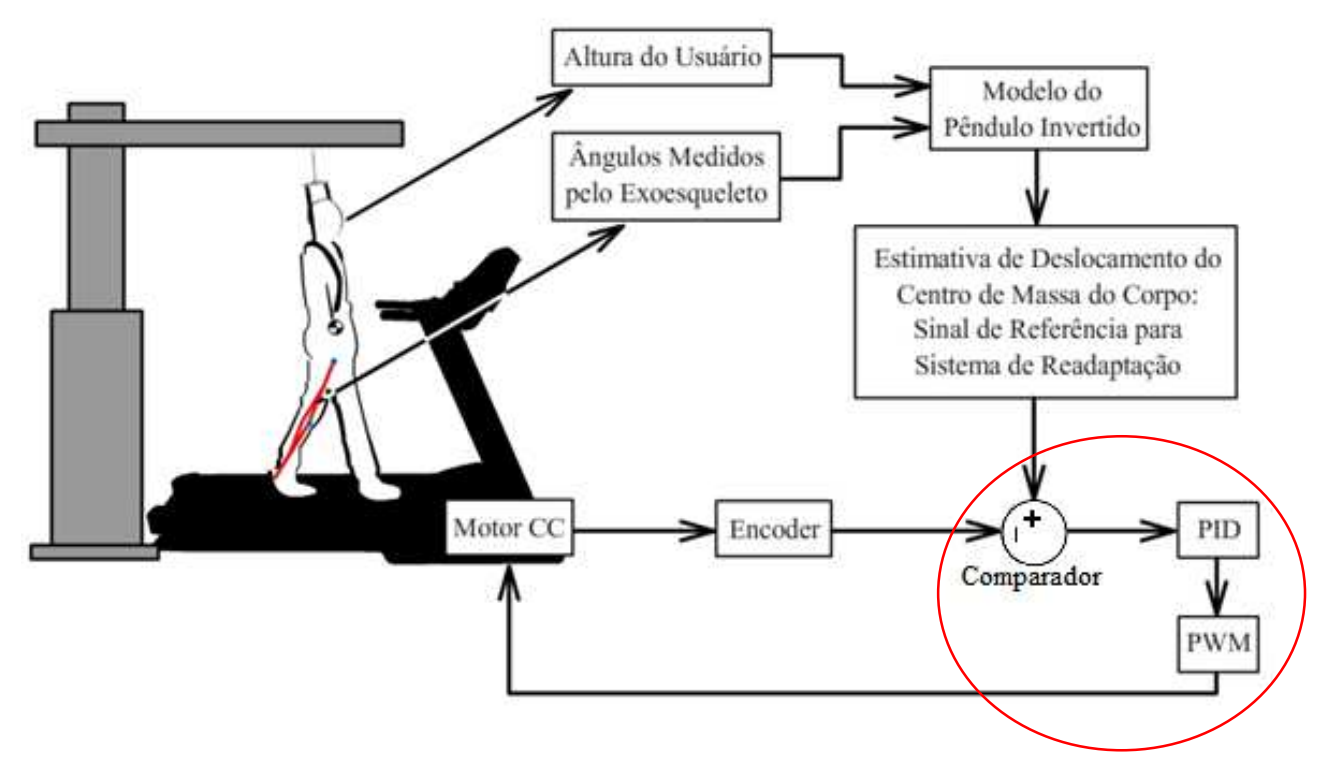

Figura 4.2.27: Posição dos blocos de controle e acionamento no diagrama de controle da esteira.

Este bloco contém o controlador PID destinado ao motor da esteira. No caso do protótipo foi escolhido o motor KC315MSG-101. Os coeficientes do controlador foram projetados em função do modelo dinâmico de um motor DC com as características e parâmetros presentes no datasheet.

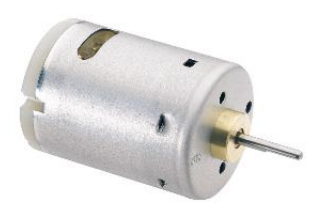

Figura 4.2.28: Motor KC315MSG-101.

Foi suposto também um rotor de 0.5 kg e 0.06 m de diâmetro preso ao cinto da esteira, para estimar o momento de inércia do rotor (Apêndice B).

Foram utilizados os seguintes parâmetros, baseados em informações do datasheet, para o modelo do motor:

| Parâmetro        | Símbolo      | Origem                              | Valor               |
|------------------|--------------|-------------------------------------|---------------------|
| Momento de       | J            | Obtido através dos dados do rotor   | [ $\text{kg.m}^2$ ] |
| Inércia do Rotor |              | pela equação:                       |                     |
|                  |              | $m_{rotor} * r_{rotor}^2$           |                     |
|                  |              | $\mathcal{P}_{\mathcal{L}}$         |                     |
| Constante de     | $\mathbf b$  | Valor suposto para a simulação.     | $0.01$ [N.m.s]      |
| Atrito Viscoso   |              |                                     |                     |
| do Motor         |              |                                     |                     |
| Constante de     | Ke           | Valor obtido do datasheet do motor. | $4.596*10^{(-)}$    |
| Força            |              |                                     | [V/rad/sec]         |
| Eletromotriz     |              |                                     |                     |
| Constante de     | Kt           | Suposta igual a Ke, numericamente.  | $4.596*10^{(-)}$    |
| Torque           |              |                                     | [N.m/Amp]           |
| Resistência      | $\mathbf{R}$ | Valor obtido do datasheet do motor. | $1.077$ [Ohm]       |
| Elétrica         |              |                                     |                     |
| Indutância       | $\mathbf{L}$ | Valor suposto para a simulação.     | $0.5$ [H]           |
| Elétrica         |              |                                     |                     |

Tabela 4.2.2: Parâmetros do motor KC315MSG-101.

Estes parâmetros foram substituídos no modelo do motor DC (Apêndice C). A partir deste modelo, foram estimados coeficientes para o controlador.

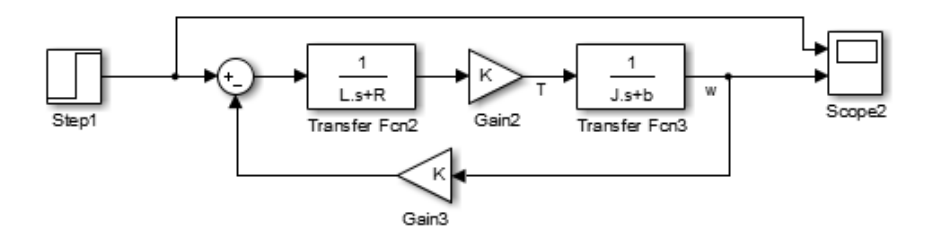

Figura 4.2.29: Modelo dinâmico do motor DC.

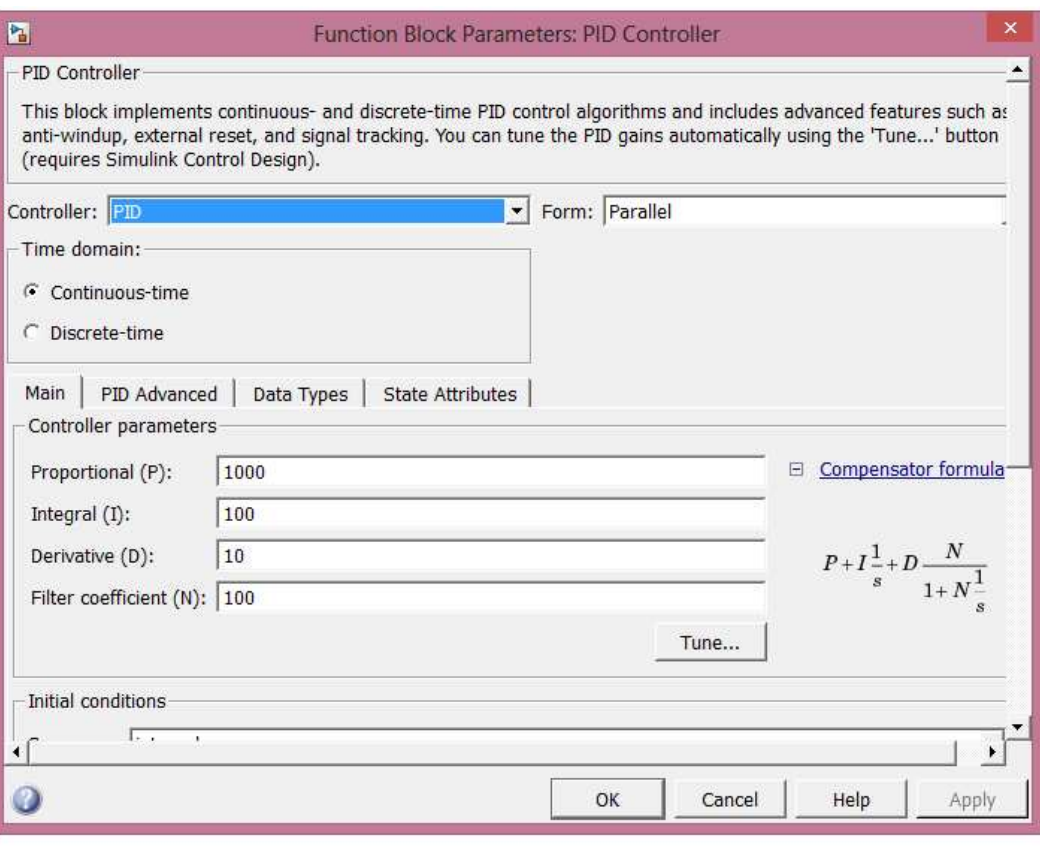

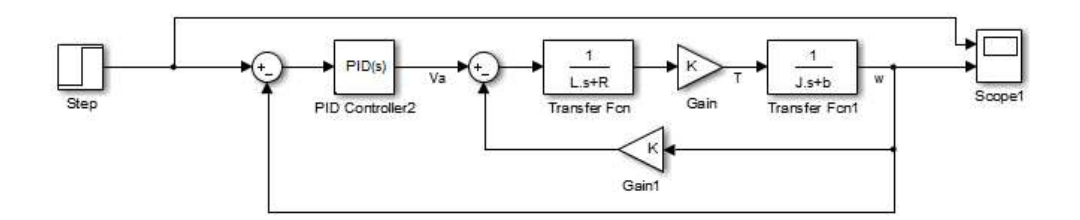

Figura 4.2.30: Parâmetros do controlador PID e diagrama de blocos do sistema controlado, com o modelo do motor.

Uma vez escolhidos os coeficientes do controlador, este deverá ser aplicado ao sistema real. Para o feedback do motor, serão utilizadas as leituras do encoder associado ao rotor da esteira. O valor da tensão de alimentação Va será modulado pelo PWM. Para o sinal de referência do controlador, será empregado o sinal gerado pelo bloco de velocidade de referência descrito anteriormente.

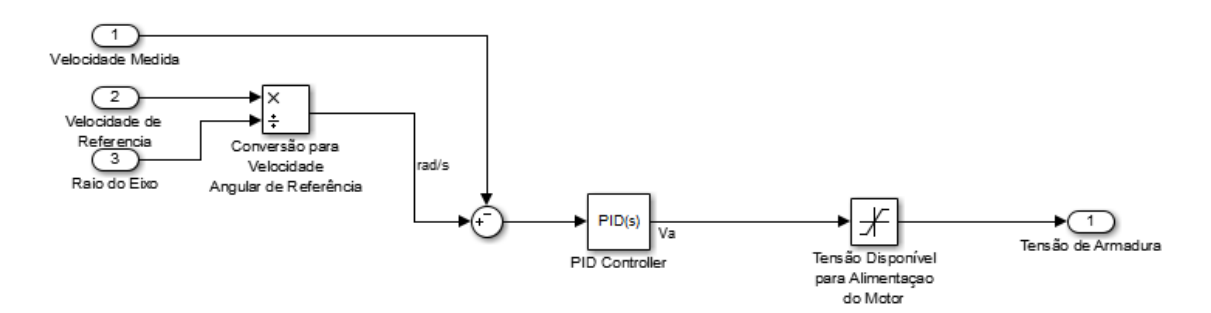

Figura 4.2.31: Diagrama de blocos do sistema controlado, com entrada do sensoriamento sobre o motor real e saída para o PWM da alimentação.

Uma vez que a velocidade de referência é linear, faz-se a conversão desta para velocidade angular a fim de torna-la adequada ao sistema de controle. Isto é feito por meio da equação (Eq. 25):

$$
\omega = Vel_{linear} * R_{eixo} \tag{25}
$$

Onde, ω é a velocidade angular,  $Vel_{linear}$  é a velocidade linear e  $R_{eixo}$  é o raio do eixo que move a esteira.

#### (Bloco) PWM e Chaveamento de Relays

O bloco PWM e chaveamento de Relays se destina a escrever os sinais de acionamento do motor DC nos pinos de saída do Arduino.

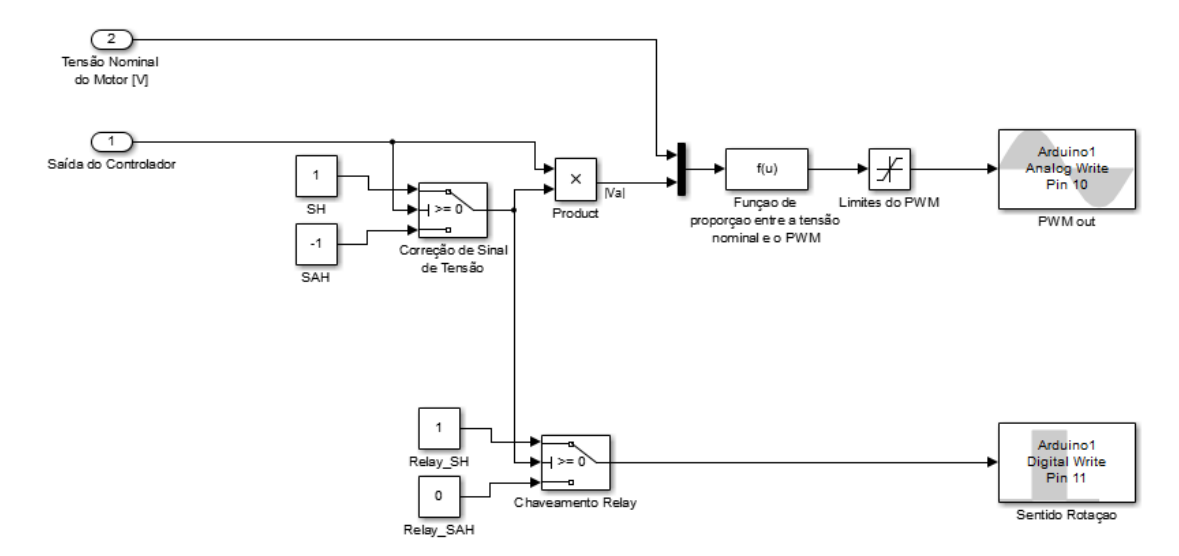

Figura 4.2.32: Diagrama de blocos com as saídas para o PWM e para o chaveamento dos relays.

Para o Arduino, uma saída PWM pode ser obtida por meio de uma saída analógica com valor entre 0 (equivalente a 0%) e 255 (equivalente a 100%). Assim, é feita uma proporção entre o sinal do controlador e os limites de 0% a 100% do duty cycle. Vale também observar que o sinal de saída do controlador possui um saturador a fim de não exceder os limites da alimentação disponível ao motor.

O chaveamento dos relays é responsável apenas pela inversão do sentido de rotação do motor.

#### **5. RESULTADOS – TESTES REALIZADOS E VALIDAÇÃO**

Não foi possível observar todos os blocos funcionando em conjunto como o sistema completo planejado devido à falta de um protótipo completo (não houve tempo hábil para a elaboração do mesmo) e devido ao peso da simulação completa no processamento do computador. Apesar disso, quando observados isoladamente, os blocos testados apresentaram um desempenho razoável no cumprimento de suas respectivas funções.

#### **5.1 (Bloco) Interpretação da Leitura dos Encoders**

A rotina de leitura e interpretação de encoder foi testada com o uso de dois sinais de onda quadrada A e B, ambos com período de 0.05 segundos, duty cycle de 50%, defasados entre si em um quarto de período. Isto resulta em uma mudança na combinação das entradas (pulso) a cada 0.025 segundos.

Foi convencionado que, se o pulso A ocorresse antes do pulso B, a rotação estaria ocorrendo no sentido horário. Se o pulso B ocorresse antes do pulso A, a rotação estaria ocorrendo no sentido anti-horário.

Foi convencionado também que a roda de encoder possui resolução igual a 36. Sendo o encoder em quadratura, há duas trilhas com 36 divisões cada, resultando em 72 pulsos (mudança em A ou B) contados a cada volta completa da roda. Isto implica em um deslocamento de 5 graus a cada pulso contado.

Assim, a velocidade de rotação suposta para o teste fica:

$$
\omega = \frac{\Delta\theta}{\Delta t} = \frac{5^{\circ}}{0.025s} = 200^{\circ}/s
$$

O tempo de duração do teste foi configurado para cinco segundos, resultando em um deslocamento final de 1000°, positivo ou negativo, dependendo do sentido da rotação.

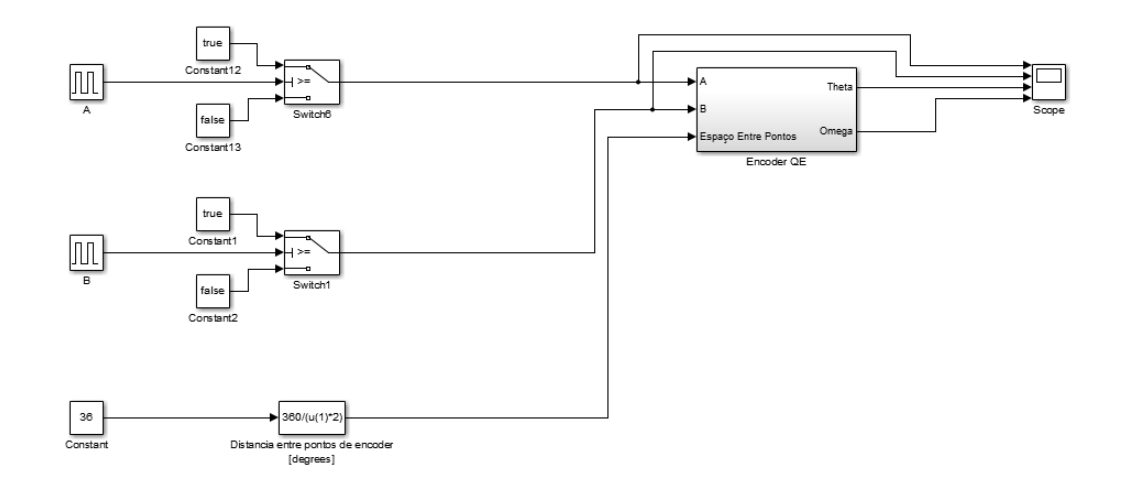

Figura 5.1.1: Diagrama do teste realizado no interpretador de encoder.

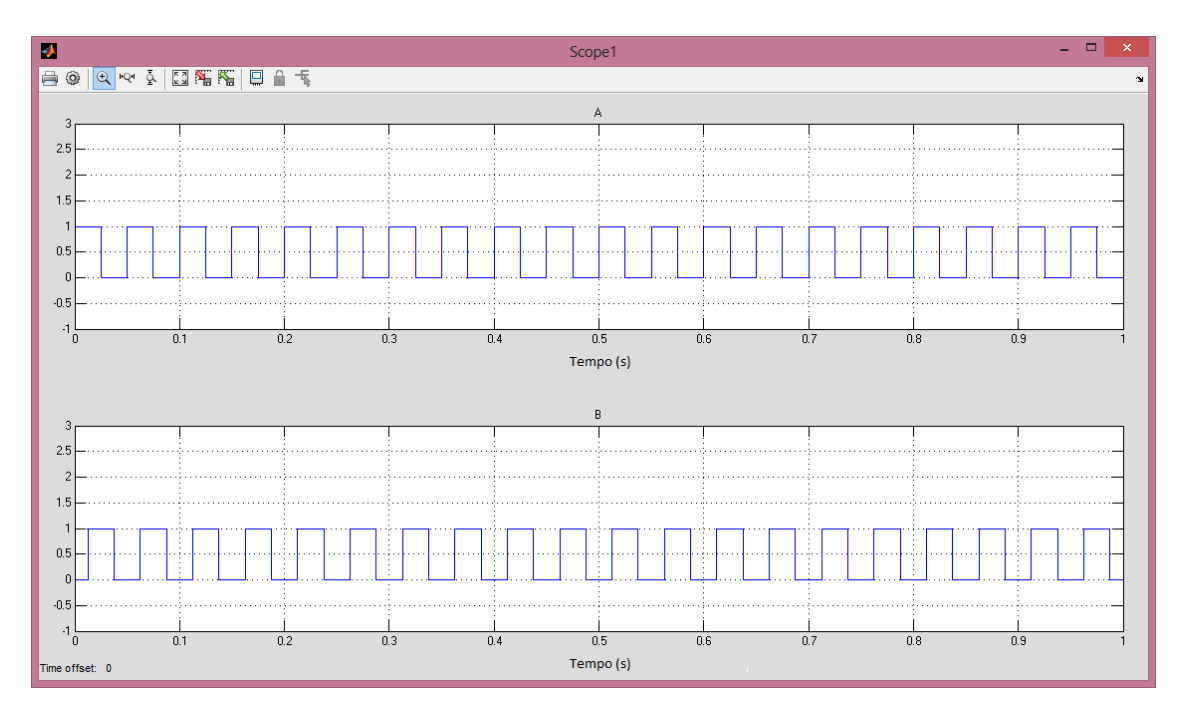

Figura 5.1.2: Entradas A e B simuladas - SH

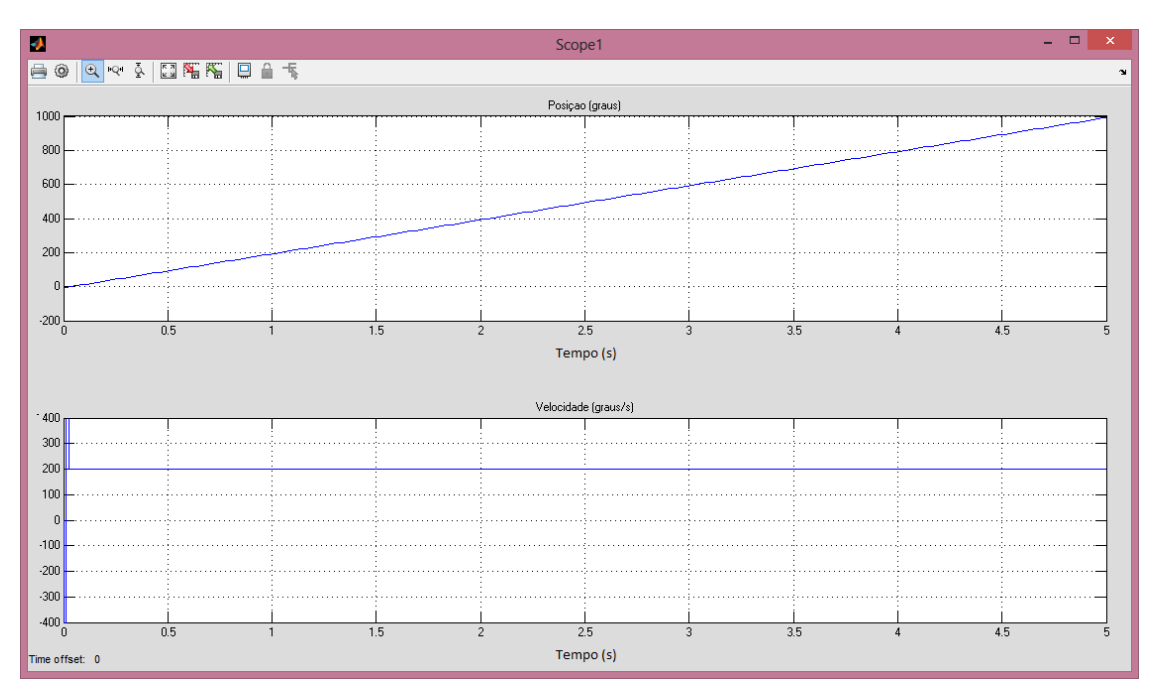

Figura 5.1.3: Resultado para a rotação descrita, em sentido horário.

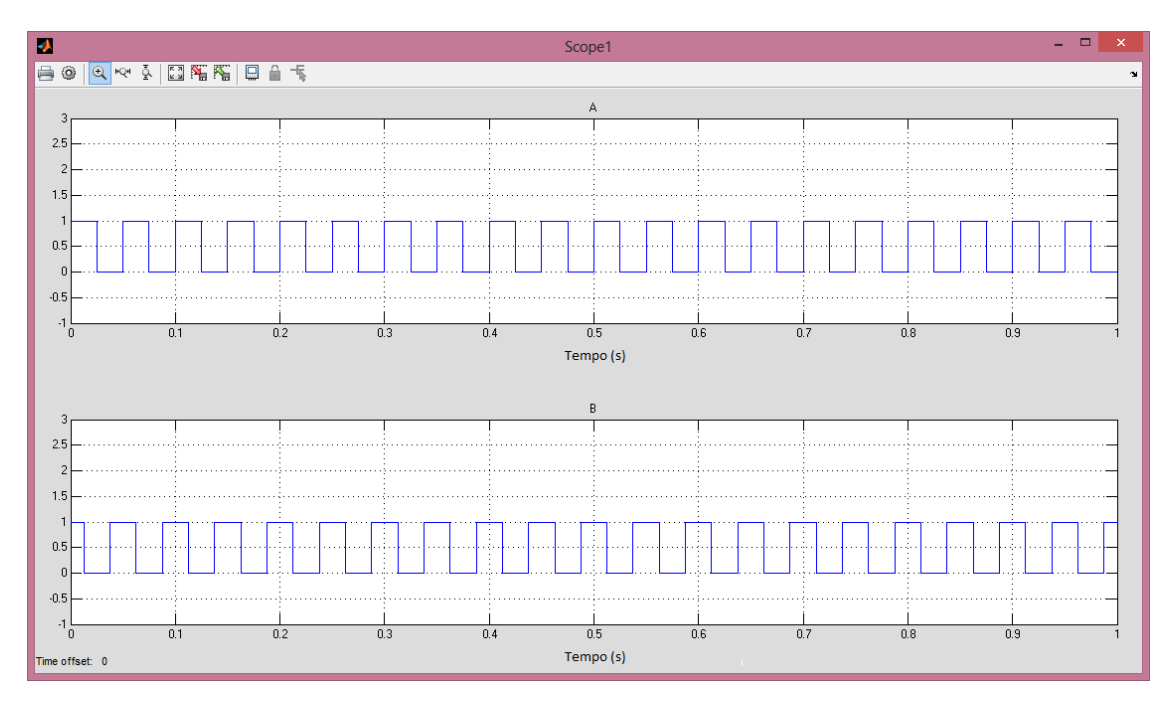

Figura 5.1.4: Entradas A e B simuladas - SAH

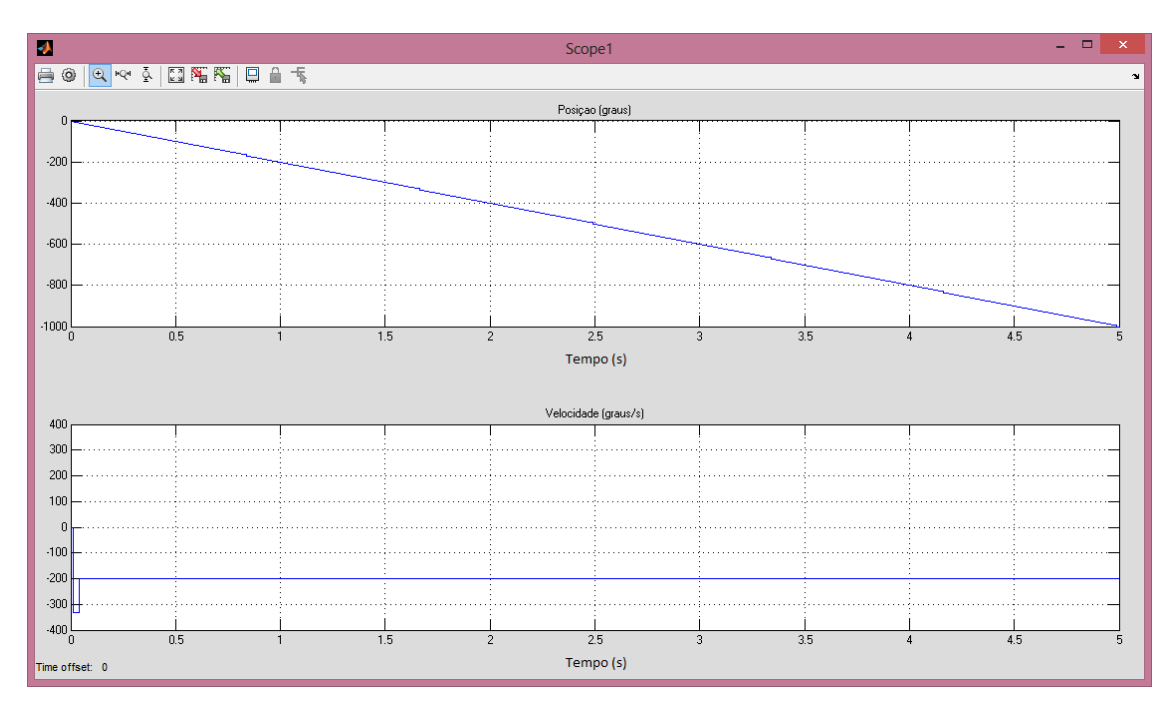

Figura 5.1.5: Resultado para a rotação descrita, em sentido anti-horário.

Os valores de posição final e de velocidade apontados nos gráficos conferem com os valores esperados pelos cálculos. Assim, conclui-se que o bloco de interpretação de encoder respondeu bem, estimando corretamente o deslocamento e a velocidade para os sinais pulso que simularam as entradas A e B da roda de encoder.

## **5.2 (Bloco) Teste Off-line e Velocidade de Referência para a Esteira**

O bloco de geração de referência para a esteira foi testado com o uso do bloco de teste offline. Com o uso do bloco de teste off-line, em conjunto com a cinemática das pernas, foi possível gerar o gráfico de posição vertical dos pés. A partir destes valores, foi possível definir qual perna deveria ser seguida pela esteira.

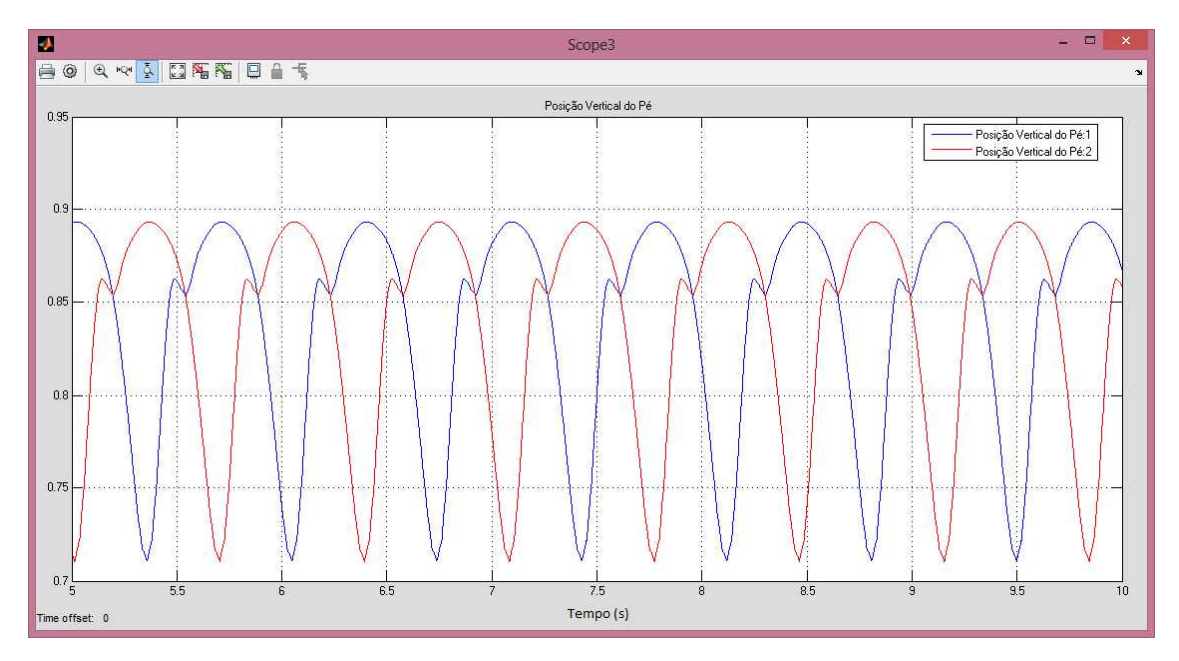

Figura 5.2.1: Posições dos Pés para a marcha normal, com o uso do bloco de testes offline.
Ainda com o uso do bloco de teste off-line, em conjunto com a cinemática das pernas, foi possível gerar o gráfico de velocidade horizontal estimada dos pés.

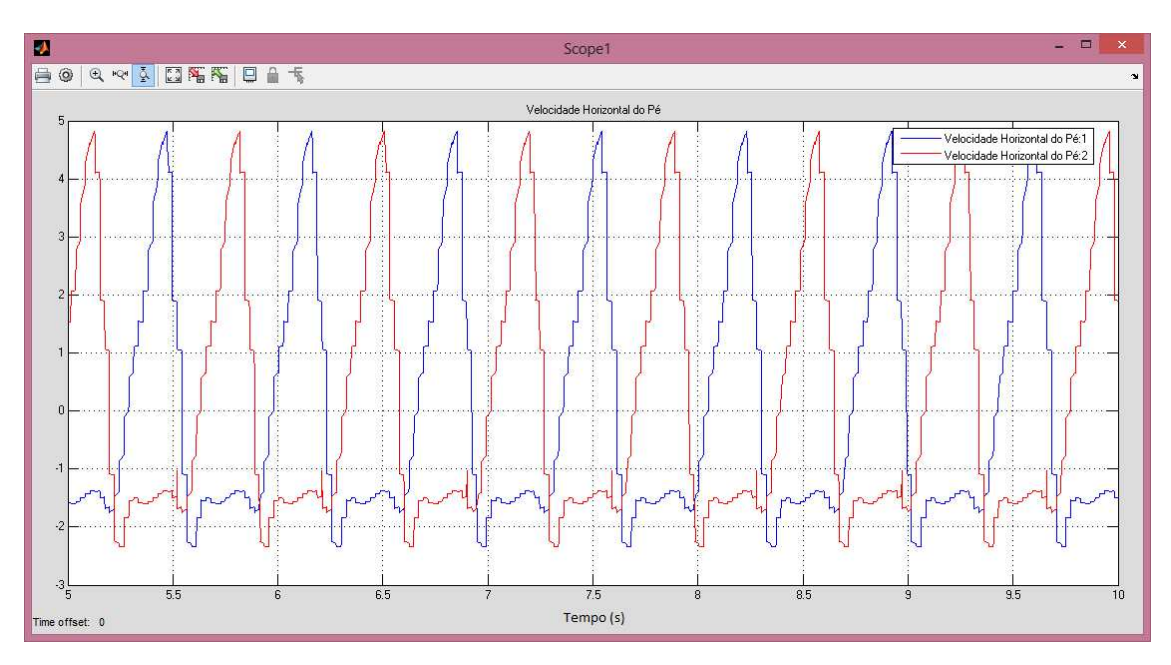

Figura 5.2.2: Velocidades dos Pés para a marcha normal, com o uso do bloco de testes off-line.

Fazendo o chaveamento da perna a ser seguida, chega-se ao gráfico da velocidade de referência de esteira.

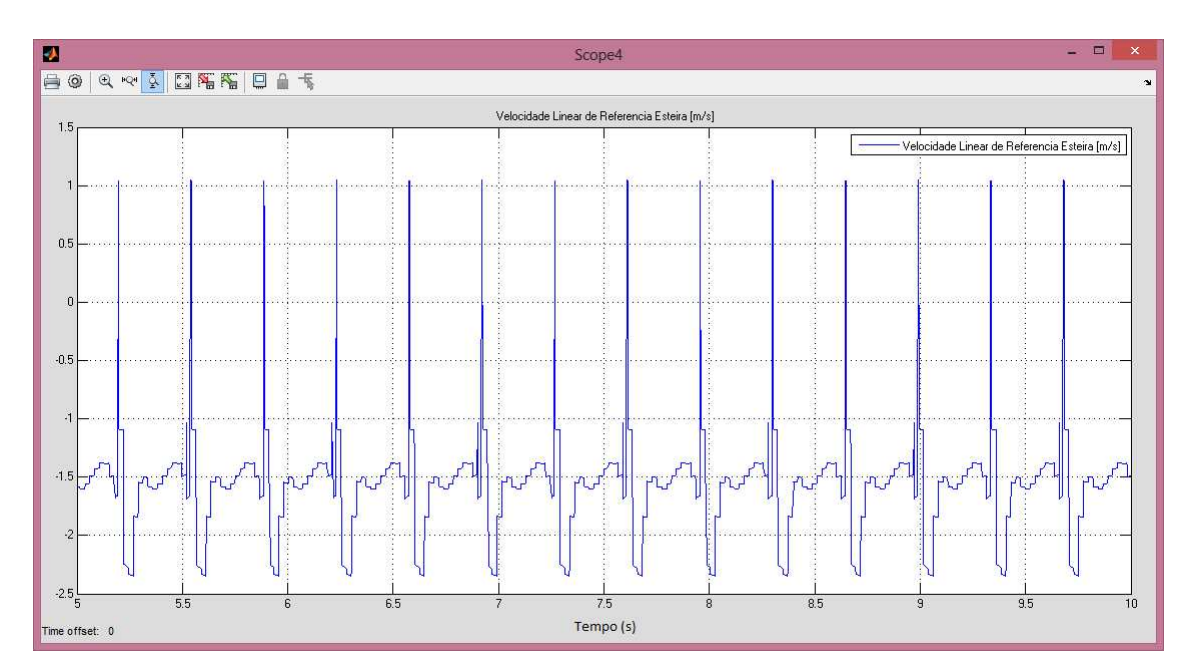

Figura 5.2.3: Velocidade de Referência da Esteira, gerada para a marcha normal, com o uso do bloco de testes off-line.

É possível observar neste último gráfico que o sinal de saída do bloco teve comportamento vagamente similar a uma senóide com valor em torno de 1.5 m/s, o que comprova o funcionamento do bloco de geração de velocidade de referência, pois é próximo dos 80 m/min da literatura.

### **5.3 (Bloco) Controlador**

O controlador PID foi testado no modelo de motor DC para uma entrada degrau unitário. No modelo foram usados os parâmetros do motor KC315MSG-101. O gráfico abaixo mostra a resposta ao degrau, para a planta sem controle.

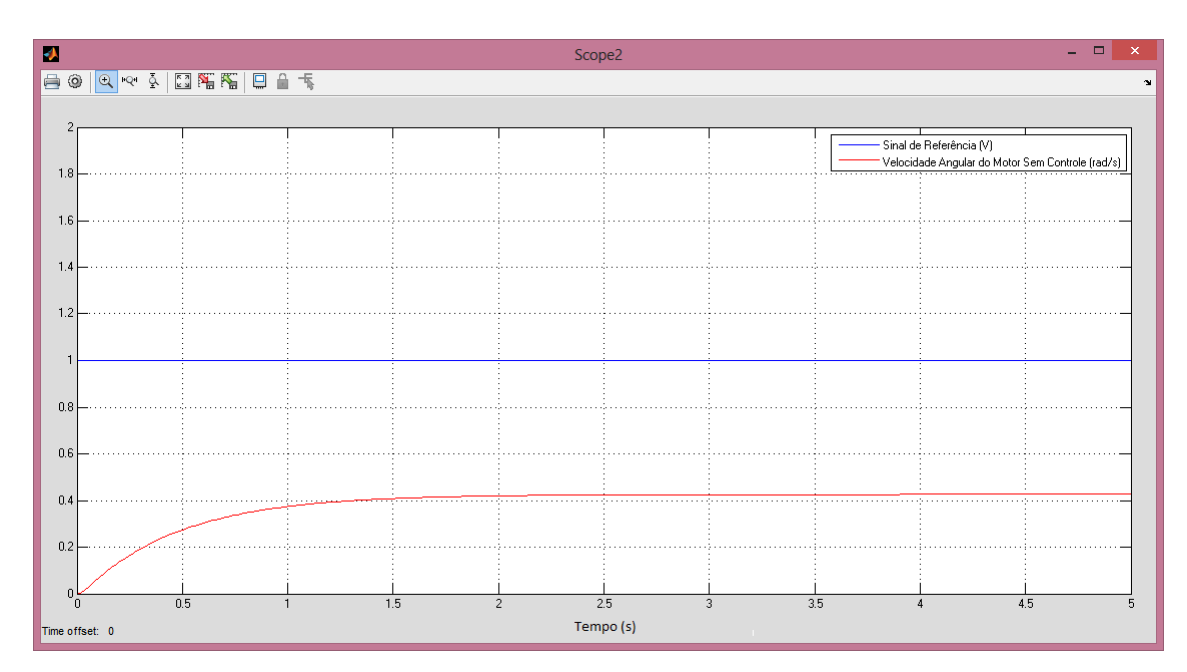

Figura 5.3.1: Resultados da planta sem controle para um sinal degrau unitário.

Para a planta controlada, a resposta ao degrau se apresenta como na figura a seguir.

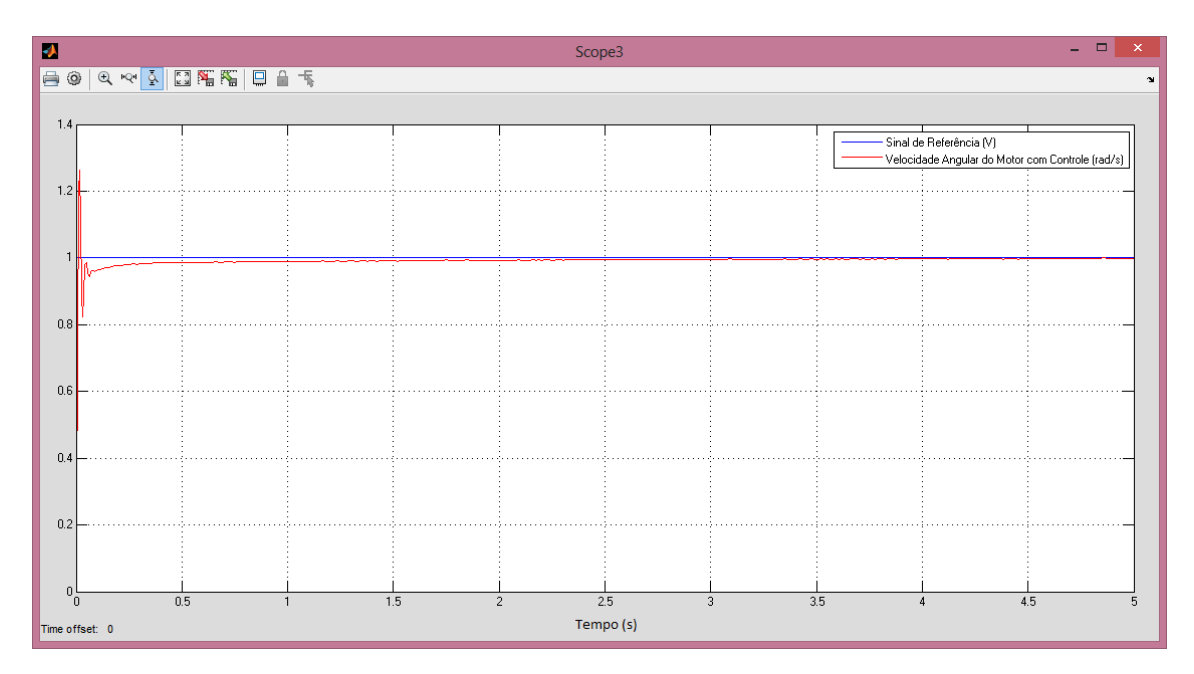

Figura 5.3.2: Resultados da planta controlada para um sinal degrau unitário.

O controlador proporcionou melhora na resposta do motor modelado, acelerando o tempo de resposta, melhorando o erro em regime permanente e mantendo baixo o valor do sobressalto. Vale lembrar que o controlador foi projetado tendo em vista os limites da alimentação do motor, variável de 0 a 14V. Estes valores, bem como os parâmetros do PID devem ser reajustados no caso do emprego de outro motor na esteira.

#### **5.4 (Bloco) PWM e Chaveamento dos Relays**

O bloco de PWM e Chaveamento de Relays foi testado com um sinal senoidal, variando de -14 a 14 V, simulando o valor gerado na saída do bloco controlador. O sinal de saída do PWM é um valor a ser escrito na saída analógica (PWM) do Arduino, variando de 0 a 255.

A saída do PWM é o módulo do valor a ser alimentado no motor. Desse modo, o que define o sentido de rotação do motor é o sinal de chaveamento de Relays, que liga ou desliga, em função do sinal positivo ou negativo da saída do bloco controlador.

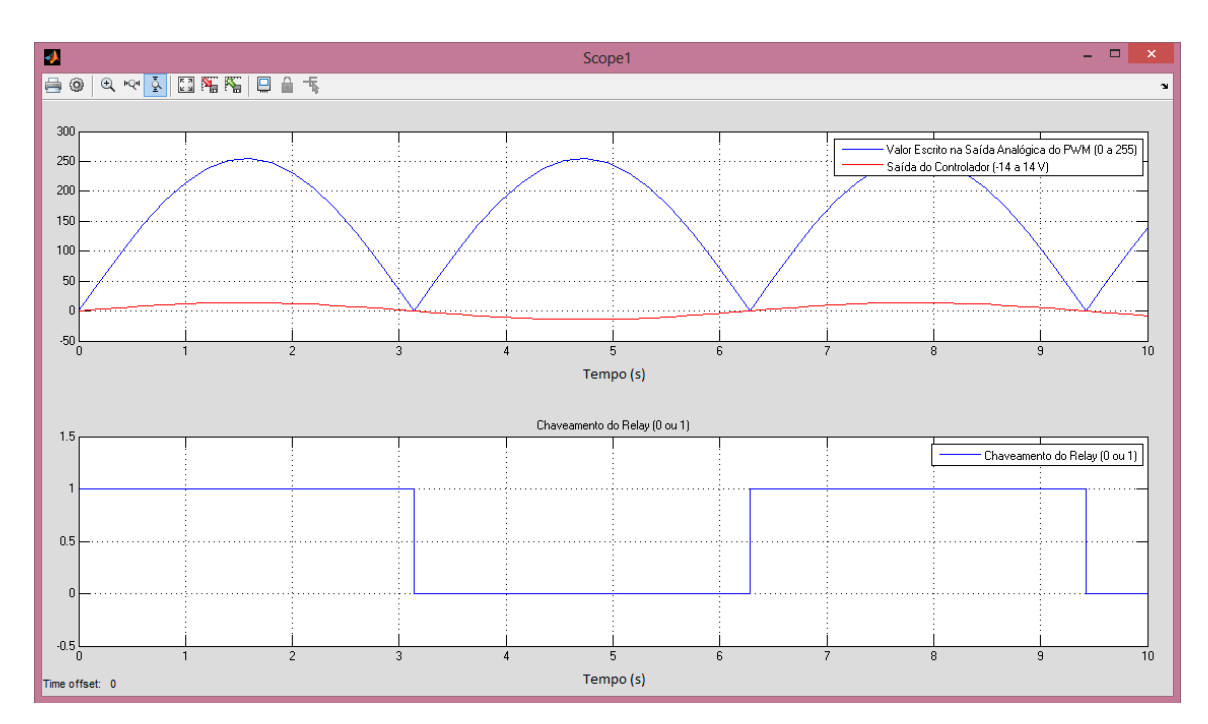

Todos estes sinais podem ser observados nos gráficos da figura abaixo.

Figura 5.4.1: Resultados do bloco de Saída PWM e Chaveamento de Relays.

### **5.5 (Bloco) Instruções aos Servo Motores**

O bloco de instrução aos servo motores gerou um sinal satisfatório para a execução do padrão de marcha. Este sinal pode ser observado no protótipo inicial.

Com o Arduino conectado ao protótipo inicial, o bloco de Instrução aos Servo Motores causou diferentes movimentos nos motores. Com a variável CM\_CAL igual a 1, foi observado um movimento similar ao padrão da marcha. Com CM\_CAL igual a 0, o protótipo manteve a perna alinhada verticalmente.

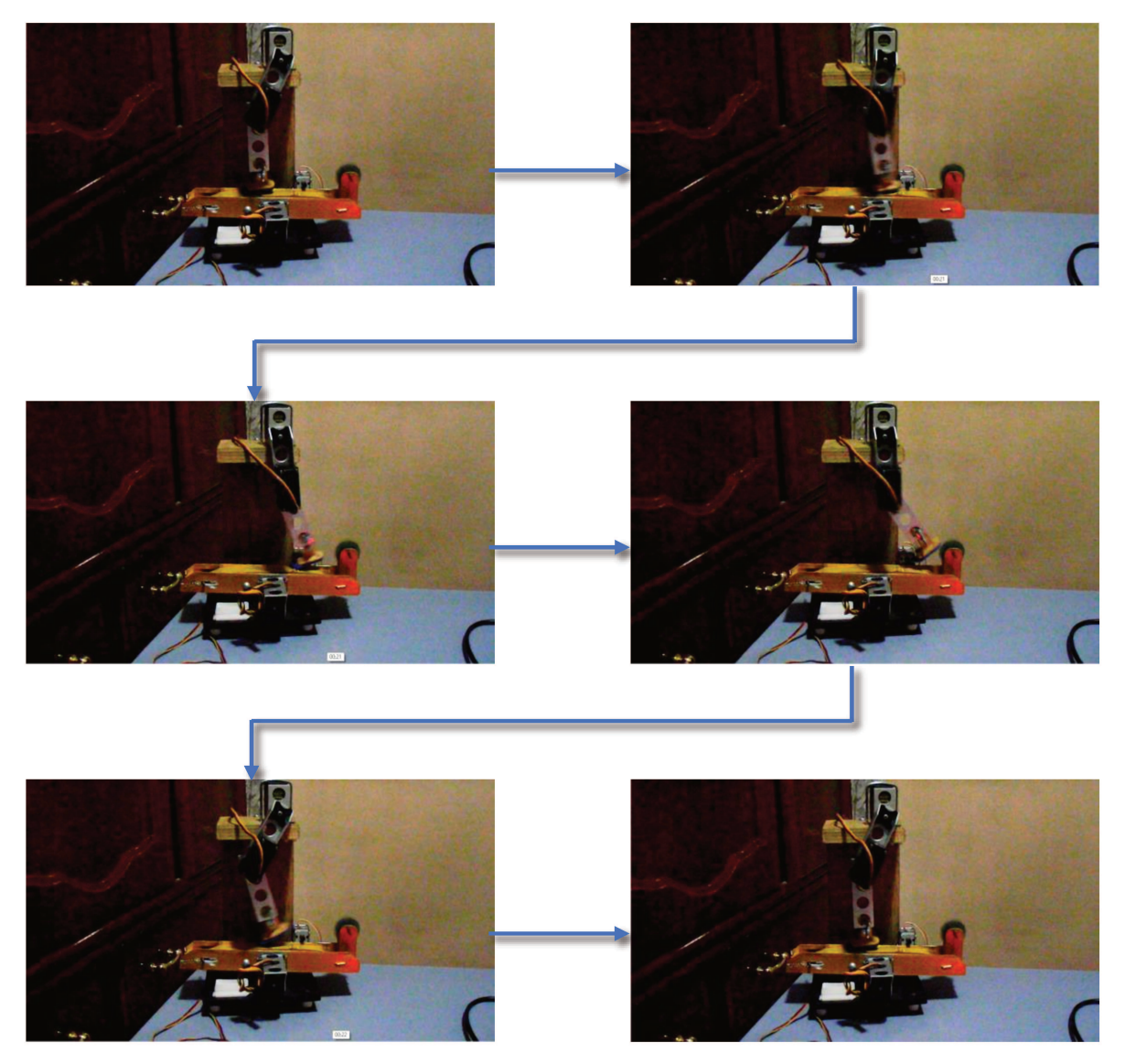

Figura 5.5.1: Sequência de movimentos do protótipo no Ciclo de Marcha. (CM\_CAL = 1)

#### **5.6 (Bloco) Acoplamento/Desacoplamento dos Servo Motores**

O bloco de Acoplamento/Desacoplamento de servo motores, serviu ao propósito de permitir ao usuário a movimentação livre da atuação do exoesqueleto. Um ponto a ser observado é que a decisão entre o uso ou não dos servo motores deve ser feita antes da simulação, não podendo ser mudada durante o período em que ela ocorre.

Com o Arduino conectado ao protótipo inicial, o bloco de Acoplamento/Desacoplamento causou o ligamento dos servo motores quando a variável Mode era igual a 2. Em outra simulação, com a variável Mode igual a 1, os servo motores permaneceram desligados.

#### **6. CONCLUSÃO E PLANOS FUTUROS**

A perda dos movimentos das pernas em decorrência de um trauma possui diversos impactos sobre a vida de um indivíduo. Uma pessoa vítima de paraplegia sofre com a perda de autonomia, problemas de saúde decorrentes da imobilidade e até mesmo a redução da expectativa de vida. Felizmente, existem tratamentos que visam a recuperação, mesmo que parcial, destas capacidades sociais e funcionais. Para indivíduos que tiveram perda parcial dos movimentos, existem tratamentos que visam a reeducação neuromuscular, ou seja a recuperação proprioceptiva da capacidade de deambulação. Esta recuperação é particularmente interessante quando se pensa em reorganização neuronal logo após o trauma (neuroplasticidade). Uma das estratégias terapêuticas empregada nestes casos é o treino de marcha em esteira motorizada com suspensão parcial do peso, onde fisioterapeutas ou exoesqueletos auxiliam o paciente na execução do ciclo de marcha sobre uma esteira motorizada com velocidade constante. A velocidade constante, apesar de ser aceitável com o perfil da marcha saudável, pode não ser desejável nos casos de marcha patológica.

O objetivo principal deste trabalho foi apresentar uma proposta de integração entre a esteira ergométrica e exoesqueleto, de modo a tornar o deslocamento da esteira dependente dos movimentos das pernas. O trabalho foi realizado sob a hipótese de que uma esteira ergométrica controlada a partir da cinemática das pernas pode proporcionar uma melhor recuperação no treino de marcha suspensa. Para atingir o objetivo principal, a questão foi dividida em partes menores, dando origem a outros objetivos: Realizar a análise cinemática e dinâmica das pernas, do exoesqueleto e da esteira e integrar estes modelos em um único sistema robótico.

O protótipo escolhido para implementação funcional foi um caso simplificado de acoplamento, com o intuito de apenas de demonstrar a integração. Esta integração foi realizada por meio da geração de trajetória de referência para a esteira através da cinemática do exoesqueleto, considerando desprezíveis os efeitos dinâmicos (algo que foi possível graças ao fato de o protótipo ser em escala, com massas e inércias pequenas em comparação com a capacidade de fornecimento de torque pelos motores).

A análise das pernas foi feita com uma analogia com o pêndulo duplo, sendo os ângulos das juntas coletados por encoders de quadratura e os comprimentos dos elos estimados a partir da estatura do usuário. Supondo que a esteira é atuada por um motor DC, foi proposto um controlador

103

PID associado a um PWM para a modulação da velocidade. Foi também proposto o uso de servo motores nas juntas do exoesqueleto, para auxiliar o usuário na execução dos movimentos da marcha, caso necessário. A implementação foi feita por meio de duas plataformas: o MATLAB, responsável pelo processamento de dados e geração de sinais de controle e o Arduino, destinado a aquisição de dados do sistema e comunicação do software de controle com o meio físico. Ainda que incompleto, um protótipo físico composto por uma perna e uma esteira foi construído para validação de resultados.

Algumas dificuldades foram encontradas durante a elaboração deste trabalho. Não houve tempo hábil para a construção de um protótipo físico completo, de modo que foi possível validar apenas algumas partes do desenvolvimento. Outro problema encontrado foi a demanda da simulação, em termos de processamento, o que limitou a possibilidade do teste simultâneo dos blocos. Apesar de ser uma mudança simples, vale dizer também que, uma vez que foram utilizados parâmetros de um motor destinado ao protótipo em escala (KC315MSG-101), no caso de uma futura uma implementação real, seria necessária a atualização de parâmetros do modelo do motor, bem como a respectiva mudança nos coeficientes do controlador.

Dentre os blocos criados, foi possível testar os interpretadores de leitura de encoder, os blocos de geração de instruções, acoplamento e desacoplamento dos servo motores, o bloco gerador de velocidade de referência para a esteira (com o auxílio do bloco de testes off-line) e o bloco controlador.

O interpretador de encoder foi testado para um determinado par de entradas A e B, simulando a leitura de uma roda de encoder. A velocidade esperada para o sinal usado no teste foi condizente com os valores medidos pela simulação, tanto para rotações em sentido horário quanto para rotações em sentido anti-horário.

Os blocos de geração de instruções, acoplamento e desacoplamento de servo motores foram testados com o protótipo inicial, apresentando resultados aceitáveis na geração de ciclo de marcha, ligamento e desligamento dos motores.

O teste do gerador de velocidade de referência se utilizou de sinais obtidos do bloco de testes off-line, que simula o sensoriamento de um ciclo de marcha normal. Os resultados foram considerados bons, uma vez que o valor calculado, a partir da cinemática das pernas, para a velocidade de uma pessoa de estatura média (1.75 m) condiz com o valor esperado pela literatura (em torno de 1.5 m/s), o que valida o algoritmo de estimação de velocidade.

104

O bloco controlador foi projetado em função do motor do protótipo. Os coeficientes do PID foram obtidos de forma heurística por meio da simulação com o modelo dinâmico do motor. Pela análise dos gráficos, pode-se ver melhora nas características de resposta do modelo para sinais dos tipos degrau e rampa.

Os blocos testados demonstraram bom desempenho quando analisados isoladamente. Isto era esperado, pois são soluções para problemas mais simples e específicos que compunham o objetivo geral. A modelagem cinemática das pernas se mostrou correta com os resultados do teste do gerador de instruções, o que torna promissora a continuidade do desenvolvimento para a implementação real. O bom funcionamento do bloco de interpretação de encoder e dos blocos de comando aos servo motores (instruções, acoplamento e desacoplamento) é também um sinal positivo em direção a implementação real, apesar de o excesso de encoders no projeto ter sido identificado como um dos motivos para o alto custo de processamento. O controlador se mostrou eficiente para o modelo dinâmico do motor, mas a validação de fato só será possível com um teste físico, pois ainda não se sabe sobre os efeitos de possíveis atrasos na comunicação ou mesmo sobre a eficácia dos encoders quando usados para feedback do sistema.

Entre os planos futuros deste projeto está a implementação de um protótipo completo para realizar a validação dos blocos restantes ou o aprimoramento de blocos que se mostrarem ineficazes. Um outro problema a ser tratado futuramente é a otimização no processamento. Hipoteticamente, isto poderia ser obtido pela substituição dos encoders do exoesqueleto por potenciômetros, já que as articulações das pernas não apresentam rotação contínua. Potenciômetros possuem algoritmos de leitura muito mais simples que os encoders. Apesar disso, ainda seria necessário o uso do encoder na esteira, já que esta sim apresenta rotação contínua, limitando o uso do potenciômetro. Futuramente também se planeja a incorporação do acoplamento dinâmico dos sistemas envolvidos na integração e a aplicação da estratégia do equilíbrio gravitacional do exoesqueleto (Apêndice D), visando redução do consumo de energia pelo dispositivo.

### **Referências**

- 1. AGRAWAL S.K.; FATTAH A. Theory and Design of an Orthotic Device for Full or Partial Gravity-Balancing of a Human Leg During Motion. **IEEE Transactions on Neural Systems and Rehabilitation Engineering.** Vol. 12, No. 2, p. 157-165, 2004.
- 2. CAI, L.L., COURTINE, G., FONG, A.J., BURDICK, J.W., ROY, R.R. & EDGERTON, V.R. Plasticity of functional connectivity in the adult spinal cord. **Philosophical Transactions of the royal society**, Vol. 361, No. 1473, p. 1635-1646, 2006.
- 3. CARVALHO J.A. **Amputações de membros inferiores: em busca da plena reabilitação**. Manole, 2003.
- 4. CÔTÉ C. et al. Robotic Software Integration Using MARIE **International Journal of Advanced Robotic Systems**, Vol.3, No.1 2006.
- 5. Departamento de Terapia Física da Universidade de Nova Iorque "**Abnormal gait**". Disponível em analysis and the set of the set of the set of the set of the set of the set of the set of the set of the set of the set of the set of the set of the set of the set of the set of the set of the set of the set <http://www.learningace.com/doc/1093995/b4e7361e63b74bd2529b8d734f0a6322/abno rmal-gait>. Último acesso em 01/07/2014.
- 6. DIETZ, V., & Harkema, S. Locomotor activity in spinal cord-injured persons. **Journal of Applied Physiology**. 96, p. 1954-1960, 2004.
- 7. DORF R.C.; BISHOP R.H. **Sistemas de Controle Modernos 7ED**. Addison-Wesley Longman Publishing Co. Inc. Boston, MA, USA, 1994.
- 8. FERNANDES J.H.M. "**Semiologia Ortopédica Pericial**". Disponível em <http://www.ufrgs.br/semiologiaortopedica/Modulo\_06.pdf>. Último acesso em 01/07/2014.
- 9. "**Fritzing**". Disponível em <http://fritzing.org/home/>. Último acesso em 01/07/2014.
- 10. LEROUX A.; FUNG J.; BARBEAU H. Postural adaptation to walking on inclined surfaces: I. Normal strategies. **Gait and Posture**. vol 15, p. 64–74, 2002.
- 11. LUCARELI P. **Treino de Marcha com Suporte de Peso em Pacientes com Lesão Medular**. 2009. Tese (Doutorado) - Faculdade de Medicina/USP, São Paulo.
- 12. MAFRA N.R. **Processamento de Sinal na Avaliação Clínica da Marcha Humana**. 2012. Dissertação (Mestrado) – Faculdade de Engenharia da Universidade do Porto.
- 13. MARTINS, R.R.; PRUDENTE, C.O.M. **Efeitos do Treino de Marcha Eletromecânico e Órtese Robótica na Reabilitação do Paciente com Lesão Medular**, 2011.
- 14. "**MATLAB Support Package for Arduino (aka ArduinoIO Package)**". Disponível em <http://www.mathworks.com/matlabcentral/fileexchange/32374-matlab-supportpackage-for-arduino--aka-arduinoio-package->. Último acesso em 01/07/2014.
- 15. MELO T.R.. **Análise Cinemática da Marcha de Crianças com Diparesia Espástica em Plano Inclinado**. 2011, Dissertação (Mestrado) - Departamento de Educação Física, Setor de Ciências Biológicas da Universidade Federal do Paraná.
- 16. NATALE, A. *et al*. CLASSIFICATION OF SCI REHABILITATION TREATMENTS SCIRehab Project Series: The Physical Therapy Taxonomy. **The Journal of Spinal Cord Medicine**. Vol. 32, No. 3, 2009.
- 17. NEVES, M. A. O.; CUPTI, K.; JUNIOR, E. S. C.; BASTOS, V. H. **Reabilitação motora e plasticidade neural: fundamentação teórico-conceitual para a recuperação funcional após lesões no sistema nervoso central**. Disponível em: <http://cienciasecognicao.org/neuroemdebate/?p=1053#sthash.pdB8G3uI.dpuf>
- 18. NOGUEIRA P.C. **Sobrecarga do Cuidado e Qualidade de Vida Relacionada à Saúde de Cuidadores de Indivíduos com Lesão Medular**. 2010. Tese (Doutorado) – Escola de Enfermagem de Ribeirão Preto/USP.
- 19. "**Paralisia**". Disponível em <http://pt.wikipedia.org/wiki/Paralisia>. Último acesso em 05/02/2014.
- 20. "**Paralysis**". Disponível em <http://en.wikipedia.org/wiki/Paralysis>. Último acesso em 05/02/2014.
- 21. PERRY J. **Gait Analysis: Normal and Pathological Function**. Thorofare, New Jersey: SLACK Incorporated. 1992
- 22. "**Physical Medicine**". Disponível em http://www.biodex.com/physical-medicine. Último acesso em 25/07/2014
- 23. QUEVEDO A.J.U. **Desenvolvimento de Dispositivo para Reabilitação de Membro Inferior com Deficiência Parcial**. 2011, Tese (Doutorado) - FEM/UNICAMP.
- 24. RASHID M.H. **Eletrônica de Potência – Circuitos, dispositivos e aplicações**. Purdue University, Fort Wayne. MAKRON Books, 1999.
- 25. RODACKI A.L.F. "**Análise dos Fatores Antropométricos em Biomecânica**". Disponível em <http://www.profedf.ufpr.br/rodackibiomecanica\_arquivos/Parametros%20antropom%20 em%20Biomecanica.pdf>. Último acesso em 05/02/2014.
- **26.** ROSARIO J.M.,AVILÉS O.F., KUTEKEN R., MELO L.F. Virtual Based Anthropomorphic Gripper Application for Automation Grasping Tasks. **Speedam 2014 - 22nd International Symposium on Power Electronics, Electrical Drives, Automation and Motion.** 2014
- 27. SACCO I.C.N.; TANAKA C. **Cinesiologia e Biomecânica dos Complexos Articulares Série Fisioterapia: Teoria e Prática Clínica**. Editora Guanabara Koogan (Grupo GEN), 2008.
- 28. SCHMIDT, H.; WERNER, C.; BERNHARDT, R.; HESSE, S.; KRÜGER, J. Gait rehabilitation machines based on programmable footplates. **J Neuroeng Rehabil**, Vol. 9, No. 4, p. 1-7, 2007.
- 29. SCHROEDER S.T. et al. Physical therapy treatment time during inpatient spinal cord injury rehabilitation. **The Journal of Spinal Cord Medicine**, Vol. 34, No. 2, p 149-161, 2011.
- 30. "**Servo Motor**". Disponível em <http://www.feis.unesp.br/Home/departamentos/engenhariaeletrica/aula-4---servo-motor-13-03-2013-final.pdf>. Último acesso em 07/07/2014.
- 31. SICILIANO B.; KHATIB O. **Springer Handbook Of Robotics**. Napoli and Stanford. Springer, 2008
- 32. SOUSA A.S.P. **Controlo Postural e Marcha Humana: Análise Multifactorial**. 2010. Tese (Doutorado) – Faculdade de Engenharia da Universidade do Porto.
- 33. "**Spinal Cord Injuries**". Disponível em <http://en.wikipedia.org/wiki/Spinal\_cord\_injuries>. Último acesso em 05/02/14.
- 34. VAUGHAN C.L.; DAVIS B.L.; O'CONNOR J.C. **Dynamics of Human Gait**. Cape Town/África do Sul. Kiboho Publishers, 1992.
- 35. VIEL E. **Marcha Humana, a Corrida e o Salto**. Paris. Manole, 2000.
- 36. VISINTIN, M.: BARBEAU, H. The effects of parallel bars, body weight support and speed of the modulation of the locomotor's patter of spastic paretic gait. A preliminary communication. **Paraplegia.** Vol 32 (8), Aug. 1994: 540 – 553.
- 37. "**Wheel Encoder Generator**". Disponível em <http://code.google.com/p/wheel-encodergenerator/>. Último acesso em 01/07/2014.
- 38. YOON et al.; A novel walking speed estimation scheme and its application to treadmill control for gait rehabilitation. **Journal of NeuroEngineering** and Rehabilitation 2012 9:62.

# **APÊNDICE A - Estimação dos Pontos da Sequência de Marcha**

O código abaixo foi implementado no Matlab para a obtenção de uma curva de marcha com maior resolução no Simulink. A partir de pontos de máximo e de mínimo da sequência de marcha fornecida pela literatura, fez-se uma interpolação spline para estimar os pontos intermediários da curva.

 *% Ângulos do Joelho No Plano Horizontal:* 

 *xj = [0 .1 .2 .3 .4 .5 .6 .7 .8 .9 1 1.1 1.2 1.3 1.4 1.5 1.6 1.7 1.8 1.9 2 2.1 2.2 2.3 2.4 2.5 2.6 2.7 2.8 2.9 3 3.1 3.2 3.3 3.4 3.5 3.6 3.7 3.8 3.9];* 

 *yj = [9 15 16 14 11 12 26 54 64 40 9 15 16 14 11 12 26 54 64 40 9 15 16 14 11 12 26 54 64 40 9 15 16 14 11 12 26 54 64 40];* 

 *% Ângulos do Quadril No Plano Horizontal:* 

 *xq = [0 .1 .2 .3 .4 .5 .6 .7 .8 .9 1 1.1 1.2 1.3 1.4 1.5 1.6 1.7 1.8 1.9 2 2.1 2.2 2.3 2.4 2.5 2.6 2.7 2.8 2.9 3 3.1 3.2 3.3 3.4 3.5 3.6 3.7 3.8 3.9];* 

 *yq = [23 19 12 4 -4 -10 -10 3 18 25 23 19 12 4 -4 -10 -10 4 18 25 23 19 12 4 -4 -10 -10 4 18 25 23 19 12 4 -4 -10 -10 4 18 25];* 

*A1 = linspace(0,3,90); tempo = linspace(0,1,30);* 

*aJR = spline(xj,[0 yj 0]); aJR = ppval(aJR,A1); % <- Deixa aJ no formato de um vetor.* 

*aQR = spline(xq,[0 yq 0]);*   $aQR = ppval(aQR, A1);$ 

*temp = size(A1)/3; temp = round(temp(2));* 

*aQR1 = aQR(temp:(temp\*2-1)); aJR1 = aJR(temp:(temp\*2-1));* 

*size(aQR1)* 

*%%*

*%%* 

*% aQR1 = [-9.1868 -10.7105 -11.5202 -10.9402 -8.3226 -3.8381 1.5922 7.0448 12.0316 16.4302 20.1257 22.9471 24.6799 25.1397 24.5475 23.8024 22.6052 21.4178 20.0544 18.2982 16.0869 13.5771 10.9401 8.2697 5.5590 2.7963 0.0238 -2.6514 -5.1196 -7.3087]* 

*% aJR1 = [11.1891 13.1742 16.8139 22.5170 30.6387 40.4486 50.2210 58.2250 63.2751 64.6434 61.6759 54.6093 44.3660 31.9800 19.7203 13.1666 8.0634 8.9563 12.7118 15.9067 16.8811 16.4761 15.7098 15.0875 14.4480 13.5921 12.5193 11.4666 10.6865 10.4775]* 

*% tempo = [0 0.0345 0.0690 0.1034 0.1379 0.1724 0.2069 0.2414 0.2759 0.3103 0.3448 0.3793 0.4138 0.4483 0.4828 0.5172 0.5517 0.5862 0.6207 0.6552 0.6897 0.7241 0.7586 0.7931 0.8276 0.8621 0.8966 0.9310 0.9655 1.0000]* 

*%% %Tempo corrigido*  *%%*

*% tempoR = [0 0.0230 0.0460 0.0689 0.0919 0.1149 0.1379 0.1609 0.1839 0.2069 0.2299 0.2529 0.2759 0.2989 0.3219 0.3448 0.3678 0.3908 0.4138 0.4368 0.4598 0.4827 0.5057 0.5287 0.5517 0.5747 0.5977 0.6207 0.6437 0.6667].'*

## **APÊNDICE B – Variáveis de Inicialização da Simulação**

Supondo um usuário de 1.75 m de altura, esteira com raio de 0.3 m, tensão máxima de alimentação no motor 13.5 V, rodas de encoder com 36 divisões de resolução e as variáveis CM\_CAL e Mode, que definem o comportamento da simulação, utilizou-se o seguinte código para a inicialização da simulação:

*clear all close all clc* 

*% Inicialização de valores necessários para o Simulink* 

*%% Variante para chaveamento de subsistemas % Se Mode == 1, Servos do Exoesqueleto são Desacoplados. % Se Mode == 2, Servos do Exoesqueleto são Acoplados. Mode1 = Simulink.Variant('Mode==1'); Mode2 = Simulink.Variant('Mode==2');* 

*Mode = 1;* 

*%% Variável que decide o modo de funcionamento % Se CM\_CAL == 0, Servos em modo de Calibração. % Se CM\_CAL == 1, Servos executando Ciclo de Marcha. CM\_CAL = 1;* 

*%% Variável que define a resolução do Encoder de Quadratura* 

*Resol = 36;* 

*%% Variável que define a Estatura do Usuário [m] Height = 1.75;* 

*%% Variável que define o raio do eixo da esteira [m] Raio = 0.03;* 

*%% Variável que define a Tensão Nominal do Motor [V] Vmax = 13.5;* 

# **APÊNDICE C – Modelo Dinâmico do Motor DC**

Para o projeto do controlador PID, foi utilizado um modelo de motor DC feito segundo as características dadas pelo código abaixo:

*close all clc % % Parâmetros do motor: % %(J) moment of inertia of the rotor [kg.m^2] (Vai depender das medidas do rotor da esteira)\*\*\* % %(b) motor viscous friction constant 0.01 [N.m.s] (Valores supostos para simulação) % %(Ke) electromotive force constant 4.596\*10^-3 [V/rad/sec] (em geral numericam/ igual a Kt) % %(Kt) motor torque constant 4.596\*10^-3 [N.m/Amp] % %(R) electric resistance 1.077 [Ohm] % %(L) electric inductance 0.5 [H] (Valores supostos para simulação) % %*   $\%$  \*\*\* *I* =  $(m^*r^2)/2$ 

*% Dados do Rotor da Esteira: m = 0.5; % Massa em kg. r = 0.03; % Raio em metros.* 

*%* 

$$
J = (m^*r^2)/2; \quad \%[kg.m^2]
$$
  
\n
$$
b = 0.01; \quad \%[N.m.s]
$$
  
\n
$$
K = 4.596*10^2; \quad \%[N.m/Amp]
$$
  
\n
$$
R = 1.077; \quad \%[Ohm]
$$
  
\n
$$
L = 0.5; \quad \%[H]
$$

$$
\%s = tf('s');
$$
  

$$
\%P\_Esteira = K/((J*s+b)*(L*s+R)+K^2)
$$

# **APÊNDICE D - Exoesqueleto com Equilíbrio Gravitacional**

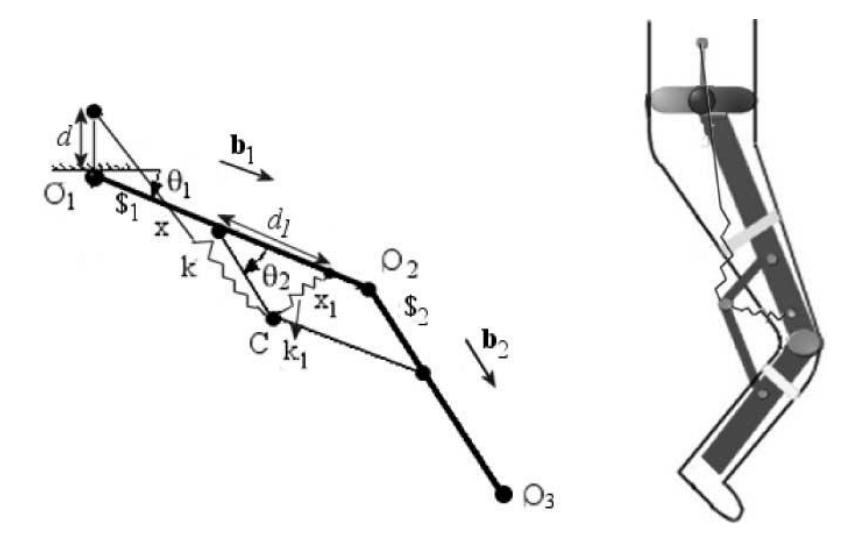

Figura D 1: Exoesqueleto com compensação gravitacional (Fonte: AGRAWAL, 2004)

Visando o consumo de energia, existe interesse sobre o dispositivo HKAFO paralelogramo com molas proposto por Agrawal (2004), com atuação realizada por servo motores no quadril e no joelho.

O mecanismo proposto por Agrawal foi escolhido por se utilizar da estratégia de compensação gravitacional, que visa reduzir os esforços de atuação através do uso de paralelogramos auxiliares, que realizam a localização do centro de massa do sistema, e molas que mantêm constante a energia potencial do sistema, independente de sua configuração. Desse modo a atuação só se torna necessária em situações em que o sistema se encontra em movimento, não sendo necessária a atuação para manter o sistema em posições estáticas. Este efeito alivia a carga sobre o paciente e sobre os servo motores que atuariam sobre o mecanismo.

Para que as molas e o mecanismo paralelogramo tenham o efeito desejado, as constantes de rigidez das molas devem ser dimensionadas em função das massas, comprimentos e posições de centros de gravidade dos elos que compõem a perna do paciente. Estatisticamente, os segmentos corporais possuem massas em função do peso total do paciente, bem como as posições dos seus centros de gravidade estão em função da estatura do paciente.

O equacionamento para o cálculo das constantes de rigidez também é desenvolvido por Agrawal (Eq. 26):

$$
k = \frac{(m_1 + m_2) \cdot g}{d} \tag{26}
$$

$$
k1 = \frac{(m_1.l_1 + m_2.l_1 + m_l.l_{*1}).g}{d.d1}
$$

Onde  $m_1$ e  $m_2$  são as massas dos elos solidários aos segmentos proximal (coxa) e distal (perna) respectivamente,  $l_1$  e  $l_2$  são os comprimentos dos respectivos elos, d e d1 são as posições de fixação das molas k e k1 respectivamente (a serem ajustadas para cada usuário), g é o valor da gravidade e  $l_{*1}$  é o centro de massa do elo 1 (coxa) em relação a junta  $O_1$ . As juntas  $0_1$  e  $0_2$  estão localizadas respectivamente no quadril e no joelho.

Serão utilizados dados sobre a localização proximal dos centros de massa da perna e da coxa, bem como o peso e o comprimento de cada segmento.

# **APÊNDICE E – Conexões Propostas do Protótipo Completo ao Arduino.**

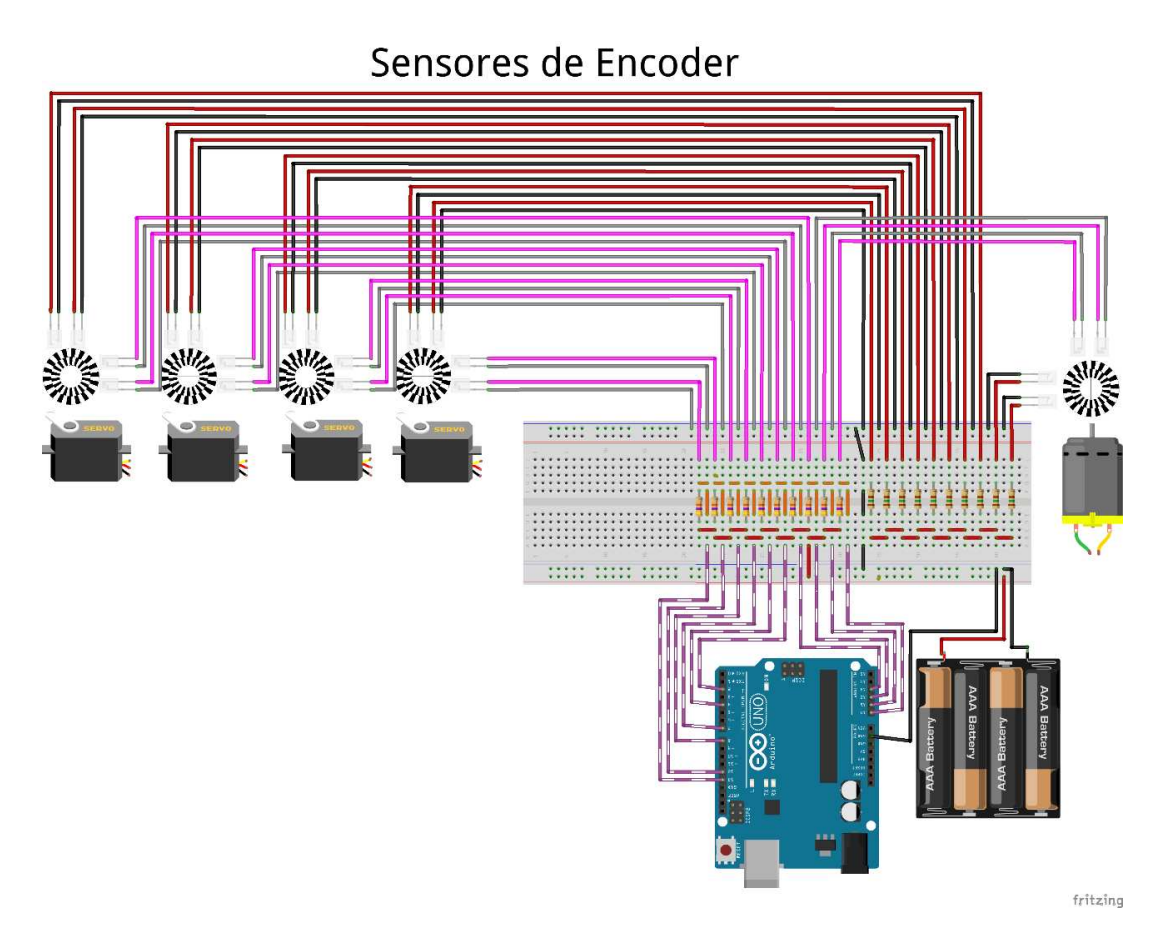

Figura E 1: Ligações propostas para os leitores de encoder no Arduino.

### Acionamento dos Servo Motores

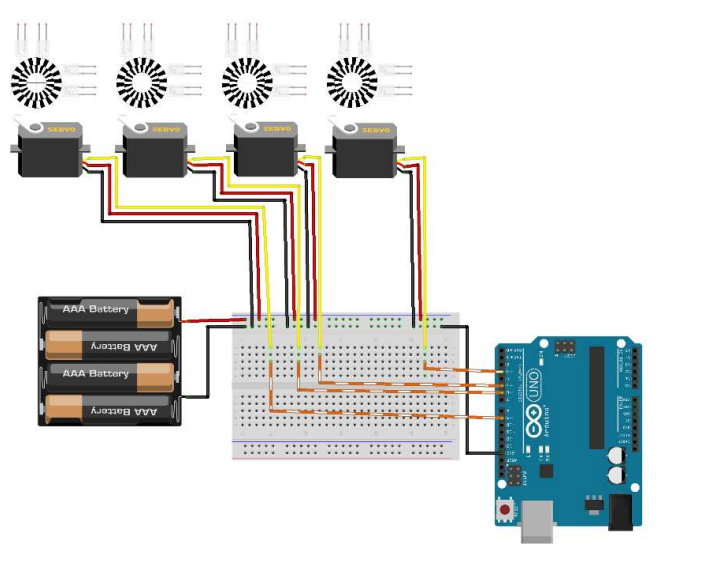

fritzing

fritzing

Figura E 2: Ligações propostas para o acionamento dos servo motores no Arduino.

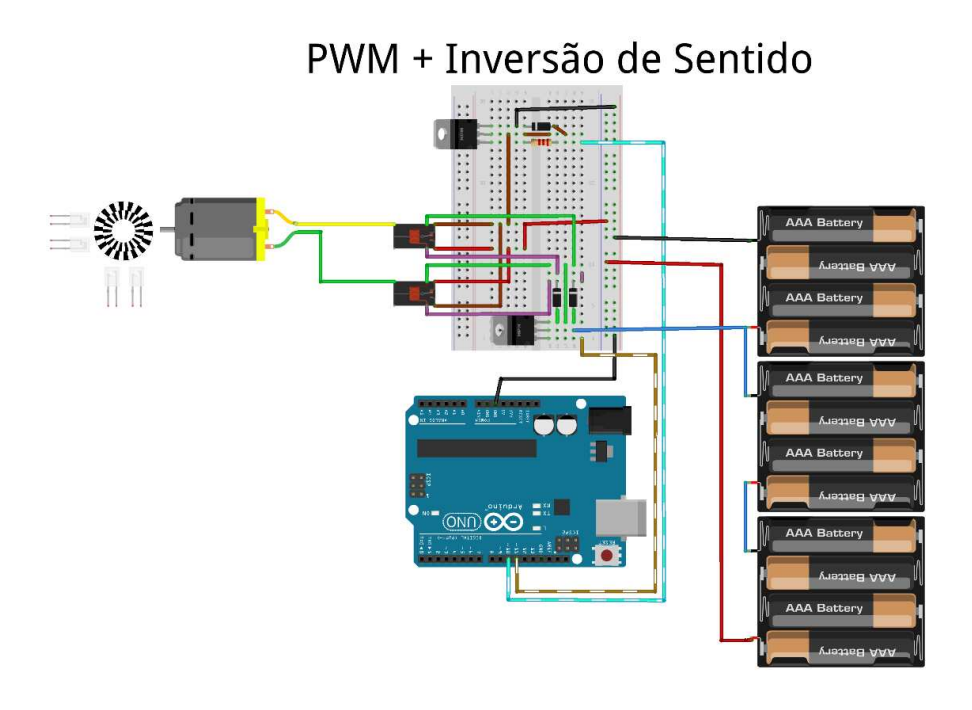

Figura E 3: Ligações propostas para o PWM e inversores de sentido do motor DC no Arduino.

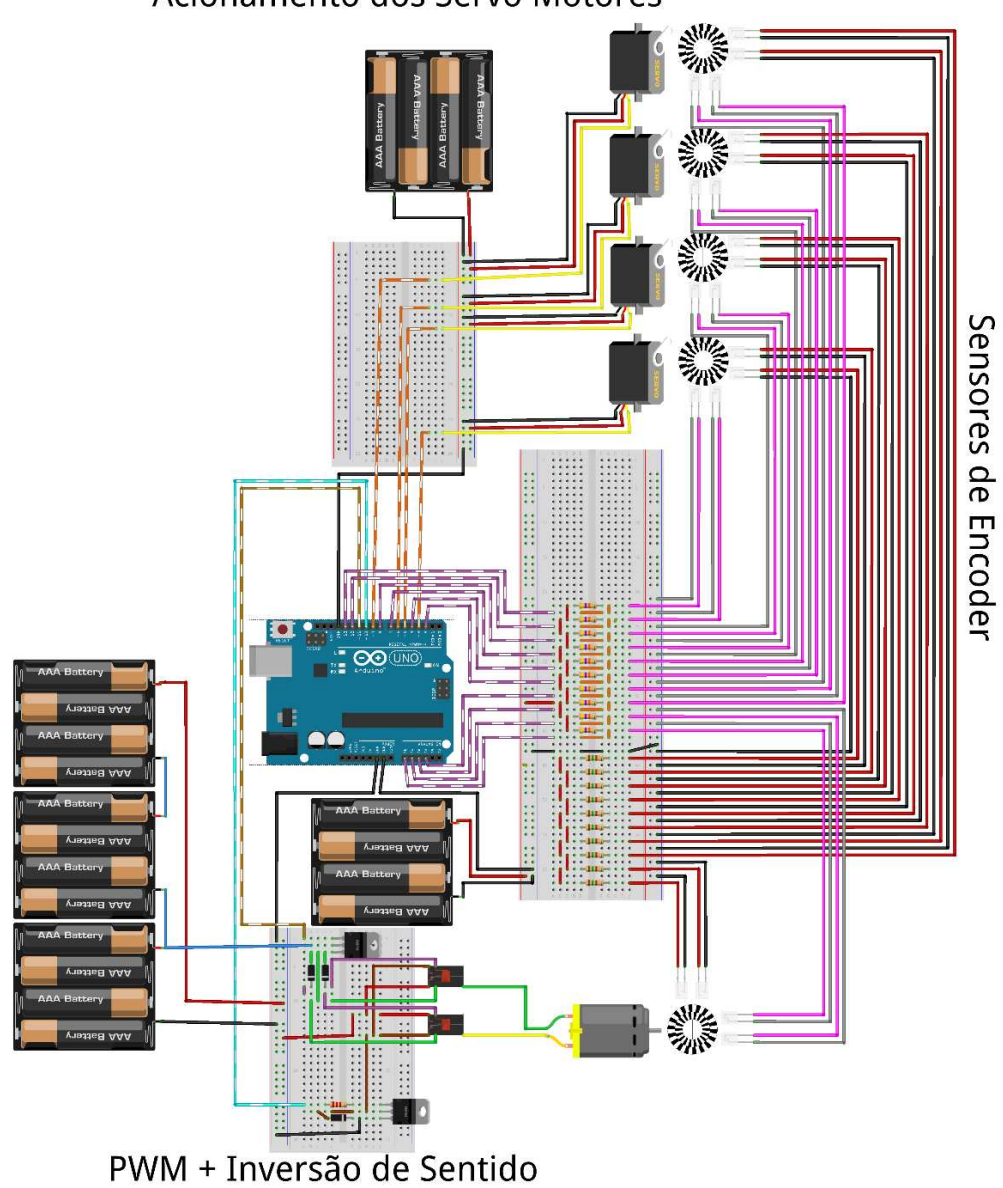

Acionamento dos Servo Motores

 $frltz\overline{a}ng$ 

Figura E 4: Ligações propostas do projeto no Arduino.

# **APÊNDICE F – Controlador PID.**

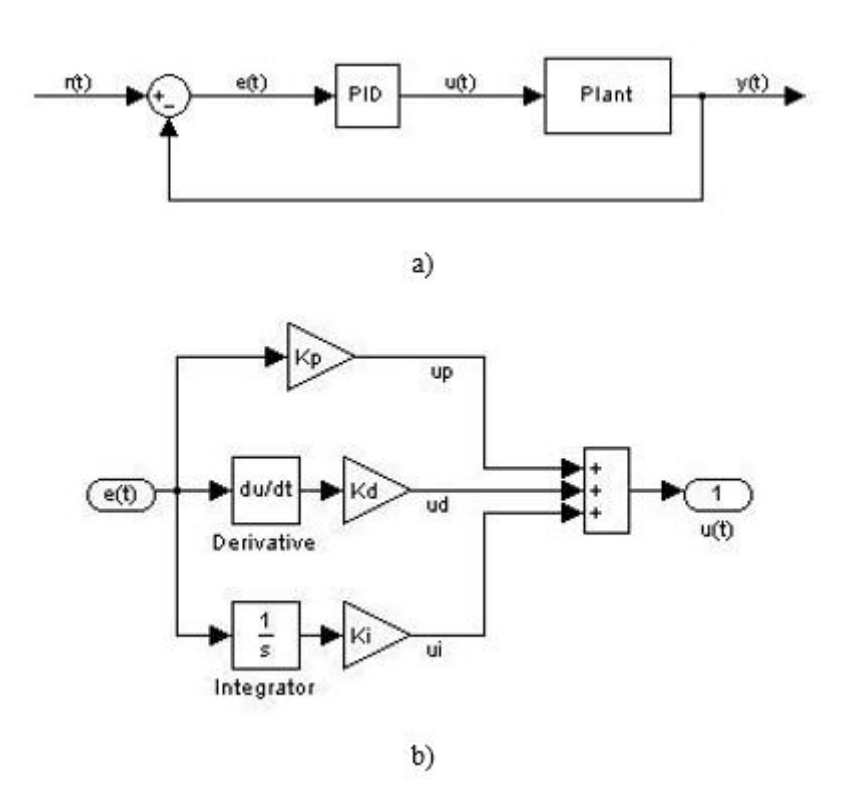

Figura F 1: Sistema de controle PID em malha fechada (a) e diagrama de blocos do controlador (b).

O controlador PID tem como objetivo a geração de um sinal de controle u(t) a fim de modular a entrada da planta a ser controlada. Isto é feito com o objetivo de reduzir falhas de resposta como sobressaltos, atrasos e erros em regime permanente. A construção deste sinal de controle deve ser baseada na diferença existente entre o sinal de referência r(t) e o sinal de saída y(t).

A partir do diagrama de blocos acima, tem-se que o sinal gerado pelo controlador é dado pela função (Eq. 27):

$$
u(t) = u_p + u_d + u_i \qquad (27)
$$

Onde:

$$
u_p = k_p \times e(t)
$$

$$
u_d = k_d \times \frac{\partial e(t)}{\partial t}
$$

$$
u_i = k_i \times \int e(t)dt
$$

Kp, kd e ki são parâmetros a serem sintonizados para ajustar características da saída do sistema. Estes parâmetros afetam respectivamente o tempo de resposta, o sobressalto e o erro de regime permanente.

## **APÊNDICE G – Protótipo Inicial em Robix.**

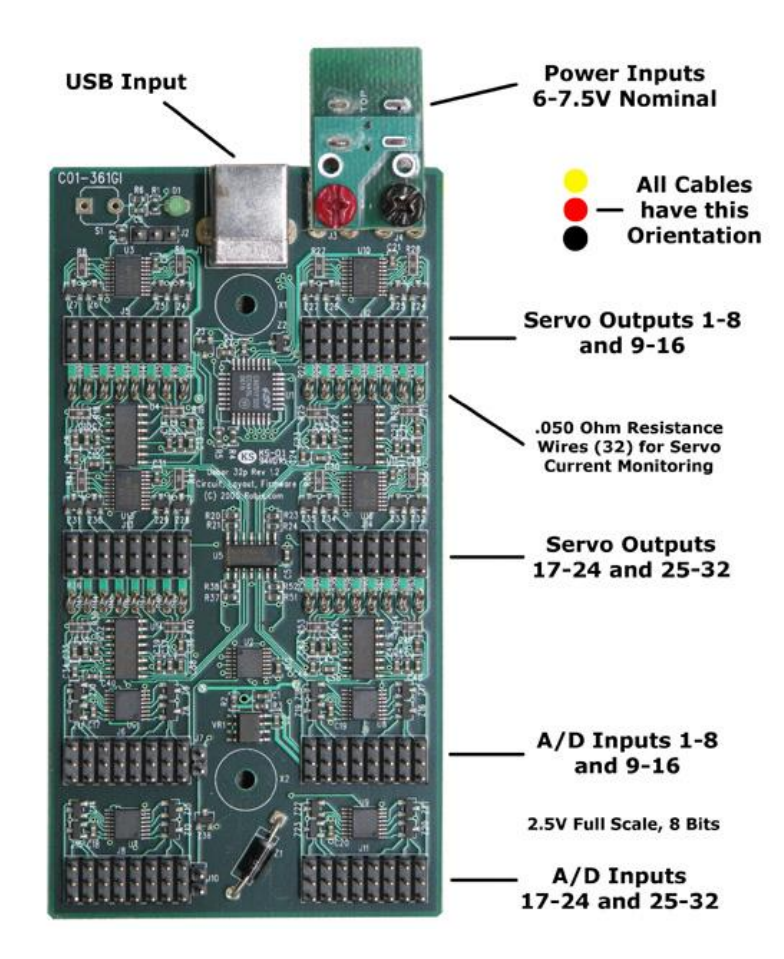

Figura G 1: Placa de controle Robix (Fonte: Robix. Disponível em: http://www.robix.com/contents.html).

O protótipo deste projeto foi inicialmente criado para uma aplicação do kit didático Robix, como um modelo de perna robótica antropomórfica simples, destinada ao ensaio de mecanismos exoesqueléticos de membros inferiores, em movimentos de marcha em plano horizontal ou inclinado.

Foram utilizados neste trabalho o kit didático Robix e o software MATLAB. Com o kit Robix foi montada uma perna robótica simples, com dois servo motores, um para controlar os movimentos do quadril e outro para controlar os movimentos do joelho. Esta perna foi afixada em uma base de madeira, sobre uma esteira reclinável, cuja inclinação era controlada por um terceiro

servo motor. Além da perna, um modelo da esteira mecânica foi construído com o uso de materiais de fácil acesso.

Devido à dificuldade de se realizar uma comunicação direta entre o MATLAB e o Robix, foi criada uma rotina em MATLAB para gerar a lista de instruções em macros do Robix correspondente ao movimento desejado. Esta lista de instruções seria depois copiada para a interface de desenvolvimento Robix para ser executada. Pontos da trajetória esperada da perna eram amostrados e transformados em instruções de posição para os servo motores controlados pelo Robix. Assim, o movimento desejado deveria ser escolhido entre as possíveis combinações de inclinação de esteira e taxa de amostragem das trajetórias esperadas para as pernas em cada inclinação. Abaixo são apresentados a interface da rotina em MATLAB e o script gerado a partir do programa.

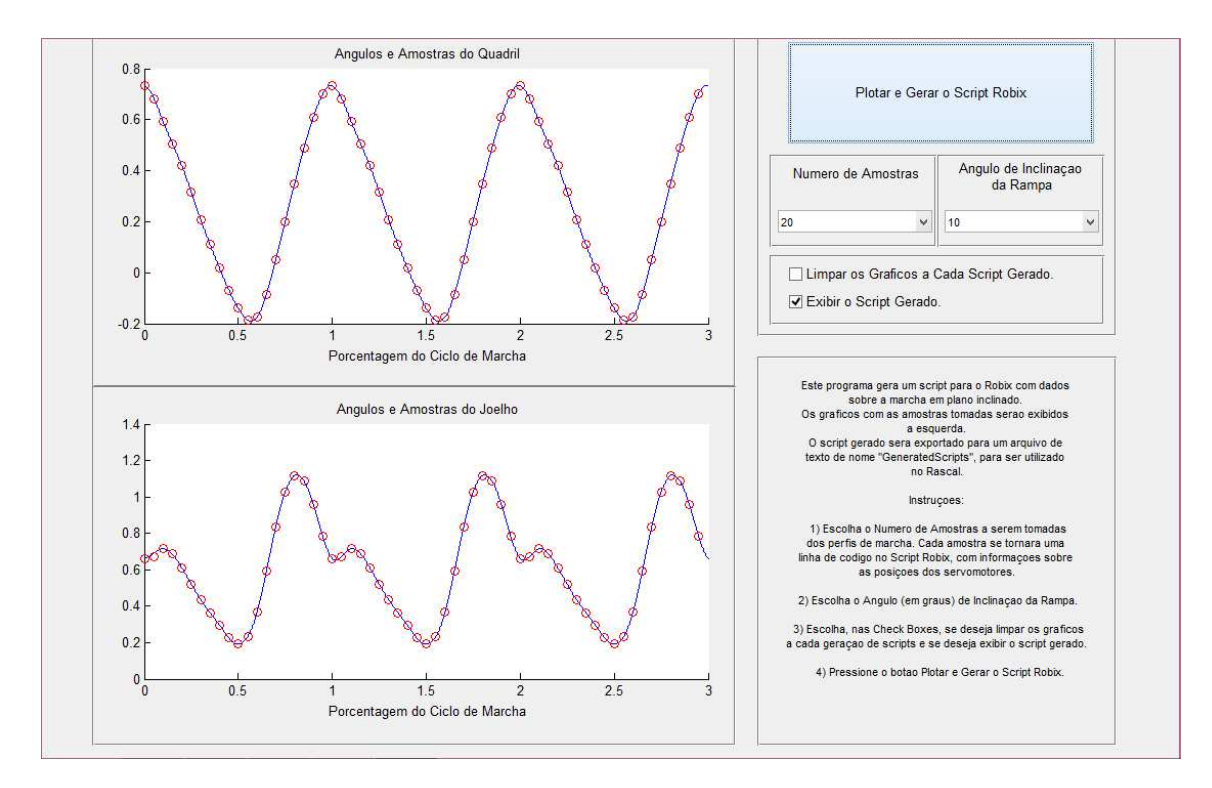

Figura G 2: Interface da rotina Matlab geradora de scripts para o Robix.

```
## Macros:
## Setup:
macro inicializa;
accel all 7000;
decel all 7000;
move 3 to -1050, 4 to -1000;
move 5 to -78;
    ## Angulo de Inclinação de 10 graus.
wait 10;
end;
## Finaliza a rotina, deixando a bancada na posicao inicial:
macro finaliza;
wait 20;
move 5 to 97;
move 3 to -1050, 4 to -1000;
plano;
end;
## Da um passo:
macro passo;
move 3 to -215, 4 to -367; 
move 3 to -265, 4 to -359; 
move 3 to -355, 4 to -314; 
move 3 to -442, 4 to -340; 
move 3 to -530, 4 to -419; 
move 3 to -633, 4 to -510; 
move 3 to -740, 4 to -594; 
move 3 to -840, 4 to -666; 
move 3 to -933, 4 to -734; 
move 3 to -1018, 4 to -804; 
move 3 to -1090, 4 to -839; 
move 3 to -1136, 4 to -799; 
move 3 to -1125, 4 to -664; 
move 3 to -1036, 4 to -439; 
move 3 to -898, 4 to -192; 
move 3 to -748, 4 to -2;
move 3 to -600, 4 to 88; 
move 3 to -460, 4 to 58; 
move 3 to -338, 4 to -69; 
move 3 to -246, 4 to -246; 
end;
inicializa;
passo 20;
finaliza;
```